**AD/A-002 323**

SECTED SECTION AND STATE アイディー・アイディー こうしょう かんこう かいしょう

RECEIVER **CANONIC MODELS**

L. Vears; et al

Signatron, Incorporated

Prepared for:

Rome Air Development Center

November 1974

DISTRIBUTED BY:

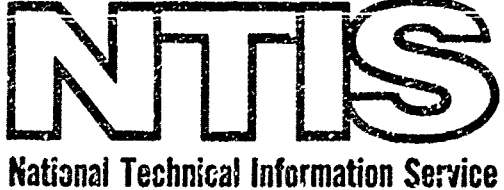

**U. S.** DEPARTMENT OF COMMERCE

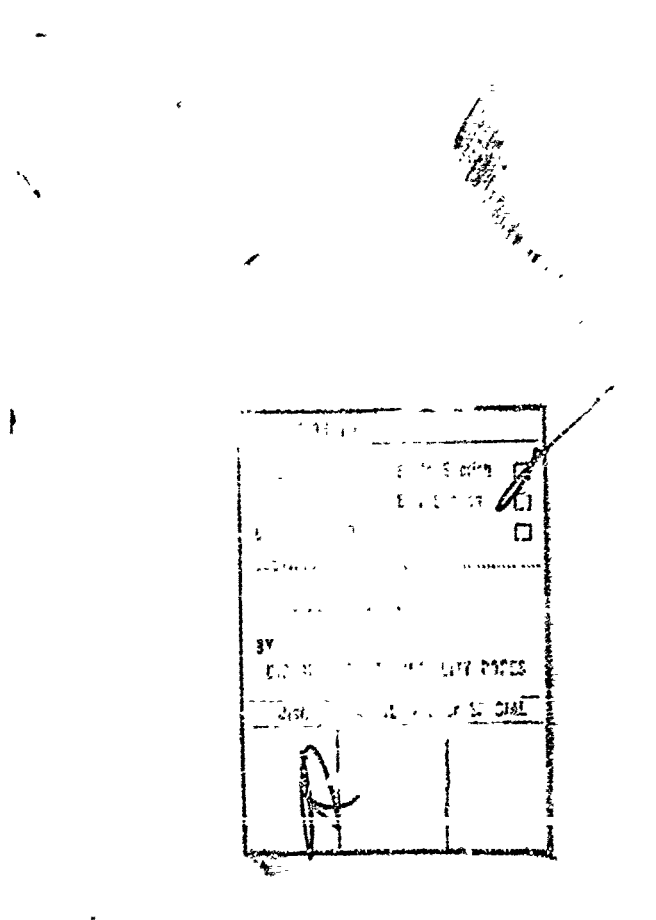

**Do not** return thi8 copy. Retain or **destroy.**

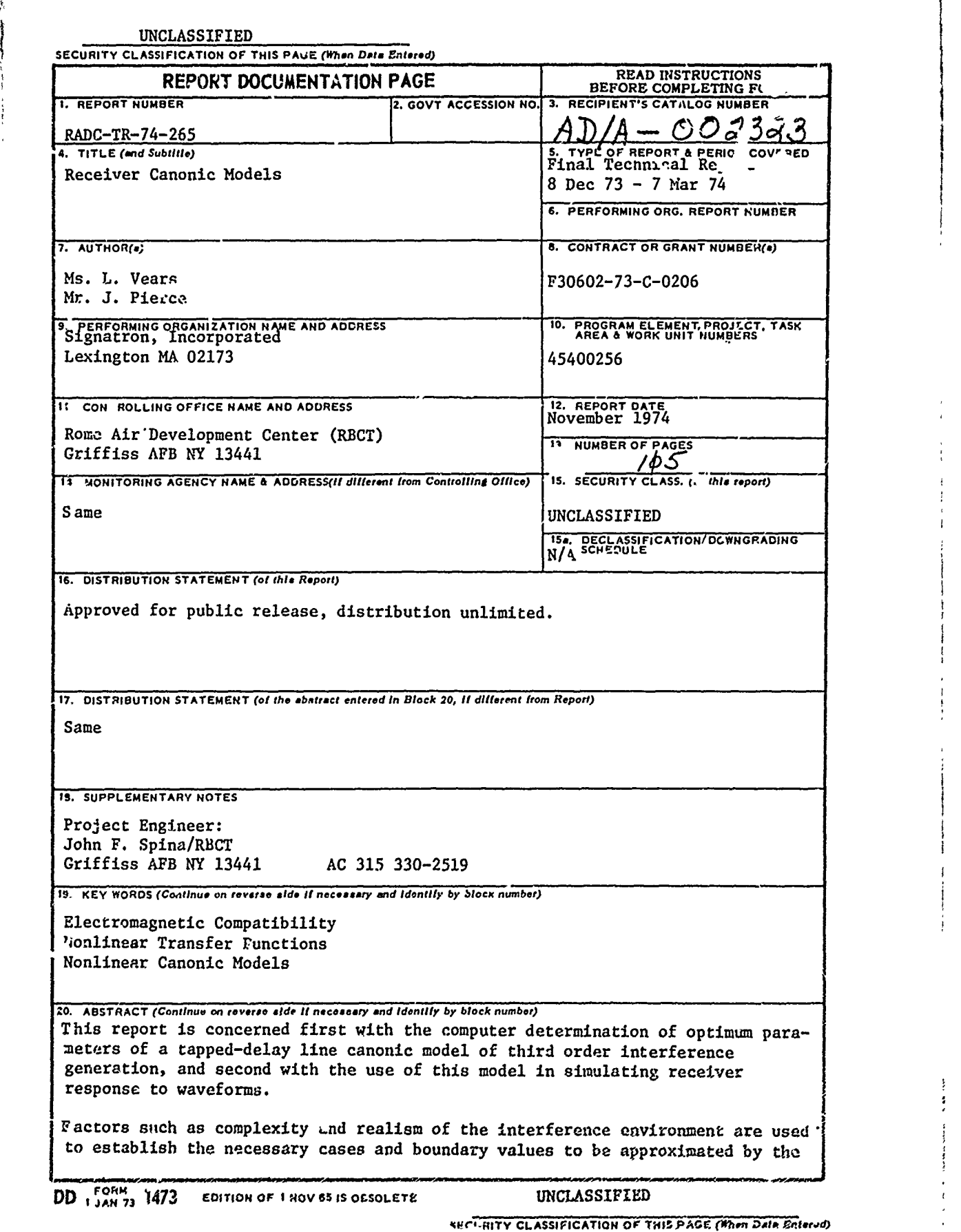

 $\sum_{i=1}^{n}$ 

Ã

سكت سماعة وأنباء وأنها والمتواطن والمتوافق والأقلية ومحاولا

بأجابها كالتخصية فالمأملة والمسافد والتقارف والمال

Ř

**NAME OF STRAIGHT AND STRAIGHTS OF STRAIGHTS AND STRAIGHTS OF STRAIGHTS AND STRAIGHTS OF STRAIGHTS OF STRAIGHTS** 

<u> mark france poet ann a</u>

 $\ddot{\phantom{a}}$ 

.

**UNCLASSTFIFD**

**ri**

**PARTICLE IN THE PARTIES OF PERSONAL PROPERTY AND INTERFERENCES** 

#### **SECURITY CLASSIFICAYION OF THIS PAGE(non Data Znfet.d)**

model. The convergence of the tapped-delay-line model to a frequency-DNCLASSIFIED.<br>
DURITY CLASSIFICAYION OF THIS PAGE(THOM Deta Entered)<br>
model. The convergence of the tapped-delay-line model to a frequency-<br>
polynomial model, and the rate or this convergence, are used to establish<br>
limits limits **on group delay** and **tap** spacing. An algorithm is develpped embodying these limits, that recursively searches for the best group delay and tap spacing, and explicitly determines the best tap coefficients. Sampled data techniques are developed for generatira of AM/FM or noiselike signuls and interferars, for generation of interference products using the model, for simulation of the equivalent linear filter of the cascade model, and for calculation of distortion in phase demodulator or amplitude-demodulator outputs. The functioning of the computer programs is demonstrated with printouts from the tests.

**UNCLASSFI2W**

Î

 $144...$   $12.5$ 

A.

**SECURITY CLASSIFICATION OF THIS PAGE(When Data Entered)** 

# RECEIVER **CANONIC MODELS**

**「中国の経営の経営の経営の経営」** 

 $\frac{1}{2}$  .  $\mathcal{S}$  $z^{c}$ 

 $\mathcal{A}$ 

 $\begin{array}{c} 1 & 0 \\ 0 & 0 \\ 0 & 0 \end{array}$ 

 $\ddot{\phantom{0}}$ 

 $\hat{\mathcal{L}}_{\underline{\mathcal{L}}}$ 

Į.

Ę

Ms. L*.* Vears Mr. **j.** Pierce

Signatron, Incorporated

Approved for public release; listribution unlimited.

## FOREWOR's

This Final Technical Report was prepared **by** Signatron, Incorporzted, 27 fHartwell Ave., Lexington Industrial Park, Lexington, **MA** 02173, under Center, Contract Griffiss Center, Griffiss Air Force Base, New York. Mr. John F. Spina (RBCT) was the RADC Project Engineer.

The effott described was accomplished during **<sup>8</sup>**December 1973 to **<sup>7</sup>**March 1974.

and is releasable to the National Technical Information Service (NTIS). This is report has been reviewed by the RADC Information Office (01), releasable to the National Technical Information Service (NTIS).

This technical report has been reviewed and is approved.

APPROVED: **A**

**JOHNJ r.** SPINA Project Engineer

APPROVED:  $\left\{ \right\}$ ,  $\left\{ \right\}$ 

**J.** NARESKY Chief, Reliability & Compatibility Division

FOR THE COMMANDER:

JAMES G. MCGINNIS, LT COL, USAF Deputy Chief, Plans Office

#### **ABSTRACT**

 $\ddot{\phantom{a}}$ 

Salah Sala

 $\zeta$  $\bar{Y}$  This report is concerned first with the computer deter-<br>mination of optimum parameters of a tapped-delay line canonic model of third order interference generation, and second with the use of this model in simulating receiver response to waveforms.

Factors such as complexity and realism of the interference environment are used to establish the necessary cases and boundary values to be approximated by the model. The convergence of the tapped-delay-line model to a frequency-polynomial model, and the rate of this convergence, are used to establish limits on group delay and tap spacing.  $\wedge$  An algorithm is developed embodying these limits, that recursively searches for the best group delay and 4ap spacing, and explicitly determines the best tap coefficients. Sampled data techniques are developed for generation of AM/FM or noiselike signals and interferers, for generation of interference products using the model, for simulation of the equivalent linear filter of the cascade model, and for calculation of distortion in phase demodulator or amplitude-demodulator outputs. The functioning of the computer programs is demonstrated with printouts from the tests.

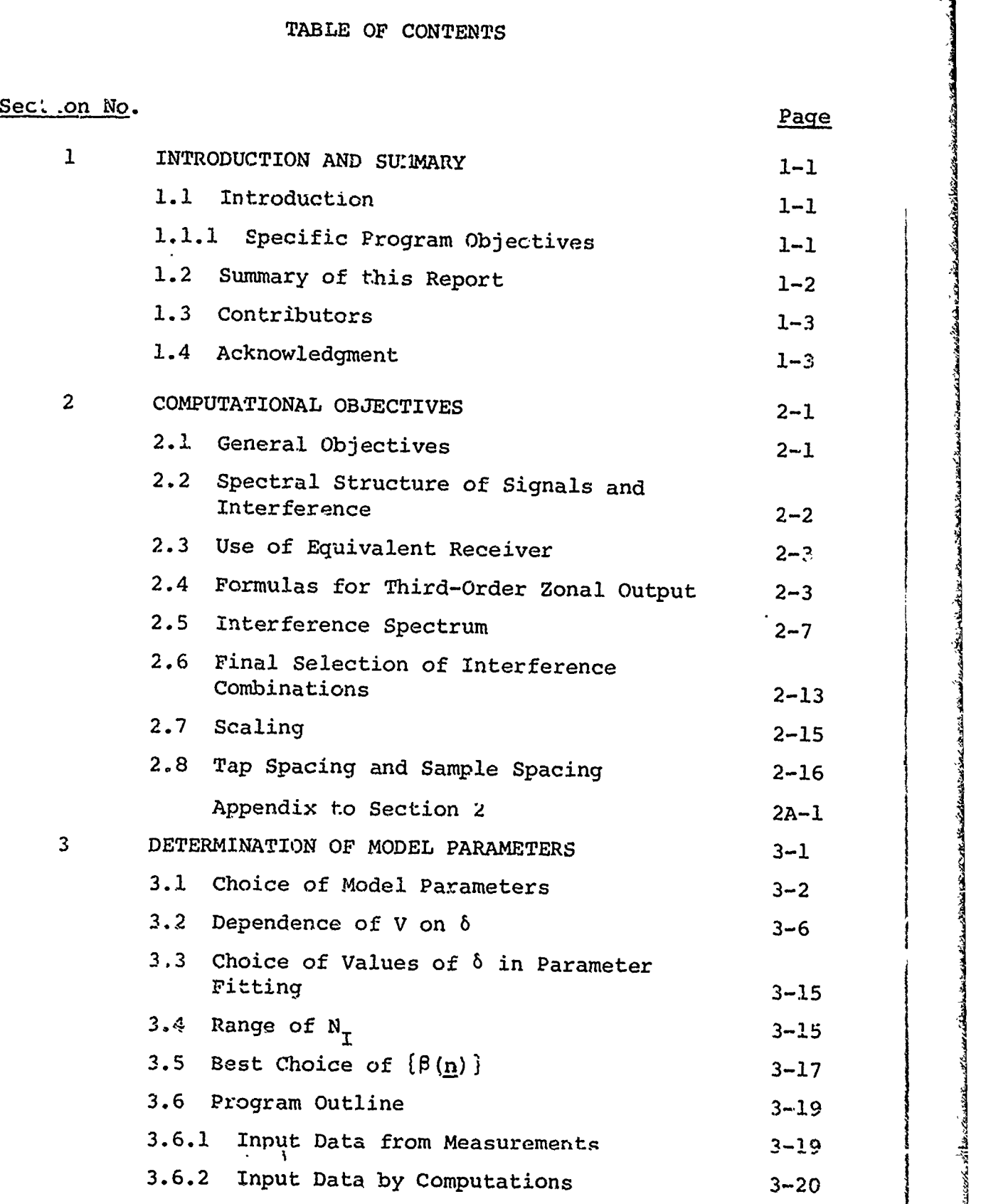

i<br>Personal

**Additional Property of the Addition of the Additional Property of the Additional Property** 

すまず あくしゅ

 $\frac{1}{2}$ 

 $\mathbf{r}^{\prime}$ 

 $\ddot{i}$ 

 $\ddot{\cdot}$ 

 $\sum_{i=1}^{n}$ 

Ŋ

いいに とうにん

**v**

المطا أأناد سكانت تنازعنه

<u>Englished and religions of the control</u>

# TABLE OF CONTENTS (Cont'd)

and the second control of the second control of the second control of the second control of the second control of the second control of the second control of the second control of the second control of the second control o

and the state of the state of the state of

 $\sim$   $\frac{1}{2}$ 

 $\sum_{i=1}^{\infty} \frac{1}{i!} \sum_{j=1}^{\infty} \frac{1}{j!} \sum_{j=1}^{\infty} \frac{1}{j!} \sum_{j=1}^{\infty} \frac{1}{j!} \sum_{j=1}^{\infty} \frac{1}{j!} \sum_{j=1}^{\infty} \frac{1}{j!} \sum_{j=1}^{\infty} \frac{1}{j!} \sum_{j=1}^{\infty} \frac{1}{j!} \sum_{j=1}^{\infty} \frac{1}{j!} \sum_{j=1}^{\infty} \frac{1}{j!} \sum_{j=1}^{\infty} \frac{1}{j!}$ 

こうき いん

医三角 医

 $\frac{1}{3}$ 

1999年1月1日には、1999年1月1日には、1999年1月1日には、1999年1月1日には、1999年1月1日には、1999年1月1日には、1999年1月1日には、1999年1月1日には、1999年1月1日には、199

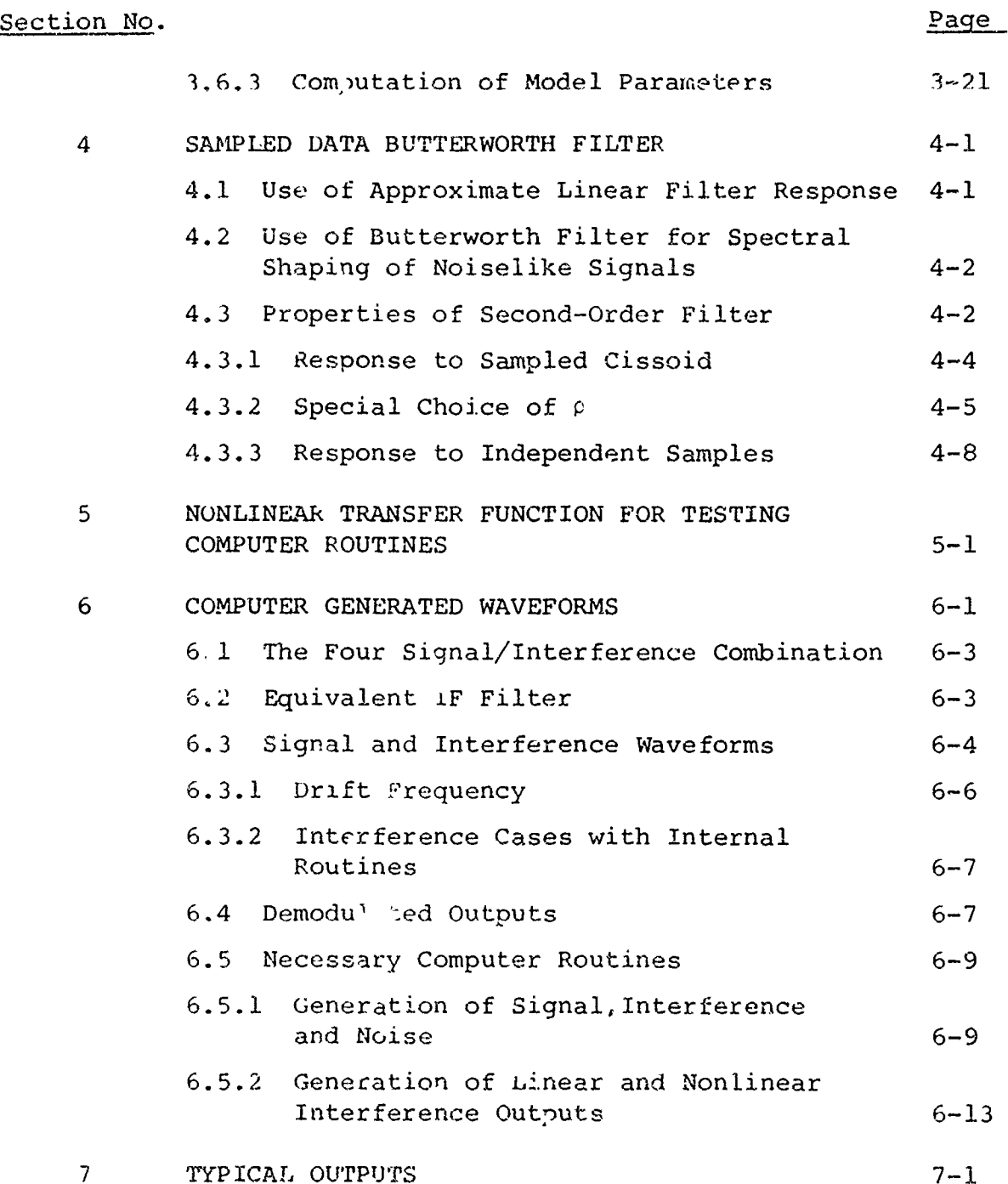

 $\mathbf{v}$  i

## LIST OF ILLUSTRATIONS

ŀ ŀ

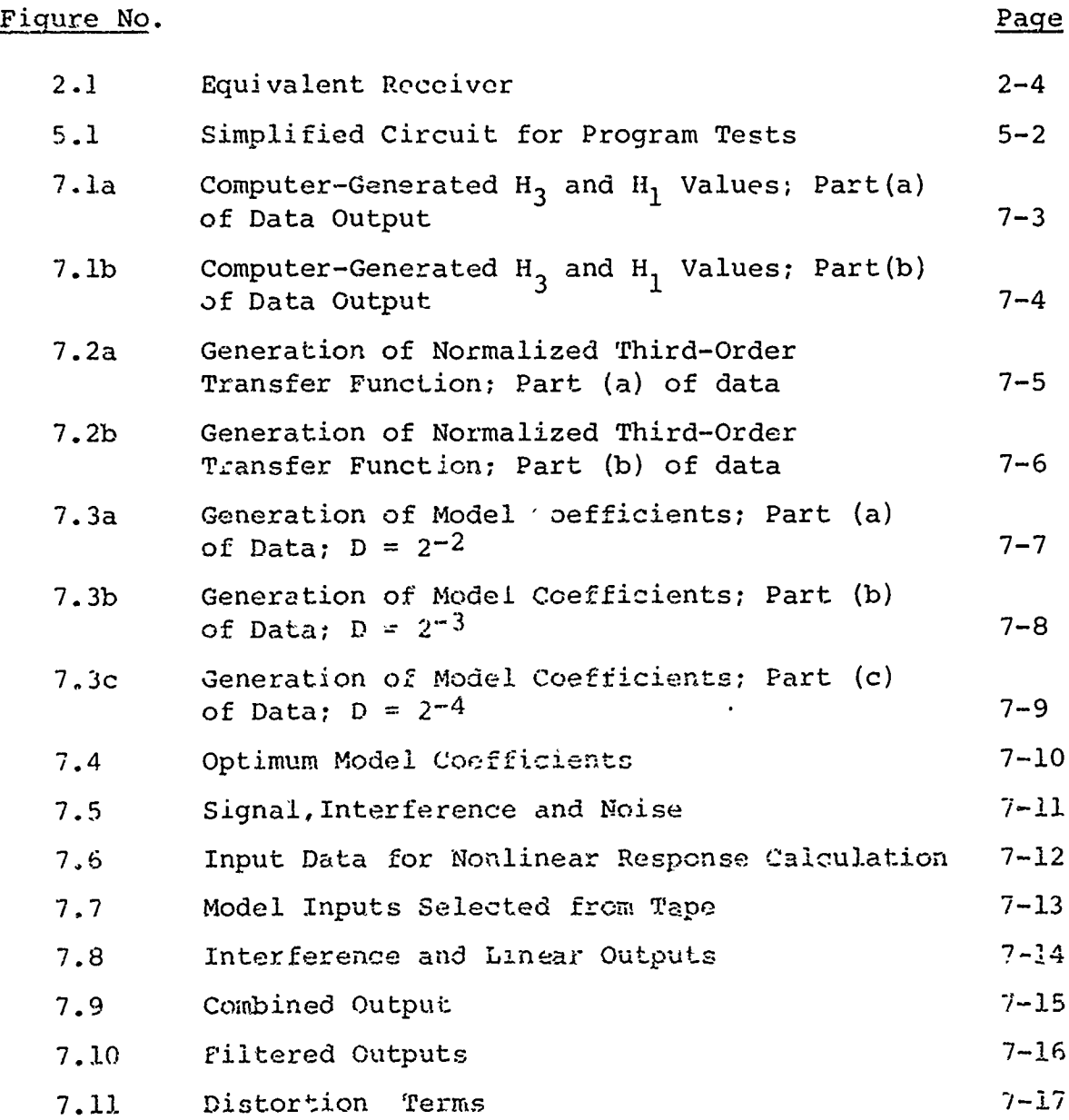

**V l1** i

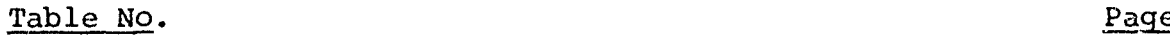

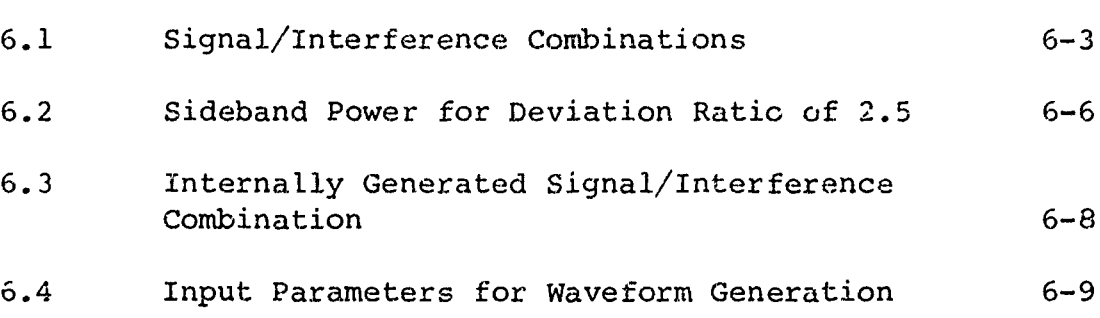

 $\label{eq:2.1} \frac{1}{\sqrt{2}}\int_{\mathbb{R}^3}\frac{1}{\sqrt{2}}\left(\frac{1}{\sqrt{2}}\right)^2\frac{1}{\sqrt{2}}\left(\frac{1}{\sqrt{2}}\right)^2\frac{1}{\sqrt{2}}\left(\frac{1}{\sqrt{2}}\right)^2.$ 

## SECTION<sup>1</sup>

## INTRODUCTION AID SUMMARY

This techrical report for tne period 8 December 1973 to 7 March 1974 discusses the omputer determination of optimin parameters of a tapped-delay line canonic model of third order interference generation, and second, Whith the use of this model in simulating receiver response to wave forns.

## **1.1** Introduction

In earlier studies by SIGNATRON extensive effort has been devoted to the determination of the response of nonlinear circuits to multiple sinusoidal inputs as characterized by the nonlinear transfer function of the circuit. The present effort is concerned with the development of canonic models that will permit easier determination of the network response to modulated input signals.

## **1.1.1** Specific Program Objectives

The development of canonic models falls naturally into a sequence of steps which form the specific objectives of this program:

- a. The determination of analytically tractable approximations to the nonlinear circuit response that are particcularly useful for the small-percentage-bandwidth signals of interest in comnunications.
- b. Determining the minimum number of parameters necessary to characterize these approximations.
- c. Determine the minimum number and most effective set of measurements that will permit the model parameters to be extracted, both for entire receivers, and for component amplifiers and mixers.
- d. Verification of the feasibility of the measurement procedure.  $1-1$

- e. Determine necessary computer programs to calculate the model parameters either from measured data or from analytic predictions of circuit response.
- f. Determine n'cessary computer programs for prediction cf response to specific modulated input waveforms using the measured/calculated model parameters.

#### 1.2 Summary of this Report

This report is concerned entirely with items (e) and (f) in the list of objectives: the determination and generation of computer programs to calculate optimum model coefficients and simulate the effect on waveforms cf the receiver being modeled.

Section 2 defines the objectives of the computer programs and establishes appropriate limits on model complexity, interference cases, and model parameters,

Section 3 deals with the calculation of optimum model parameters including tap spacing, group delay and optimum tap coefficients. The rate of approach to a frequency-polynomial approximation is used to define search limits for tap spacirg while the limiting behavior provides a guideline to setting search limits for group delay. Au algorithm is then developed that uses a recursive search for optimum group delay and tap spacing and an explicit optimization of the tap coefiicients.

Section 4 derives properties of second-order sampled data Butterworth filters used in signal filtering and noise generation.

It is useful to have available an analytically well-understood nonlinear circuit for testing program routines. Section 5 describes such a circuit and the associated formulas for calculation of  $H_2$ and H<sub>1</sub> transfer functions.

In Section 6 we discuss the generation of signal and interference waveforms which may be sinusoidally amplitude modulated, phase modulated, or both, or may be noiselike in character. These are available as an alternative to sampled data tapes derived from actual signal sources.

Computer programs have been successfully written that embody all of the features described in Sections 2 to 6. In Section 7 we discuss the result, of an end-to-end test of these programs.

#### 1.3 Contributors

The work reported on here was performed by L.H.Vears, J.N. Pierce, N.Johnson, H.Gish and S.H.Richman. This report was prepared by Ms. Vears and Mr. Pierce.

#### 1.4 Acknowledqments

We are indebted for program guidance and technica<sup>l</sup> suggestions to Mr. John F. Spina of RADC and Prof.D. Weiner of Syracuse University.

#### SECTION<sub>2</sub>

#### COMPUTATIONAL OBJECTIVES

The bulk of the work discussed in this report relates to the generation of computer programs related to the canonic modelling effort. In this section we discuss the objectives of this software effort.

#### 2.1 General Objectives

į,

Our Technical Report #2 demonstrated that, at the present time, the scope of  $c_{\omega}$  onic modelling should be limited to the modellirg of third-order nonlinear transfer functions. We further established that for computational purposes only a very few models were practical. For the purposes of this effort we have chosen the most useful of these, the generalized tappeddelay line model, which involves complex-exponential approximations to the third-order nonlinear transfer functions.

The software necessary to use canonic modelling must provide the following capabilities:

- a) A program to calculate the parameters of the tappeddelay line model either from measured values of the transfer function or from transfer function values calculated by programs which analyze the nonlinear circuits.
- b) A program that accepts arbitrary signal and interference inputs consistent with the model bandwidth and sampling rates, and generates the complex envelope of the corresponding third-order interference.
- $c)$  Routines to generate realistic signal and interference inputs to be used with the prcgram in (b) above.
- d) Routines to display the effect of the interference on the baseband output of a receiver's demodulator.

## 2.2 Spectral Structure of Signals and Interference

To put some structure on the computer modelling, we can visualize the RF spectrum as consisting of a large number of equally spaced channels with a separation of W Hz between the center frequencies of adjacent channels. This structure is, in fact, quite typical of military spectral. allocations. The same number W will also be roughly equal to the typical signal bandwidth, and typical receiver IF bandwidth, if we take these bandwidths to be defined by the (-20 dB) or (-60 dB) points on the spectra, for example. Since the objective here is the modelling of nonlinear effects, it is an adequate approximation to equate the  $-3$  dB bandwidths to W as long as the software routines avoid any linear adjacent channel interference effects. The basic framework will then be taken as a desired signal at the tuning frequency  $\nu$ , and potential interferers at  $v + W$ ,  $v + 2W$ , etc., all with equal bandwidth W, which is also to be taken as the IF bandwidth.

Now let  $v_1$ ,  $v_2$ ,  $v_3$  be the carrier frequencies of the three interfering signals. Then, as was pointed out in TR #2, the bandwidth of the third-order interaction is 3W so that interference to the desired signal can occur if

$$
\nu_1 + \nu_2 - \nu_3 = \nu. \tag{2-1a}
$$

or

 $v_1 + v_2 - v_3 = v \pm W.$  (2-1b)

The most general type of computer modelling would then admit

- an arbitrary signal modulation at the carrier  $\mathbf{a}$ frequency v,
- b) three independent interference modulations at carrier frequencies  $v_1$ ,  $v_2$ ,  $v_3$ ,
- c) the interaction carrier frequency located at either v or one of the adjacent carrier frequencies  $v + W$ .

If we take into account, however, the relative importance or relative probability of the various types of interference, the scope of the modelling can be reduced with no loss of utility. We will now develop these specific restrictions. Before proceeding to this it is helpful to review some results from TR #2<br>and TR #3.

**I**

**The Secret And Contract Contract Contract Contract Contract Contract Contract Contract Contract Contract Contract Contract Contract Contract Contract Contract Contract Contract Contract Contract Contract Contract Contract** 

#### 2.3 Use of Equivalent Receiver

In Section 2.1 of TR#3 we introduced the concept of an equivalent receiver. We repeat the relevant part of Fig. 2.5 of that report as Fig. 2.1 here. The essence of the equivalent receiver is to replace the distributed  $(H_1 - H_3)$  structure of the actual receiver with a single linear filter (with transfer funct on H(f)) following a parallel combination of a unitgain amplifier and a third-order transfer function **K(f**  $f$   $f$  **)** 

 $T_{\rm c}$  and  $T_{\rm c}$  forms and  $T_{\rm c}$  forms and  $T_{\rm c}$  forms and  $T_{\rm c}$  forms and  $T_{\rm c}$  forms and  $T_{\rm c}$ 

This equivalent receiver structure also forms an excellent signal flow chart for computer simulation in that the possibly complicated tapped-delay line structure for the equivalent IF filter H(f) can be applied to the one-dimensional output of the third-order filter  $K(f_1, f_2, f_3)$  rather than having its effects incorporated in the three-dimensional tapped-delay line structure which synthesizes the nonlinear response.

### 2.4 Formulas for Third-Order Zonal Output

In Section 2 of TR#2 we developed formulas for the zonal outputs of the third-order transfer function. We repeat here the necessary formulas; we are substituting **the** equivalent transfer

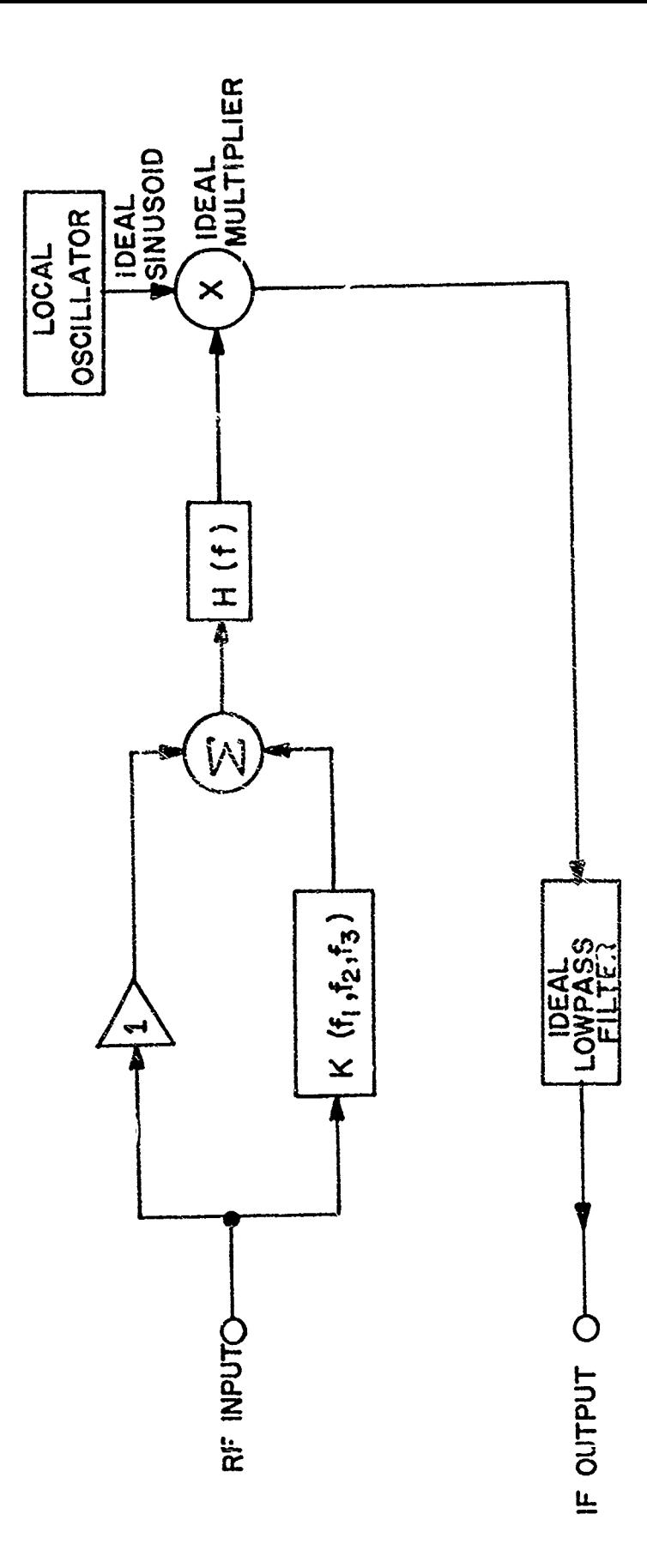

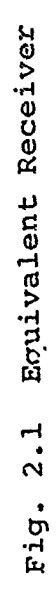

function K for H<sub>3</sub> wherever appropriate, and making very minor notational changes where useful.

$$
X(t) = total input signal = \sum_{p=1}^{P} x_p(t);
$$
 (2-2)

$$
x_p(t) = Re[z_p(t) exp (j2\pi \nu_p t)];
$$
 (2-3)

$$
z_{-p}(t) = z_{p}^{*(t)};
$$
 (2-4)

$$
v_{-2} = -v_{p} \tag{2-5}
$$

$$
Y_K(t) = third-order output; \qquad (2-6)
$$

$$
y_K(t) = \frac{1}{8} p_1 \cdot \frac{y}{p_2 \cdot p_3} a_{p_1 \cdot p_2 \cdot p_3}(t) \exp\left(j2\pi(v_{p_1} + v_{p_2} + v_{p_3})t\right); \qquad (2-7)
$$

$$
{}^{a}P_{1'}P_{2'}P_{3}(t)
$$
\n=
$$
\iiint_{-\frac{W}{2}} df_{1} df_{2} df_{3} G_{P_{1'}P_{2'}P_{3}} \underbrace{(f)}_{-\frac{W}{2}} exp[j2\pi t (f_{1} + f_{2} + f_{3})]
$$
\n=
$$
{}^{a}V_{2}
$$
\n
$$
Z_{P_{1}}(f_{1}) Z_{P_{2}}(f_{2}) Z_{P_{3}}(f_{3})
$$
\n(2-8)

$$
G_{p_1 \cdot p_2 \cdot p_3}(\underline{f}) = K(f_1 + \nu_{p_1} \cdot f_2 + \nu_{p_2} \cdot f_3 + \nu_{p_3}). \tag{2-9}
$$

**3** The sum in Eq. (2-7) contains  $8P^3$  terms altogether, which consist of **4P<sup>3</sup>**terms and their conjugates. Many of these terms are identical because they represent subscript permutations. Furthermore most of them will not fall at carrier frequencies that can create interference; this is the case for any term all of whose subscripts are positive, for example.

こうきょうかん クロート いっしゃ しょうしょう

We will now specialize **Eq.** (2-7) to those cases that might be of interent for computer modelling; we will subsequently narrow this list down even more.

In the tabulation that follows we will write the outputs in the form

 $Y_K(c) = \text{Constant} \cdot \text{Re} \left\{ a \right\}_{1} P_2 P_3$  (t)  $\exp[j2\pi v_T t]$ , (2-10a) with

$$
p_1 > 0\n p_2 > 0\n p_3 < 0
$$
\n(2-10b)

OCHARGE ART AN ART AN ART AN ART AN ART AN ART AN ART AN ART AN ART AN ART AN ART AN ART AN ART AN ART AN ART A

and 
$$
v_T = v_{p_1} + v_{p_2} + v_{p_3}
$$
 (2-10c)

The "Real part of" consolidates terms in Eq. (2-7) with their conjugates and the constant takes into account the number of permutations that lead to identical terms.

It will be recalled from Section 2.4.3 of 'R#2 that for certain combinations of interfering signals, many different interactions will lead to inband interference. We have decided that to keep the computer programs manageable it is reasonable to require the operator either to ascertain by inspection of the relative power levels which component is the most significant, or to run all cases separately and combine the outputs afterwards.

In all of the cases of interest we allow the possibility that none of the interacting frequencies is the desired frequency. The computer program must thus allow for the possibility that the linearly amplified component is distinct from any of the interfering complex envelopes.

We now tabulate the cases.

 $\hat{\cdot}$ 

$$
\nu_{p_i} = \nu_1 \nu_{p_2} = \nu_1 \nu_{p_3} = -\nu_1
$$
  
\n
$$
\gamma_K(t) = (3/4) \text{ Re}[a_{1,1,-1}(t) \exp(j2\pi\nu_T(t))]
$$
 (2-11)

$$
\begin{aligned}\n \mathbf{v}_{p_1} &= \mathbf{v}_1 \cdot \mathbf{v}_{p_2} = \mathbf{v}_1 \cdot \mathbf{v}_{p_3} = -\mathbf{v}_2 \\
 \mathbf{v}_K(t) &= (3/4) \text{ Re}[a_{1,1,-2}(t) \exp(j2\pi \mathbf{v}_T t)]\n \end{aligned}
$$
\n(2-12)

$$
\nu_{p_1} = \nu_1 \nu_{p_2} = \nu_2 \nu_{p_3} = -\nu_2
$$
  
\n
$$
\nu_K(t) = (3/2) \text{ Re}[a_{1,2,-2}(t) \exp(j2\pi\nu_{T}t)]
$$
 (2-13)

$$
\nu_{p_1} = \nu_1 \nu_{p_2} = \nu_2 \nu_{p_3} = -\nu_3
$$
  
\n
$$
\nu_K(t) = (3/2) \text{ Re}[a_{1,2,-3}(t) \exp(j2\pi\nu_{T}t)]
$$
 (2-14)

#### 2.5 Interference Spectrum

It is useful to have some idea of the shape of the spectrum of the interference envelopes  $a_p(t)$ . To this end, let us write the time domain analog of Eq.  $(2-8)$ ; we will drop some of the subscripting where it will cause no confusion. We have

$$
a(t) = \iiint dt_1 dt_2 dt_3 g(t_1, t_2, t_3)
$$
  
\n
$$
z_{p_1} (t-t_1) z_{p_2} (t-t_2) z_{p_3} (t-t_3),
$$
  
\nwhere  $g(t_1, t_2, t_3)$  is any function whose transform equals G on

the cube of integration in Eq.  $(2-8)$ :

$$
\iiint dt_1 dt_2 dt_3 g(t_1, t_2, t_3)
$$
  
\n
$$
\exp[-j2\pi (t_1 f_1 + t_2 f_2 + t_3 f_3)]
$$
  
\n
$$
= G(f_1, f_2, f_3) \text{ when } |f_1| \le W/2, i = 1, 2, 3.
$$
 (2-15b)

For future reference we should keep in mind that since  $p_3 < 0$ ,

$$
z_{p_3}(t) = z_{p_3}^*(t). \qquad (2-16)
$$

Let  $R_a(\tau)$  be the autocorrelation function of  $a(t)$ :

$$
R_{r}(\tau) = E[a(t)a*(t+\tau)].
$$
 (2-17)

Substitution of Eq. (2-15a) in **Eq.** (2-17), with the introduction of new dummy variables, yields

$$
R_{a}(\tau) = \int \dots \int dt_1 \dots dt_6 \ g(t_1, t_2, t_3) \ g^*(t_4, t_5, t_6)
$$
  

$$
U(t_1, \dots, t_6; \tau)
$$
 (2-18a)

where

いっていないところで、「までは、このことをいくことが、「たいしゃ」ということで、このことが、このことで、「このこのこと、「このこのこと」ということ、「このこと」ということで、このことで、このことに、

$$
U(t_1, ..., t_6; \tau) = E \begin{bmatrix} z_{p_1} (t - t_1) & z_{p_1}^* (t + \tau - t_4) \\ z_{p_2} (t - t_2) & z_{p_2}^* (t + \tau - t_5) \\ z_{p_3} (t - t_3) & z_{p_3}^* (t + \tau - t_6) \end{bmatrix} .
$$
 (2-18b)

As usual, **by E()** we mean the "expected value of".

Before going any further, we should observe that the form of Eq.(2-15a) indicates that in the case defined by Eqs. (2-11), **(2-13)** and (2-14), the interference is highly correlated with the component envelope  $\mathbf{z}_{\mathbf{p}_1}(\mathbf{t})$ . Consequently, in any of these three cases, if  $z_{p_1}$  (t) is the envelope of the desired signal, the power spectrum of <sup>t</sup>the interference may be of little interest

bzc:use the interference actually bears useful signal infornation. We will therefore exclude those cases from consideration in evaluating Eq. (2-18b).

That equation is hopeless to evaluate as it stands because th-- determination of the expectation **of** the sixfold products requires information on the joint statistics of envelopes at six time instants. However, some progress can be made if we assume that the envelopes  $\{z_{p_1} (t)\}\$  are complex Gaussian processes with identical. covariance functions. (They will be identical processes when the subscripts coincide.) We will make this assumption, and write the common covariance as

$$
R_{z}(\tau) = E\Big\{z_{p_i}(t) \; z_{p_i}^{*}(t+\tau)\Big\}, \quad i = 1, 2, 3. \tag{2-19a}
$$

We note that this covariance satisfies

$$
R_{z}(-\tau) = R_{z}^{*}(\tau). \qquad (2-19b)
$$

It will be convenient to approximate these autocorrelations as being associated with a rectangular power spectrum of bandwidth W:

$$
R_{z}(\tau) = \int_{-W/2}^{W/2} \exp (j2\pi f \tau) df.
$$
 (2-20a)

(It perhaps should be pointed out that we are ignoring the scale factors on these autocorrelation functions and power spectra, which are immaterial to the shape of the interference spectrum.) It will be observed that where convenient we may use equally well

$$
R_{z}(\tau) = \int_{-W/2}^{W/2} \exp(-j2\pi f \tau) df
$$
 (2-20b)

because the  $R_a(\tau)$  defined by Eq. (2-20a) is pure real.

In the appendix to this section we derive the general form of expectations of the type in **Eq.** (2-18b). The results these may be used in conjunction with Eq. (2-18) to derive the autocorrelation function of the interference envelope, and hench the  $_{x\sim}$ wer spectrum. We wish to restrict attention here to the special cases described by Eqs. (2-12) and (2-14).

In **Eq.** (2--12) there are two distinct carrier frequencies  $v_1$  and  $v_2$ , and consequently two distinct interferer envelopes so that

$$
z_{p_1}(t) = z_{p_2}(t) = z_1(t)
$$
  
\n
$$
z_{p_3}(t) = z_{p_2}(t)
$$
 (2-22)

Equation (2--18b) then becomes

$$
U(t_1, ..., t_6; \tau)
$$
  
=  $E\left\{\begin{array}{l} z_1(t-t_1) & z_1(t-t_2) & z_2(t+\tau-t_6) \\ z_1 * (t+\tau-t_4) & z_1 * (t+\tau-t_5) & z_2 * (t-t_3) \end{array}\right\}$  (2-22)

which, from **Eq.** (2-A7) in the appendix is

$$
U(t_1, ..., t_6; T)
$$
  
= R<sub>2</sub>(t<sub>6</sub>-t<sub>3</sub>-T)  

$$
\begin{bmatrix} R_2(r-t_4+t_1) & R_2(r-t_5+t_2) \ +R_2(r-t_4+t_2) & R_2(r-t_5+t_1) \end{bmatrix}
$$
 (2-23

If we now assume the autocorrelation function given by Eq. (2-20), this may be substituted in **Eq.** (2-18a) to yield

$$
R_{a}(\tau) = \iiint_{-W/2} df_{1} df_{2} df_{3} \int \dots \int dt_{1} \dots dt_{6} g(t_{1}, t_{2}, t_{3}) g^{*}(t_{4}, t_{5}, t_{6})
$$
  
\n
$$
-W/2
$$
  
\n
$$
\left\{ \exp[-j2\pi (f_{1}t_{1} - f_{1}t_{4} + f_{1} \tau + f_{2}t_{2} - f_{2}t_{5} + f_{2} \tau + f_{3}t_{3} - f_{3}t_{6} + f_{3} \tau)] \right\}.
$$
  
\n
$$
+ \exp[-j2\tau (f_{1}t_{1} - f_{1}t_{5} + f_{1} \tau + f_{2}t_{2} - f_{2}t_{4} + f_{2} \tau + f_{3}t_{3} - f_{3}t_{6} + f_{3} \tau)] \right\}
$$
  
\n
$$
(2-24)
$$

Evaluation of the integrals in  $t_1, ..., t_6$  yields

$$
R_{a}(\tau) = \iiint_{-W/2} df_{1} df_{c} df_{3} exp[-j2\pi\tau (f_{1} + f_{2} + f_{3})]
$$
  
\n
$$
-W/2
$$
  
\n
$$
\left[ G(f_{1}, f_{2}, f_{3}) G^* (f_{1}, f_{2}, f_{3}) -G(f_{1}, f_{2}, f_{3}) \right].
$$
  
\n
$$
+G(f_{1}, f_{2}, f_{2}) G^* (f_{2}, f_{1}, f_{3})
$$
 (2-25)

Since

 $\frac{3}{2}$ 

$$
G(f_2, f_1, f_3) = K('{}_{2}+v_1, f_1+v_1, f_3-v_2)
$$
  
=  $[(f_1+v_1, f_2+v_1, f_3-v_2)]$   
=  $G(f_1, f_2, f_3)$ ,

the large bracket in Eq.(2-25) is actually equal. to twice the first summand in it. We can write down by inspection the power spectrum of the interference as

$$
G_{a} (f) = \int_{-\infty}^{\infty} d\tau \exp(-j2\pi f \tau) R_{a} (\tau)
$$
  
= 2 
$$
\iiint_{-W/2} df_{1} df_{2} df_{3} \delta (f-f_{1} - f_{2} - f_{3})
$$
  
= 2 
$$
|G(f_{1}, f_{2}, f_{3})|^{2}
$$

 $cr$ 

$$
G_{a}(f) = 2 \iint df_{1} df_{2} |\varphi(f_{1}, f_{2}, f - f_{1} - f_{2})|^{2}
$$
  
(f<sub>1</sub>, f<sub>2</sub>)  $\varepsilon \Omega_{f}$ 

where

$$
\Omega_{f} = \{ (\bar{r}_1, \bar{r}_2) : |\bar{r}_1| \leq W/2, |\bar{r} - \bar{r}_1 - \bar{r}_2| \leq W/2 \},
$$
 (2-26b)

when

$$
v_{p_1} = v_{p_2} = v_1 \cdot v_{p_3} = -v_2
$$
 (2-26c)

We are particularly interested in the tail of the spectrum where

 $W/2 \le |f| \le 3W/2$ ,

in comparison with the peak value. Suppose we let

$$
G_m = \min_{\begin{bmatrix} f_i \\ \end{bmatrix} \leq W/2} |G(f_1, f_2, f_3)|
$$
 (2-27a)

and

$$
G_{\rm M} = \max_{\begin{bmatrix} f_{\rm 1} & |S| & |S(f_1, f_2f_3) | \\ 0 & 0 \end{bmatrix}} |G(f_1, f_2f_3)|. \tag{2-27b}
$$

Then for any **f**

$$
G_{\tilde{t}_1}(\tilde{t}) \leq 2 G_M^2 \iint_{\Omega} df_1 df_2.
$$
 (2-28a)

$$
G_{a}(f) \geq 2 G_{m}^{2} \iint_{\Omega_{f}} df_{1} df_{2}.
$$
 (2-28b)

The integral over  $\Omega_f$  can be evaluated fairly readily; we find

$$
\int_{\Omega} df_1 df_2 = \begin{cases} 3w^2 / 4 - f^2 & , |f| \leq w/2 \\ (3w/2 - |f|)^2 / 2 & , w/2 \leq |f| \leq 3w/2 \end{cases}
$$
 (2-29)

From Eqs(2-28) and (2-29) we can bound the ratio of interference power in the channels centered on  $v_{\text{T}}$   $\pm$  W to the interference power in the channel centered on  $v_{\sf m}$ . We have

$$
\frac{\text{adjacent channel interface power}}{\text{direct channel interface power}} \leq \frac{G_M}{4G_m}.
$$
 (2-30)

We can repeat the whole procedure now for the case in Eq. (2-14) where all three carriers are distinct:

$$
v_{p_1} = v_1 v_{p_2} = v_2 v_{p_3} - v_3
$$
 (2-31)

The expectation U is given by

$$
U(t_1, ..., t_6; \tau)
$$
  
=  $E\begin{Bmatrix} z_1(t-t_1) & z_2(t-t_2) & z_3(t+\tau-t_6) \\ \tau & \tau(t+\tau-t_4) & z_2(t+\tau-t_5) & z_3(t-t_3) \end{Bmatrix}$  (2-32)

from which

**ACCEPTANCE IN THE REPORT OF A PARTIES** 

$$
U(t_1, ..., t_6; \tau) = R(\tau - t_4 + t_1) R(\tau - t_5 + t_2) R(t_6 - t_3 - \tau).
$$
 (2-33)

A comparison with Eq. (2-23) shows that the interference spectrum is exactly one-half that found in the previous case so that Eq. (2-30) applies in this case also.

#### 2.6 Final Selection of Interference Combinations

We are now in a position to make a selection of the interference cases to be modelled. We recall that Eqs. (2-11) to (2-14) defined four basic combinations of interfering frequencies, and for each of these cases it would in general be possible to examine situations where the interference carrier  $v_{\text{m}}$  fell on either the desired carrier **v** or the adjacent channel carriers V+W.

The case given by Eq. (2-11) involves interaction of a signal with itself so that the interference band is centered on the same carrier frequency. The only two situations of interest are those where  $v_1 = v$  and  $v_1 = v + W$ . (The lower adjacent channel case is essentially identical to the upper adjacent channel and need not be treated separately.) We find it reasonable to assume that a well-designed **AGC** circuit will preclude significant self-interference of the desired signal. We therefore restrict this case to

Case 1: 
$$
v_p = v_p = -v_p = v + W
$$
. (2-34)

The situation in Eq.  $(2-12)$  is that of carriers at  $v<sub>1</sub>$  and  $v_2$  producing an intermodulation carrier at  $2v_1 - v_2$ . We again assume that an adequate AGC makes the case  $v_1 = v$  uninteresting. This leaves only the question of w.ether to allow modelling of the cases

$$
v_2 = 2v_1 - v \pm w,
$$

as well as

 $v_2 = 2v_1 - v_2$ 

The conclusion we draw from Eq. (2-30) is that the adjacent channel interference effect is unlikely to be as strong as the direct channel interference effect so that for any reasonably well behaved K we can restrict attention to the situation where the intermodulation carrier falls on the desired carrier, We are thus led to take as the second case:

Case 2: 
$$
v_p = v_p = v_1 v_{p_3} = v - 2v_1 v_{p_3} = v
$$
. (2-15)

The situation in Eq. (2-13) is a cross-modulation interference where the interference carrier is at the frequency of one of the two interfering carriers. The classic case involves crossmodulation of the desired signal, which certainly must be evaluated. However, it woula appear equally important to consider the situation where a moderately strong adjacent channel signal is splattered into the desired band as a result of crossmodulation by a strong out-of-band signal. We are thus led to two more cases:

Case 3: 
$$
v_p = v_T = v, v_p = v_p = v_2
$$
 (2-36)

Case 4: 
$$
v_p = v_T = v + W
$$
,  $v_p = -v_p = v_2$  (2-37)

The final situation is that of Eq.(2-14) involving threefrequency intermodulation. We note that Case 2 and Case 4 above are special cases of Eq.(2-14). Furthermore, from the results of Section 6 of TR#3 we know that the probability that three carriers have sufficient power to produce this interference is small compared to the probability of the two-carrier interactions described by Eqs.  $(2-35)$  and  $(2-37)$ . We therefore  $ex$ clude this option from the modelling capability.

In summary, the cases described by Eqs. (2-34) through (2-37) will form the basis of our modelling.

#### 2.7 Scalinq

an and the strength of the strength of the strength of the strength of the strength of the strength of the strength of the strength of the strength of the strength of the strength of the strength of the strength of the str

The complex envelopes appearing in the several expressions include implicitly a scale factor proportional to the square root of the nominal carrier power. These implicit scale factors are multiplied together (also implicitly) in determining the peak voltage of the complex envelope of the interference.

Considerable efficiency can be achieved in the operation of the computer programs if these scale factors are made explicit and their product used to scale the interference output after it has been calculated. In this way the effect of varying power level can be determined by scaling a single output sequence rather than by repeating the entire triple summation involved in the tapped-delay line model.

where  $\alpha$  is the contribution of the  $\alpha$ 

It is also appropriate to include the peak magnitude of  $K(f_1, f_2, f_3)$  in this final scaling so that the tapped-line coefficients have a relatively restricted set of magnitudes.

## 2.P Tap Spacing and Sample Spacing

the distribution of the contract of a contract of the contract of the contract of the contract of the contract of the contract of the contract of the contract of the contract of the contract of the contract of the contract

<u>ਦ</u>ਨਤਾਵਾਲਾ ਦੇ ਕਾਰਨਾ

We would like to discuss here the interrelation between the tap spacing and the sample spacing. Let

- $\delta$  = time interval between adjacent samples of the complex envelopes; (2-38)
- t<sub>o</sub> = time interval between taps in tapped delay line

The range of values of t<sub>o</sub> is determined by the requirement of getting a good fit to the transfer function. Values of t<sub>o</sub> near zero will be used, for example, in approximating polynomial fits to the transfer function. At the other extreme we can assume that  $t_{0}$  <  $1/W$  which is the largest value that permits a Fourier representation of  $K(f_1, f_2, f_3)$ . We thus have

$$
0 < t_{\text{S}} < 1/\text{W}.\tag{2-40}
$$

A second constraint is imposed by compatibility with the sampled-data representation of the complex envelopes. We clearly must constrain  $t_{\alpha}$  to be an integer multiple of  $\delta$ :

$$
t_o = integer \cdot \delta. \tag{2-41}
$$

$$
2-16
$$

The sampling interval itself is constrained by the need for adequate representation of the complex envelope of the interference. Since, by the earlier assumptions, this envelope has a spectrum occupying the interval  $(-3W/2, 3W/2)$  a sampli<sub>'</sub>g rate of 3W samples/second is the mirimum allowable to permit Nyquist sampling. To avoid the need for (sin x/x) sampled data filters it is wise to allow at least some margin aad require that

$$
\delta < 1/4W. \tag{2-42}
$$

For this initial effort, which must be looked on as a validation of the possibility of computer simulation of the models, we have chosen to satisfy all of the constraints simultaneously by requiring that

$$
\delta = t \tag{2-43}
$$

and

r

$$
0 < t \tag{2-44}
$$

The penalty imposed by this lack of flexibility in setting  $\delta_{\mathbf{r}}$ **0** is a restricti)n of the "wildness" of the transfer functions that can be accommodated by the model. We should point out, however, that this same restriction greatly reduces the measurement or computational burden in determining the values of the transfer function on a cubic lattice.

# APPENDIX TO SECTION 2: CALCULATION OF TRIPLE MOMENT OF COMPLEX GAUSSIAN RANDOM VARIABLES

Let  $x_1, \ldots x_6$  be complex Gaussian variables and let  $\mu$  be the moment:

$$
R = E(x_1 x_2 x_3 x_4 x_5 x_6^*).
$$
 (2–A1)

By a Gram-Schmidt procedure we can represent  $\{x_{\mathbf{a}}\}$  as a transformation on uncorrelated unit variance variables in the form

$$
x_{1} = a_{11}y
$$
  
\n
$$
x_{2} = a_{21}y + a_{22}y_{2}
$$
  
\n...  
\n
$$
x_{6} = a_{61}y_{1} + \dots + a_{66}y_{6}
$$
  
\n(2-A2)

where

 $E\left\{Y_m \ Y_n^*\right\} = \delta_{mn}$ , the Kronecker delta. (2-A3)

If we substitute Eq. (2-A2) in Eq. (2-Al), the result is a sum containing 6! products of the  $\{y_n\}$  and their conjugates. It would be bad judgment to write this sum out because most of the terms vanish when we take the expectation. In fact the only nonzero expectations are those of the form

$$
\mathbb{E}\left\{ |y_{i}|^{2} |y_{j}|^{2} |y_{k}|^{2} \right\}
$$

in which i,j,k may or may not be distinct subscripts. We see immediately that  $y_A$ ,  $y_5$  and  $y_6$  will never enter into the calculation of R because they never appear unconjugated in the product. We will need the three moments of the unit-mean exponential

2A-1

distribution in writing down the expected products:

$$
E\left\{ |y_i|^2 \right\} = p! \tag{2-A4}
$$

We then have

$$
R = 6(a_{11}a_{21}a_{31})(a_{41}a_{51}a_{61})
$$
  
\n
$$
+2(a_{11}a_{22}a_{31}a_{11}a_{21}a_{32})(a_{51}a_{61}a_{42}a_{41}a_{61}a_{52}a_{41}a_{51}a_{62})
$$
  
\n
$$
+2(a_{11}a_{21}a_{33})(a_{51}a_{61}a_{43}a_{41}a_{61}a_{53}a_{41}a_{51}a_{63})
$$
  
\n
$$
+2(a_{11}a_{22}a_{32})(a_{51}a_{62}a_{41}a_{42}a_{62}a_{51}a_{42}a_{52}a_{61})
$$
  
\n
$$
+ (a_{11}a_{22}a_{33})(a_{41}a_{52}a_{63}a_{41}a_{51}a_{62}a_{43}a_{42}a_{53}a_{41}a_{53}a_{62})
$$
  
\n
$$
+a_{51}a_{63}a_{42}a_{43}a_{52})
$$
  
\n
$$
(2-A5)
$$

This latter expression needs to be rephrased in terms of the covariances of pairs of **f** 

$$
R_{mn} = E\left\{X_{m} X_{n}^{*}\right\} = \sum_{i} \alpha_{mi} \alpha_{ni}^{*}.
$$
 (2-A6)

Now if **X**, *X*, and X were independent and if **X** X, X, X<sub>1</sub> Now if  $x_1$ ,  $x_2$ , and  $x_3$  were independent and if  $x_4$ ,  $x_5$ ,  $x_6$  were

$$
R_{1,p_1} R_{2,p_2} R_{3,p_3}
$$

where  $(p_1, p_2, p_3)$  was a permutation of  $(4, 5, 6)$ . We are thus led to conjecture that R RI4 R **R25 R36 + R15** R26 R34 **+** R R324 **615 R435**

$$
R = R_{14} R_{25} R_{36} + R_{15} R_{26} R_{34} + R_{15} R_{24} R_{35}
$$
  
+ R<sub>14</sub> R<sub>26</sub> R<sub>35</sub> + R<sub>15</sub> R<sub>24</sub> R<sub>36</sub> + R<sub>16</sub> R<sub>25</sub> R<sub>34</sub>. (2-A7)  
If we write out this sum using Eq. (2-A6) we can verify its  
coincidence with Eq. (2-A5) and thus correctness of our conjecture.

## **SECTION 3**

## DETERMINATION OF MODEL PARAMETERS

We start here with Eq. (2-10) of the last section which we repeat here:

$$
y_K(t) = \text{constant} \cdot \text{Re}\left\{a_{p_1}, p_2, p_3(t) \exp\left[j2\pi v_{\text{T}}t\right]\right\} \tag{3-1a}
$$

where

2. 经经济成本 医正常的 医色球球菌属

$$
P_1 > 0 P_2 > 0 P_3 < 0
$$
 (3–1b)

arid

$$
v_{\rm T} = v_{\rm p1} + v_{\rm p2} + v_{\rm p3} \tag{3-1c}
$$

The complex envelope  $a_{p}$ (t) in Eq. (3-1a) is given by Eq. (2-8) as

$$
W/2
$$
\n
$$
a_{\Omega}(t) = \iiint_{-W/2} d\underline{f} G_{\Omega}(\underline{f}) exp[j2\pi t(f_1 + f_2 + f_3)]
$$
\n
$$
-W/2
$$
\n
$$
B = \frac{z_{\Omega}(f_1) z_{\Omega}(f_2) z_{\Omega}(f_3)}{z_{\Omega}(f_1) z_{\Omega}(f_2) z_{\Omega}(f_3)}
$$
\n(3-2)

in which

$$
G_{p}(\underline{f}) = K(f_{1} + \nu_{p_{1}}, f_{2} + \nu_{p_{2}}, f_{3} + \nu_{p_{3}}).
$$
 (3-3)

Our modelling procedure relies on the property that if

$$
G_p(\underline{f}) \approx \hat{G}(f)
$$
 for  $|f_i| < W/2$ ,  $i = 1, 2, 3$ , (3-4)

then

$$
a_{p}^{(t)} \approx \iiint_{P_1} 4f \hat{J}(\underline{f}) \exp[j2\pi t (f_1 + f_2 + f_2)]
$$
  

$$
z_{p_1}^{(f_1)} z_{p_2}^{(f_2)} z_{p_3}^{(f_3)}
$$
 (3-5)

by virtue of the bounded support of the input spectra  $\{z_{p}\}\$ . We have furthermore chosen to restrict attention to approximations  $G(f)$  of the form

$$
\hat{G}(\underline{f}) = \sum_{n_1}^{\infty} \sum_{n_2}^{\infty} B(n_1, n_2, n_3) \exp[-j2\pi\delta(n_1 f_1 + n_2 f_2 + n_3 f_3)].
$$
\n(3-6)

Substitution of **Eq.** (3-6) in Eq. (3-5) then leads to

$$
a_{\underline{p}}(t) = \sum_{n_{\underline{1}}} \sum_{n_{\underline{2}}} \sum_{n_{\underline{3}}} B(n_{\underline{1}}, n_{\underline{2}}, n_{\underline{3}})
$$
  

$$
\cdot \prod_{i=1}^{3} \int_{-\infty}^{\infty} df_i \exp \left[ j2\pi f_i(t-n_i\delta) \right] Z_{p_i}(f_i)
$$
 (3-7)

or

$$
a_{p}^{(t)} = \sum_{n_{1}} \sum_{n_{2}} \sum_{n_{3}} B(n_{1}, n_{2}, n_{3}) \prod_{i=1}^{3} z_{p_{i}}^{(t-n_{i}\delta)}.
$$
 (3-8)

# 3.1 Choice of Model Parameters: General Considerations

Referring to Eq. (3-6) the parameters that must be specified are

- a) the tap spacing  $\delta$
- b) the range of indices  $\{n_1, n_2, n_3\}$  in the sum
- c) the coefficient set  $\{B(n_1, n_2, n_3)\}\$ .

For computational purposes it is reasonable to require that the set of indices be identical for each coordinate so that **Eq.** (3-6) can be specialized to read

$$
\hat{G}(f) = \sum_{\substack{N_{1}+1 \leq n_{1}+1 \\ n_{2}+1}} \sum_{\substack{N_{1}+1 \\ n_{3}+1}} B(n_{1}n_{2}n_{3}) \prod_{i=1}^{3} e^{-j2\pi\delta n_{i}f_{i}}.
$$
 (3-9)

The analogous time response of Eq. (3-8) then becomes

$$
a_{p}(t) = \sum_{\substack{n=1\\N_{1}+1 \leq n_{1}+1}} \sum_{s=1}^{n_{1}} \sum_{\substack{n=1\\N_{1}+N}}^{n_{1}} \sum_{i=1}^{n_{1}} \sum_{j=1}^{n_{2}} \sum_{j=1}^{n_{2}} \sum_{i=1}^{n_{1}} (t-n_{i} \delta). \qquad (3-10)
$$

In these expressions N is then the number of delays used in the model for each input sequence, while the number N<sub>T</sub> can be thought of as an overall delay of the output sample sequence relative to the linear components of the model. The number N can be assumed to be fixed ahead of time by complexity limitations on the computer programming. It is therefore necessary to determine  $N^3$ + 2 model parameters:

- a) the delay spacing  $\delta$
- b) the overall delay  $N_{\tau}$
- c) the N<sup>3</sup> values of the  ${B(n_1,n_2,n_3)}$

If the function  $G(\underline{f})$  were specified at all values of  $\underline{f}$  by an analytic description, it would be reasonbly straightforward conceptually to find a choice of the  $N^3$ + 2 parameters that minimized the quadratic approximation error

 $\iint d\underline{f} |\hat{G}(\underline{f}) - G(\underline{f})|^2$ .

What we will actually be working with, however, is a finite set of calculated values as measurements of  $G(f)$  in the form

 $G(m_1 f_0, m_2 f_0, m_3 f_0)$ 

as  $m_1$ ,  $m_2$ , and  $m_3$  range over some small set of integers. If M is the number of measurements per frequency coordinate so that the total number of measurements is  $M^3$ , then clearly we require that
$$
M^3 > N^3 + 2,
$$

so that the number of measurements will exceed the number of so that the number of measurements will exceed<br>parameters to be determined. Thus we must take<br> $M \geq N + 1$ ,

On the other hand, the determination of each of the **M3** data points will require either a significant measurement effect or significant computation time. Therefore we believe that it is reasonable to use only the minimum number and hence require that

$$
M = N + 1, \tag{3-11a}
$$

Where N is the largesc value of N for which modelling is to be done.

At this point we should observe that the smallest "interesting value of N is  $N = 2$  corresponding to a two-tap model, or, in the limit of small tap-spacing **6,** a frequency power series with linear terms in each frequency. We have chosen to allow values of N as large as 4 which provides considerable flexibility beyond the minimally interesting model; the corresponding value of  $M = 5$ which requires 125 measurements or calculations is probably as large as can be conveniently accomplished with any reasonable economy of either computer or measurement time. We thus will restrict attention to

$$
M \leq 5 \tag{3-12a}
$$

and, from Eq. (3-11),

 $N \leq 4.$  (3-12b)

アンカンスペクス あいき きんごうかん たいこうしょく こうさんきゃく きんしゅう ストライン・コーク きょうこう こうしゅうしゅう てんしょう アール・アール きんこう きんきょう いこうしょう こうかんこう あいこう

The most favorable location of the frequency lattice points is not immediately apparent. To be more specific, it is not apparent how close to the band edges of  $+$  W/2 the extreme data points should be. Although an argument could be made that choosing the frequencies of  $\pm$  W/2 as 2 of the data coordinates on each dimension gives undue weight to possibly anomalous band-edge phenomena,

this choice is a conservative one in that it will make any model weaknesses most apparent. We therefore will henceforth assume that the measured or calculated data consist of the values

$$
\gamma(m_1, m_2, m_3) = G \begin{bmatrix} -W/2 + (m_1 - 1)W/M, \\ -W/2 + (m_2 - 1)W/M, \\ -W/2 + (m_3 - 1)W/M \end{bmatrix},
$$
(3-13a)

for

**International Property** 

$$
1 \leq m_1, m_2, m_3 \leq \underline{N} + 1. \tag{3-13b}
$$

We now define  $\hat{Y}$  in the obvious way as the value of the approximating function  $\hat{G}$  at the same lattice frequencies, and define an error criterion

$$
V = \sum_{m_1=1}^{N+1} \sum_{m_2=1}^{N+1} \sum_{m_3=1}^{N+1} |\hat{v}(m_1, m_2, m_3) - v(m_1, m_2, m_3)|^2
$$
 (3-14)

which is a discrete version of the quadratic error criterion. It should be observed that V is implicitly a function of the parameters  $N_{\tau}$ ,  $\delta$ , and  $\{B(n_1, n_2, n_3)\}\$ . The objective of the parameterextraction program is then to minimize V by the choice of these implicit arguments.

Before proceeding further it is helpful notationally to let

$$
\beta(n_1, n_2, n_3) = B(n_1 + N_1, n_2 + N_1, n_3 + N_1)
$$
 (3-15)

so that Eqs. (3-9) and (3-10) can be rewritten as

$$
\hat{G}(\underline{f}) = \exp\left[-j2\pi N_{\underline{f}}\delta\left(f_{1} + f_{2} + f_{3}\right)\right]
$$
\n
$$
N \quad N \quad N \quad N \quad 3 \quad -j2\pi \delta n_{i}f_{i}
$$
\n
$$
= \sum_{n_{1}=1}^{N} \sum_{n_{2}=1}^{N} \sum_{n_{3}=1}^{N} \beta(n_{1}, n_{2}, n_{3}) \prod_{i=1}^{3} e \quad (3-16)
$$

$$
a_{\underline{p}}(t) = \sum_{n_1=1}^{N} \sum_{n_2=1}^{N} \sum_{n_3=1}^{N} \beta(n_1, n_2, n_3) \prod_{i=1}^{3} z_{p_i} (t-n_i \delta - N_i \delta).
$$
\n(3-17)

It can be verified that for any fixed  $\delta$  and  $N_{\gamma}$ , the determination of the best values of  $\beta(n_1, n_2, n_3)$  is a routine quadratic minimization. (We will present the derivation of these coefficients subsequently.) The problem thus reduces to finding an efficient algorithm for determining the best choice of  $\delta$  and  $N_{\gamma}$ .

## 3.2 Dependence of V on **6**

KARA

Although it is theoretically possible to find the optimum value of 6 by differentiating the quadratic error V with respect to **6** and equating this derivative to zero, it appears to be more realistic computationally to search for the minimum V **by** evaluating Eq. (3-14) for several discrete values of **6.** This approach also guarantees that the value of **6** we select will be an approximation to the value yielding a gl,.bal minimum rather than one which yields only a local minimum. We now need to investigate the limits of this computer search, or, more exactly, the lower limit, since we have already determined that **6 <** 1/4W. We thus need to investigate the behavior of the optimizing solutions as **6-0** and then determine the largest possible positive 6 which permits approximating this limiting behavior.

From Eqs.  $(3-13)$  and  $(3-16)$  we have

$$
\hat{v}(m_1, m_2, m_3) = \exp\{-j2m_1 \delta W[-3/2-3/\text{N}+(m_1+m_2+m_3)/\text{N}]\}
$$
  
\n
$$
\begin{array}{ccc}\nN & N & N \\
\cdot & \sum_{n=1}^{N} & \sum_{n=1}^{N} \beta(n_1, n_2, n_3) \\
n_1 = 1 & n_2 = 1 & n_3 = 1\n\end{array}
$$
  
\n
$$
\begin{array}{ccc}\n3 & \text{N} & N \\
\cdot & \sum_{n=1}^{N} & \sum_{n=1}^{N} \beta(n_1, n_2, n_3) \\
\cdot & \text{N} & \sum_{n=1}^{N} \beta(n_1, n_2, n_3) \\
\cdot & \text{N} & \sum_{n=1}^{N} \beta(n_1, n_2, n_3) \\
\cdot & \text{N} & \sum_{n=1}^{N} \beta(n_1, n_2, n_3) \\
\cdot & \text{N} & \sum_{n=1}^{N} \beta(n_1, n_2, n_3) \\
\cdot & \text{N} & \sum_{n=1}^{N} \beta(n_1, n_2, n_3) \\
\cdot & \text{N} & \sum_{n=1}^{N} \beta(n_1, n_2, n_3) \\
\cdot & \text{N} & \sum_{n=1}^{N} \beta(n_1, n_2, n_3) \\
\cdot & \text{N} & \sum_{n=1}^{N} \beta(n_1, n_2, n_3) \\
\cdot & \text{N} & \sum_{n=1}^{N} \beta(n_1, n_2, n_3) \\
\cdot & \text{N} & \sum_{n=1}^{N} \beta(n_1, n_2, n_3) \\
\cdot & \text{N} & \sum_{n=1}^{N} \beta(n_1, n_2, n_3) \\
\cdot & \text{N} & \sum_{n=1}^{N} \beta(n_1, n_2, n_3) \\
\cdot & \text{N} & \sum_{n=1}^{N} \beta(n_1, n_2, n_3) \\
\cdot & \text{N} & \sum_{n=1}^{N} \beta(n_1, n_2, n_3) \\
\cdot & \text{N} & \sum_{n=1}^{N} \beta(n_1, n_2, n_3) \\
\cdot & \text{N} & \sum_{n=1}^{N} \beta(n_1, n_2, n_3) \\
\
$$

We clearly must have each of the **y** approaching a limiting value as  $\delta \rightarrow 0$ ; we will denote this limit by the subscript zero:

س سم سم بند منه

Å

ł

 $\mathbf{f}$ 

 $\mathcal{L} \subset \mathcal{L}$  .

$$
\hat{Y}_0(m_1, m_2, m_3) = \lim_{\delta \to 0} \hat{Y}(m_1, m_2, m_3).
$$
 (3-19)

**Profit construct of an income and members construct** 

In Eq. (3-18), let us denote the triple sum by  $\sigma(m_1, m_2, m_3)$ . By writing the product of exponentials as the exponential of the sum oE arguments, **a** can be wiritten as

$$
\sigma(m_1, m_2, m_3) = \sum_{n_1=1}^{N} \sum_{n_2=1}^{N} n_2 = 1 \sum_{n_3=1}^{N} (n_1, n_2, n_3) \cdot \exp[-j2\pi\delta W] \sum_{i=1}^{3} \sum_{i=1}^{N} (-1/2 - 1/\text{N} + m_i/\text{N})]. \quad (3-20)
$$

If we now expand the exponential in a power series in  $\delta$ , the summation in the power series can be commuted with the triple finite sum on  $(n_1, n_2, n_3)$  to yield

$$
\sigma (m_1, m_2, m_3) = \sum_{k=0}^{\infty} (-j2\pi W\delta)^k
$$
  
\n
$$
\sum_{\substack{N=0 \ n_1=1}}^{N} \sum_{n_2=1}^{N} \sum_{n_3=1}^{N} \beta (n_1, n_2, n_3)
$$
  
\n
$$
n_1 = 1 n_2 = 1 n_3 = 1
$$
  
\n
$$
\cdot \left[ \sum_{i=1}^{3} n_i \left( -\frac{1}{2} - \frac{1}{N} + \frac{m_i}{N} \right) \right]^k
$$
 (3-21)

Now, if the coefficients  $\{\beta(n_1, n_2, n_3)\}$  were constants independent of  $\delta$ , then, for sufficiently small  $\delta$ , the leading term in the infinite sum would be the dominant term, and  $\sigma$   $(m_1, m_2, m_3)$  would be independent of  $m_1, m_2$ , and  $m_3$ , However, we can expect that the dependence of the  $\{\beta(n_1, n_2, n_3)\}$  on  $\delta$  will be reflected in relations of the form

$$
\sum_{(n_1, n_2, n_3)} \beta(n_1, n_2, n_3) \rightarrow \text{constant as } \delta \to 0,
$$
  

$$
\sum_{(n_1, n_2, n_3)} n_i \beta(n_1, n_2, n_3) \rightarrow \frac{\text{constant}}{\delta} \text{ as } \delta \to 0,
$$
  

$$
\sum_{(n_1, n_2, n_3)} n_i n_j \beta(n_1, n_2, n_3) \rightarrow \frac{\text{constant}}{\delta^2} \text{ as } \delta \to 0,
$$

and so forth. It will thus be possible to obtain polynomials in  $m_1$ ,  $m_2$ , and  $m_3$  as  $\delta \rightarrow 0$ .

Suppose, then, that we postulate that each  $\beta$  has a finite Laurent development of the form

$$
\beta (n_1, n_2, n_3) = \beta_0 (n_1 \cdot n_2, n_3) + \beta_1 (n_1, n_2, n_3) \delta^{-1}
$$
  
 
$$
+ \ldots + \beta_L (n_1, n_2, n_3) \delta^{-L}
$$
 (3-22)

+ terms of the order of **6** or smaller.

If we let

 $\mathbb{S}^{1}$ 

**人名法英格兰人姓氏沃尔森取自父名来源于古英语含义是古英语** 

$$
P_D(n_1, n_2, n_3) = \text{homogeneous polynomial}
$$
  
in  $(n_1, n_2, n_3)$  of degree D, (3-23)

then clearly we must have

$$
\sum_{(n_1, n_2, n_3)} \beta_{\ell}(n_1, n_2, n_3) P_D(n_1, n_2, n_3) = 0 \text{ if } D < \ell
$$
\n(3-24)

for otherwise there would be infinite values of a as **6-0.** Rquation (3-24) imposes

$$
\binom{\ell+2}{3} = \frac{\ell(\ell+1)(\ell+2)}{6}
$$

linear constraints on the  $\{\beta_{\ell}(n_1, n_2, n_3)\}$  corresponding to the number of types of homogeneous polynomials of degree  $< \ell$ . Since there are only N<sup>3</sup> cf these coefficients, it follows that

$$
L(L+1) (L+2) \le 6N^3
$$
 (3-25)

or

L 
$$
\leq
$$
 l if N = 1  
\nL  $\leq$  2 if N = 2  
\nL  $\leq$  4 if N = 3  
\nL  $\leq$  6 if N = 4  
\n(3-26)

The limiting value of  $\sigma$  (), which we will denote by  $\sigma$ <sub>0</sub> (), is then L

$$
\sigma_{0}(m_{1}, m_{2}, m_{3}) = \sum_{\ell=0}^{\infty} (-j2\pi W)^{\ell}
$$
  
\n
$$
\sum_{\substack{N\\n_{1}=1}}^{N} \sum_{n_{2}=1}^{N} \sum_{n_{3}=1}^{N} \beta_{\ell}(n_{1}, n_{2}, n_{3})
$$
  
\n
$$
\sum_{i=1}^{3} n_{i} \left(-\frac{1}{2} - \frac{1}{N} + \frac{m_{i}}{N}\right)^{\ell}
$$
 (3-27)

The terms in this expression can be rearranged to yield

$$
\sigma_{\text{o}}(\mathfrak{m}_{1}\cdot\mathfrak{m}_{2}\cdot\mathfrak{m}_{3}) = \sum_{\underline{\alpha}\in\mathcal{A}} c_{\underline{\alpha}} \mathfrak{m}_{1}^{2} \mathfrak{m}_{2}^{2} \mathfrak{m}_{3}^{3}
$$
 (3-28a)

where

$$
\underline{\alpha} = (\alpha_1, \alpha_2, \alpha_3) \tag{3-28b}
$$

and

**CONTRACTOR** 

医皮肤 医性交神经

**Brand** 

电子电子

$$
A = {\underline{x}: \Sigma \alpha_i \leq L}.
$$
 (3-28c)

The number of coefficients in Eq. (3-28a), or, equivalently, the cardinality of A, is

Card (A) = 
$$
\binom{L+3}{3}
$$
. (3-29)

This might suggest the inference that there are more degrees of freedom in the limiting case than in any of the expressions for nonzero 6. This inference would be false, however. In addition to the linear constraints of Eq. (3-24) there are linear constraints between the different  $\{\beta_j\}$  and the measurement valies. In fact, if  $\delta_1$  is some value of  $\delta$  sufficiently small so that

$$
\sigma_{\delta_1}(m_1, m_2, m_3) \approx \sigma_{\delta}(m_1, m_2, m_3)
$$

then the fact that there are only **N3** independent coefficients in Eq. (3-20) implies that of the  $M^3 = (M + 1)^3$  values of  $\sigma_{\delta_1}$ , only **N3** are linearly independent.

We now need to investigate the rate of approach to the limiting form of Eq. (3-28a). To this end, let us define

$$
\Gamma_{\delta}(\underline{f}) = \sum_{n}^{L} \sum_{\ell=0}^{L} \beta_{\ell}(\underline{n}) \delta^{-\ell} \exp[-j2\pi\delta \Sigma_{n} f_{i}].
$$
 (3-30)

The rate of approach of  $\Gamma_{\kappa}$  (f) to its limiting value is at least as good as would be obtained if the summation on  $\ell$  included positive powers in 6. We find

$$
\lim_{\delta \to 0} \delta^{-\ell} \sum_{n} \beta_{\ell}(\underline{n}) \exp[-j2\pi \delta \Sigma_{n} f_{i}] = P_{\ell}(\underline{f})
$$
 (3-31)

where  $P_t$  is some homogeneous polynomial of degree  $t$  in 3 variables. It is actually one part of the frequency polynomial approximation:

$$
P_{\ell}(\underline{f}) = \sum_{\underline{\ell}} \frac{\ell!}{\ell_1! \ell_2! \ell_3!} (-j2\pi)^{\ell} f_1^{\ell_1} f_2^{\ell_2} f_2^{\ell_3} \sum_{\underline{n}} \beta_{\ell}(\underline{n}) n_1^{1} n_2^{2} n_3^{3};
$$
\n(3-32a)

in which

$$
\underline{\iota} = (\iota_1, \iota_2, \iota - \iota_1 - \iota_2). \tag{3-32b}
$$

It is not difficult to verify that the slowest convergence is obtained when  $t = L$ . We will therefore restrict attention to that case.

We now observe that

これにどういい かいかんだい こうどうしょう ちゃくいい しんだいしゃ

$$
n_{1}^{m_{1}}n_{2}^{m_{2}}n_{3}^{m_{3}} = \frac{1}{(2\pi j)^{3}}\iiint\frac{(n_{1}z_{1}+n_{2}z_{2}+n_{3}z_{3})^{D}}{1+m_{1}}\frac{1+m_{2}}{1+m_{3}}dz_{1}dz_{2}dz_{3}
$$
\n
$$
z_{1}^{m_{2}}z_{2}^{m_{3}} = \frac{1}{(2\pi j)^{3}}\iiint\frac{(n_{1}z_{1}+n_{2}z_{2}+n_{3}z_{3})^{D}}{1+m_{2}}dz_{1}dz_{2}dz_{3}
$$
\n
$$
(3-33)
$$

where all three integrals are on the unit circle. Hence any homogenous polynomial of degree D in n can be approximated by a linear combination of polynomials of the form  $(n_1z_1+n_2z_2+n_3z_3)^D$ . The linear constraints of Eq. (3-24) can therefore be phrased as

$$
\frac{\sum_{n} \beta_{L}(n) (n_1 z_1 + n_2 z_2 + n_3 z_3)}{E} = 0
$$
\nfor every nonzero z and for every  
\n
$$
D < L.
$$
\n(3-34)

Suppose that we define

$$
g(w, \underline{z}) = \sum_{D=0}^{\infty} \frac{w}{D!} \sum_{n=1}^{D} (\underline{n}) (n_1 z_1 + n_2 z_2 + n_3 z_3)^D.
$$
 (3-35)

Transposing the order of the two sums.

$$
g(w, \underline{z}) = \sum_{n=1}^{\infty} \beta_{n} (\underline{n}) \exp \left[ w(n_1 z_1 + n_2 z_2 + n_3 z_3) \right].
$$
 (3-3f)

The constraint equation now becomes, from Eqs. (3-34) and **(3-35)**

$$
\lim_{w \to 0} w^{-L} g(w, \underline{z}) < \infty \text{ for every nonzero } \underline{z}. \tag{3-37}
$$

We observe now that the right hand side of **Eq. (3-36)** is a polynomial in

> $wz_1$   $wz_2$   $wz_3$ e **,e** ,and **e**

This polynomial is of degree N in each variable with the zero degree terms in each variable missing. It is readily seen that the only polynomial of this form that satisfies Eq. (3-37) is

$$
g(w, \underline{z}) = \exp(w \sum \frac{L}{i} \int_{m=1}^{L} \{1 - \exp(w(\mu_{m1}z_1 + \mu_{m2}z_2 + \mu_{m3}z_3))\}, \quad (3-38)
$$

up to a constant multiplier. In this expression the  $\{\mu_{mi}\}$  are nonnegative integers with at least one  $\mu_{\text{min}}$  nonzero for each m. Further more since the product includes a term of the form

$$
\exp\left[\begin{smallmatrix} w & \sum & \sum & \mu \\ w & m & 1 \end{smallmatrix}\right. u_{mi} z_{i,j} \right],
$$

the exponent in this product must be no greater than

$$
(N-1) (z_1 + z_2 + z_3).
$$

We therefore have

A THE STATE OF THE STATE OF THE STATE OF THE STATE OF THE STATE OF THE STATE OF THE STATE OF THE STATE OF THE STATE OF THE STATE OF THE STATE OF THE STATE OF THE STATE OF THE STATE OF THE STATE OF THE STATE OF THE STATE OF

$$
\sum_{\substack{m\\ \text{in}}} \mu_{\text{min}} > 0 \text{ for every } m. \tag{3-39a}
$$

$$
\sum_{m} \mu_{mi} \leq N-1 \text{ for every } i.
$$
 (3-39b)

The coefficients  $\{9_{\tau}(n)\}$  could be found by writing out the L-fold product in Eq. (3-38) and matching coefficients with Eq. (3-36 However, it is much more to the point to compare Eq. (3-30) with Eq.(3-36) for the special case where  $\beta_{\hat{l}}(n)$  is zero for  $\ell < L$ , and note that in this case

$$
\Gamma_{\delta}(\underline{f}) = \delta^{-L} g(-j2\pi\delta, \underline{f}) \qquad (3-40)
$$

so that from **Eq.** (3-38)

$$
\Gamma_{\delta}(\underline{f}) = \delta^{-L} \exp(-j2\pi\delta \Sigma f_{i})
$$
\n
$$
\prod_{m=1}^{L} \{1-\exp[-j2\pi\delta \Sigma_{\mu_{mi}} f_{i}]\}.
$$
\n(3-41)

The limiting form of this can be written by inspection as

$$
\Gamma_{\text{o}}(\underline{f}) = (j2\pi)^{\text{L}} \prod_{m=1}^{\text{L}} \sum_{i=1}^{3} \mu_{mi} f_i.
$$
 (3-42)

Let us write

$$
\varphi(\delta) = \Gamma_{\delta}(f) / \Gamma_{\Omega}(f) \tag{3-43}
$$

in order to evaluate the approach to the limit. Then

$$
\varphi(\delta) = \exp(-j2\pi\delta^{V}f_{i})
$$
\n
$$
L_{\text{max}} \left[1 - \exp\left[-j2\pi\delta^{V} \mu_{\text{min}}f\right]\right]
$$
\n
$$
\cdot \prod_{m=1}^{L} \frac{i}{j2\pi\delta^{V}_{i}\mu_{m}f_{i}}.
$$
\n(3-44)

The multiplier

exp(-j2 $\pi\delta \Sigma \mathbf{f_i}$ )

can actually be subsumed in the multiplier

 $\exp\{-j2\pi N_{\overline{i}}\delta \Sigma f_{i}\}$ 

which appears in its discrete version as the first multiplier in (Eq.3-18). We can therefore take the approach to the limit to be that of

$$
\tilde{\varphi}(\delta) = \prod_{\substack{n=1 \ n=1}}^{L} \frac{1 - \exp\left[-\frac{j}{2}\pi\delta \Sigma \mu_{mi} f_i\right]}{j 2 \pi \delta \mu_{mi} f_i},
$$
\n(3-45)

which, for sufficiently small  $\delta$  is approximately

$$
\tilde{\varphi}(\delta) \approx 1 - j\pi\delta \sum_{m=1}^{n} \mu_{mi} f_i
$$
 (3-46)

The absolute fractional difference between  $\Gamma_{\delta}(\underline{f})$  and  $\Gamma_{\alpha}(\underline{f})$  can then be taken to be

$$
\epsilon(\delta, \underline{f}) = \pi \delta \sum_{m} \frac{1}{i} \mu_m f_i.
$$
 (3-47)

This is clearly largest at the band edges so that

$$
|\epsilon| \leq (\pi \delta W/2) - \sum_{m=1}^{\infty} u_m.
$$
 (3-48)

From **Eq.** (3-39b) this can in turn be bounded above by

$$
|\epsilon| \leq 3(N-1)\pi\delta W/2, \qquad (3-49)
$$

or, using

**の時には、このことでは、このことが、このことが、このことが、このことが、このことが、このことが、このことに、このことに、このことに、このこのことに、このこのことに、このことに、このことに、このことに、このことに、このことに、このことに、このことに、このことに、このことに、このことに、このことに、このことに、このことに、このことに、このことに、このことに、このことに、このことに、このことに、このことに、このことに、このことに、このことに** 

$$
M \leq M = 4, \tag{3-50}
$$

$$
\left| \varepsilon \right| \leq 9\pi \delta W / 2. \tag{3-51}
$$

It is a numerical convenience to have the smallest value of  $6W$  be an integer power of  $1/2$ . At  $6W = 1/128$  we have

$$
|\epsilon| \le 9\pi/256 \text{ if } \delta W = 1/128. \tag{3-52}
$$

This represents about a **60** discrepancy from the limiting value when this discrepancy is  $90^{\circ}$  out of phase as suggested by the form of Eq. (3-46).

We can also check the relative amplitudes using Eq. (3-44). We have

$$
|\varphi(\delta)| = \prod_{m=1}^{L} \frac{|\sin \pi \delta \sum \mu_{m} f_{i}|}{|\pi \delta \sum \mu_{m} f_{i}|}
$$
 (3-53)

which for small  $\delta$ , is approximately

$$
|\varphi(\delta)| \approx 1 - (\pi^2 \delta^2 w^2 / 24) \sum_{m} (\sum_{i} \mu_{mi})^2,
$$
  
if  $|f_i| = w/2$ . (3-54)

The maximum of this under the constraints of Eq. (3-39) occurs, for  $N = 4$  and  $L = 6$ , when

$$
\mu_{m1} = \mu_{m2} = 1, \quad 1 \le m \le 3
$$
  

$$
\mu_{m3} = 1, \quad 4 \le m \le 6
$$
  

$$
\mu_{mi} = 0, \quad \text{otherwise.}
$$

We then have

$$
|\varphi(\delta)| \approx 1-5(\pi\delta W)^2/8
$$
,  $N = 4$ . (3-55)

For  $\delta W = 1/128$ , this represents an error of about 2.3 x  $10^{-4}$  which is negligible.

## 3.3 Choice of Values of  $\delta$  in Parameter Fitting

Ba: *A* on the results of the previous subsection we will confine 6 to the range

$$
1/128 \leq \delta W \leq 1/4. \tag{3-56}
$$

It is also necessary to select the grid of points for 6 within this range. We have somewhat arbitrarily chosen to start at  $\delta W = 1/4$  and successively halve the value of  $\delta$  to get the next trial value. In this manner, each tapped line can be looked on as a refinement and truncation of the previous one. We therefore have the final selection of values

$$
\delta W = 1/4
$$
, 1/8, 1/16, 1/32, 1/64, and 1/128. (3-57)

3.4 Range of  $N_T$ 

Referring back to Eqs. (3-18) and (3-20), let us write

$$
\hat{v}(m_1, m_2, m_3) = \sigma(m_1, m_2, m_3)
$$
  
\n
$$
\cdot \exp\{-j2\pi N_1 \hat{v} \hat{w}(-3/2 - 3/\underline{N} + (m_1 + m_2 + m_3)/\underline{N}]\}.
$$
  
\n(3-58)

For sufficiently small  $\delta$  we can replace  $\sigma(m_1, m_2, m_3)$  by its limiting value  $\sigma_{o}$ (m<sub>1</sub>,m<sub>2</sub>,m<sub>3</sub>). Unless  $N_1^{\delta}$  is very small throughout the range where this approximation holds true, the values of  $\hat{Y}$  will change as  $\delta \rightarrow 0$  unless  $N_{\tau} \delta$  remains fixed. We therefore can assume that

$$
3-15
$$

 $N_{\tau}$   $\sim$  constant/ $\delta$  as  $\delta$ -0.  $(3-59)$ 

We will use this property to pick the range of  $N_{\gamma}$  after the first trial.

At the other extreme, we observe that a change of  $m_i$ , by  $1$ causes a change of

$$
j2\pi (N_{\tau} + n_{\tau}) \delta W / N
$$

in the argument of some exponential term. More accurately, if we use an arbitrary lattice of **M3** measurement points, the argument of the exponential changes by

$$
j2\pi (N_r + n_i) \delta W/(M-1)
$$
,

which for  $\delta W = 1/4$  is

 $j\pi(N_{1}+n_{i})/2(M-1)$ .

This implies that if  $|N_1 + n_i| > M-1$ , then one of the exponentials is incurring more than **900** phase change between adjoining lattice points. We believe that such a situation corresponds to an undersampled transfer function (in an engineering sense) and that therefore the restriction should be assumed that

$$
|N_{I} + n_{i}| \leq M-1,
$$

or, since

$$
1 \leq n_{i} \leq N,
$$

w- will require that

$$
N_{I} + 1 \geq 1-M
$$
  

$$
N_{I} + N \leq M-1
$$

or

**I**

**A STRAIGHT AND A STRAIGHT AND RESIDENCE AND A STRAIGHT AND RESIDENT** 

$$
-M \leq N_{\tau} \leq M-1-N. \tag{3-60}
$$

Let us now denote by  $\hat{N}_{I}(\delta)$  the apparent best choice of  $N_{I}$ for a particular value of **6.** From Eq. (3-58) we would expect that

$$
\hat{\mathbf{N}}_{\mathbf{I}}(\delta/2) \approx 2\hat{\mathbf{N}}_{\mathbf{I}}(\delta), \qquad (3-61)
$$

so that the new interval of delays covered by the tap locations falls within the old interval. We note that with the tap spacing  $\delta$  the actual delays are  $\hat{N}_{T}(\delta)+1 \; \hat{J}\delta$ ,..., $[\hat{N}_{T}(\delta)+4]\delta$ . If we then choose the minimum and maximum values of  $N_T(\delta/2)$  to cover all possible overlaps of this range we must have

$$
\begin{aligned} \n\text{[Min N}_I(\delta/2) + 1] (\delta/2) &= [\hat{N}_I(\delta) + 1] \delta \\ \n\text{[Max N}_I(\delta/2) + 4] (\delta/2) &= [\hat{N}_I(\delta) + 4] \delta \n\end{aligned}
$$

so that

 $2\hat{N}_{T}(\delta) + 1 \leq N_{T}(\delta/2) \leq 2\hat{N}_{T}(\delta) + 4$  (3-62) 3.5 Best Choice of  $\beta(\underline{n})$  }

We can now assume that  $\delta$  and  $N_{\overline{1}}$  are temporarily fixed at some trial value; the values of  $\{\beta(\underline{n})\}$  must be calculated. We have available the lattice of measurements  $Y(m_1, m_2, m_3)$  for  $1 \le m_i \le M$ ,  $1 \le i \le 3$ . It will be a labelling convenience both computationally and to derive the best choice of the  $\{\beta(\underline{n})\}$  if we define two indexing variables

$$
\mu = M^2 (m_1 - 1) + M(m_2 - 1) + m_3
$$
 (3-63)

$$
v = N^{2}(n_{1}-1) + N(n_{2}-1) + n_{3}.
$$
 (3-64)

The ranges of these variables are

$$
1 \leq \mu \leq M^3,
$$
  
\n
$$
1 \leq \nu \leq N^3.
$$
 (3-65)

We modify the measurement values by the first complex exponential factor in Eq. (3-18) by setting

$$
S(\mu) = Y(m_1, m_2, m_3) \exp\{j2\pi N_1 \delta W \left[ -\frac{3}{2} + \frac{m_1 + m_2 + m_3 - 3}{M - 1} \right] \}.
$$
 (3-67)

We further define a coefficient array equal to the triple

product of Eq. (3-18):  
\n
$$
C(\mu, \nu) = \exp\left[-j2\pi \delta W_{i}^{\nu}n_{i}\left(-\frac{1}{2} + \frac{\frac{m_{i} \cdot \nu}{1}}{M-1}\right)\right].
$$
\n(3-68)

We now want to find that se, of  $f(v)$  for which

$$
V = \sum_{\mu} |S(\mu) - \sum_{\nu} \beta(\nu) C(\mu, \nu)|^2
$$
 (3-69)

is minimum.

We can interpret the array

 $C = \{C(\mu, \nu)\}\}$ as an  $M^3$ -row by  $N^3$ -column matrix; the array

as an  $N^3$ -entry column matrix; and the array

 $S = \{ S(\mu) \}$  $\sim$ 

 $\beta = {\beta(\nu)}$ 

as an  $M^3$ -entry column matrix. We can then rewrite Eq. (3-69) as the matrix equation

$$
V = (S - C\beta)^{AT} (S - C\beta)
$$
 (3-70)

where

たんしょう えんこう かがくきん かんこう せんしょうせい こうかん クラム・マーク かんかんかん アイス・クライン きょうきょう からくしゃ しゅうせんか こうかい こうかい

\* **=** conjugate  $T =$ transpose.

In expanded form this is

$$
V = S^{*T} S - \beta^{*T} C^{*T} S - S^{*T} C^{\beta} + \beta^{*T} C^{*T} C^{\beta}.
$$
 (3-71)

Let us now conjecture that we can rewrite V as

$$
V = (\beta - \alpha)^{*T} c^{*T} c (\beta - \alpha) + U
$$
 (3-72)

where U is a scalar constant and  $\alpha$  is a column matrix with  $\stackrel{3}{\text{N}}^3$ entries. Expanding the product we have

$$
v = \beta^{*T} c^{*T} c\beta - \alpha^{*T} c^{*T} \beta - \beta^{*T} c^{*T} c\alpha
$$
  
+ 
$$
\alpha^{*T} c^{*T} c\alpha + v.
$$
 (3-73)

If we equate corresponding terms in Eqs.(3- **1)** and (3-73) we find that

$$
c^{\star_T} c \alpha = c^{\star_T} s
$$

so that

$$
\alpha = (c^{*T} c)^{-1} c^{*T} s;
$$
 (3-74)

and that

$$
\alpha^{\star T} \quad C^{\star T} \quad C\alpha + U = S^{\star T} S
$$

so that

$$
U = S^{\star T} S - \alpha^{\star T} C^{\star T} C \alpha \qquad (3-75)
$$

Substitution of the value for  $\alpha$  from Eq. (3-74) in this last expression gives

$$
U = S^{\star T} S - S^{\star T} C (C^{\star T} C)^{-1} C^{\star T} C (C^{\star T} C)^{-1} C^{\star T} S
$$

 $\mathbf{r}$ 

contration of the contration of the contration of the contration of the contration of the contration of the contration of the contration of the contration of the contration of the contration of the contration of the contra

or  
\n
$$
U = S^{\star T} S - S^{\star T} C(C^{\star T}C)^{-1} C^{\star T} S.
$$
 (3-76)

This last result can also be phrased as

 $U = S^{\star T} S - S^{\star T} C \alpha$ 

Clearly, the minimum value of V is attained when

$$
\beta = \alpha \tag{3-77a}
$$

where

$$
V = U. \t\t(3-77b)
$$

#### 3.6 Program Outline

We are now in a position to summarize the programs for determining the model parameters.

## 3.6.1 Input Data from Measurements

If Lhe input data are to be acquired by measurements it is necessary to specify

aliyan ya M

- a) the size of the measurement lattice M,<br>b) the three carrier frequencies  $v_1, v_2,$  and  $v_3$ (where  $v_3$  is negative),
- c) the bandwidth W.

The output of the measurements should be a tape record or card deck containing the following data.

- a) lattice size M
- b) bandwidth W
- c) a three dimensional array  $Y(m_1, m_2, m_3)$  where

$$
\gamma(m_1, m_2, m_2) = \frac{1}{G} G \begin{pmatrix} -W/2 + (m_1 - 1) & W/(M-1) \\ -W/2 + (m_2 - 1) & W/(M-1) \\ -W/2 + (m_3 - 1) & W/(M-1) \end{pmatrix}
$$
(3-78)

where

$$
G(f_1, f_2, f_3) = \frac{H_3(v_1 + f_1, v_2 + f_2, v_3 + f_3)}{H_1(v_1 + v_2 + v_3 + f_1 + f_2 + f_3)}
$$
(3-79a)

and

$$
G_0 = \max_{f_1, f_2, f_3} G(f_1, f_2, f_3)
$$

d) the normalizing constant G<sub>0</sub>.

## 3.6.2 Input Data by Computations

If the input data are to be determined by computer analyses of the nonlinear circuit it is necessary to duplicate the same type of output as in Section 3.6.1.

Using SIGNCAP for example, we must specify

the lattice dimension M  $a)$ 

where

 $2 \le M \le 5$ . (3–80)

b) the bandwidth W c) the carrier frequencies  $v_1$ ,  $v_2$ ,  $v_3$  where

$$
\nu_3 < 0. \tag{3-81}
$$

One then calculates the three dimensional array variable *Y*( $m_1$ , $m_2$ , $m_3$ ) from

$$
G(m_1, m_2, m_3) = \frac{H_3[\nu_1 + f(m_1), \nu_2 + f(m_2), \nu_3 + f(m_3)]}{H_1[\nu_1 + \nu_2 + \nu_3 + f(m_1) + f(m_2) + f(m_3)]}
$$
(3-82a)

where

*SANGER CARD COLLECTION* 

教育学会

**PARTY AND CONSULTANT IN THE CARD OF THE CARD OF THE CARD AND THE CARD OF THE CARD OF THE CARD OF THE CARD OF THE CARD OF THE CARD OF THE CARD OF THE CARD OF THE CARD OF THE CARD OF THE CARD OF THE CARD OF THE CARD OF THE** 

$$
f(m_i) = - W/2 + (m_i - 1)W/(M-1)
$$
  
for  $i = 1, 2, 3$ ;  $m_i = 1, 2, ..., M$ , (3-82b)

by setting

$$
Y(m_1, m_2, m_3) = \frac{1}{G} G(m_1, m_2, m_3)
$$
 (3-83a)

with

$$
G = \underset{\text{all}\{m_{i}\}}{\text{Max}} G(m_{1}, m_{2}, m_{3}).
$$
 (3-83b)

Note that the maximum data generated by this program are 125 complex numbers. The program output should then be

- a) the lattice dimension M
- **b,** the bandwidth W
- c) the array variables  $Y(m_1, m_2, m_3)$
- d) the normalizer G **0**

## 3.6.3 Computation of Model Parameters

The input to the program consists of the output of the lattice value computation routine or the measurement results. Specifically the input data should contain

- a) the lattice dimension M
- b) the bandwidth W
- c) the array variables  $Y(m_1, m_2, m_3)$ for  $1 \le m_i$   $\cdot$  M; i = 1,2, and 3.
- d) the normalizer  $G_{\alpha}$ .

In addition

e) the number N of taps/coordinate must be specified. This number must satisfy

$$
1 \leq N \leq M-1. \tag{3-84}
$$

We define a normalizcd tap spacing

$$
D = W\delta, \qquad (3-85)
$$

and take the "group delay" N<sub>T</sub> as defined before. For each D we define the minimum value of  $N_I$  by  $N_m(D)$ , and the maximum value of  $N_T$  by  $N_M(D)$ . We will reserve the symbol V for the final minimum value of the approximation error and use U for the approximation error for a specific  $N_T$  and D:

$$
U(N_{I}^{N}, D) = (S - C\beta)^{*T} (S - C\beta).
$$
 (3-86)

It will be helpful to define partial minimizations of U

$$
V_{T}(N_{I}, D) = U(K_{I}, D) = n_{I}^{Min} N_{I} U(n_{I}, D),
$$
\n
$$
V_{T}(D) = U(K_{O}, D) = \min_{n_{I} \le N_{M}} U(n_{I}, D),
$$
\n(3-87)

and

$$
V_R(D) = U(K_R, D_R) = \min_{d \ge D} U(N_L, d). \qquad (3-88)
$$

Note that  $K_{\mathbf{p}}$  is implicitly a function of  $N_{\mathbf{p}}$  and D,  $K_{\mathbf{p}}$  is implicitly a function of D, and that  $K_R, D_R$  are implicitly functions of D.

We can then write the recursion relations

**Christopher Christian** 

 $\bar{z}$ 

しこうしんきょうほうこう

sana j

えんきょうきゅうさい

$$
N_{M} (D) = 2K_{O} (2D) + 4,
$$
 (3-89a)

وبالمعالم المراكب

$$
N_{m}(D) = 2K_{O}(2D) + 1;
$$
 (3-39b)

$$
V_{T} (N_{T} D) = \begin{cases} V_{T} (N_{T} - 1, D) & \text{if } U(N_{T}, D) > V_{T} (N_{T} - 1, D) \\ U(N_{T}, D) & \text{if } U(N_{T}, D) \le V_{T} (N_{T} - 1, D) \end{cases}
$$
(3-90)

$$
K_{T}(N_{I},D) = \begin{cases} K_{T}(N_{I}^{-1},D) & \text{if } U(N_{I},D) > V_{T}(N_{I}^{-1},D) \\ N_{I} & \text{if } U(N_{I},D) \leq V_{T}(N_{I}^{-1},D) \end{cases};
$$
\n(3-91)

$$
V_T(D) = V_T(N_M, D), \t(3-92)
$$

$$
K_{O} = K_{T}(N_{M}, D); \qquad (3-93)
$$

$$
V_R(D) = \begin{cases} V_R(2D) & \text{if } V_T(D) > V_R(2D) \\ V_T(2D) & \text{if } V_T(D) \le V_R(2D) \end{cases}, \qquad (3-94)
$$

$$
K_R(D) = \begin{cases} K_R(2D) & \text{if } V_T(D) > V_R(2D) \\ K_O(d) & \text{if } V_T(D) \le V_R(2D) \end{cases}
$$
 (3-95)

$$
D_R(D) = \begin{cases} D_R(2D) & \text{if } V_T(D) > V_R(2D) \\ D & \text{if } V_T(D) \le V_R(2D) \end{cases}, \qquad (3-96)
$$

For each of these recursions we also need initial conditions. For N and N we have

$$
\begin{cases} N_m = -M \\ N_m = M-1-N \\ M \end{cases}
$$
 when D = 1/2. (3-97)

$$
3-23
$$

Since we have constrained the values of  $\gamma$  by

$$
|\gamma(m_1,m_2,m_3)|^2 \leq 1,
$$

it follows that

سمائ

やけんかんかんかんかんかんかんかんかんかんかん どうかいしん いんかんきん こうけいし いしょう こくりかん

 $S^{\star T}S \leq 125$ 

so that  $V_R$  and  $V_T$  can be initialized by setting them equal to any number larger than 125, say 200. We have then

$$
vT(Nm-1, D) = 200
$$
 (3-98)  

$$
vR(1/2) = 200.
$$

The final values of the parameters then yield the optimum parameter values:

Optimum value of 
$$
\delta W = D_R(1/128)
$$
 (3-99a)  
Optimum value of  $N_I = K_R(1/128)$   
Minimum of V =  $V_R(1/128)$ .

We then have the following scheme for calculations:

a) Initialize record keeping parameters:

$$
V_{\rm T} = V_{\rm R} = 200
$$

b) D is initialized at

 $D = 1/4$ 

c) **N<sub>T</sub>** is initialized at  $N_{I} = - M$ 

N is initialized at M - 1 - N **M**

d) For each  $m_i$ 

$$
1 \le m_i \le M; i = 1, 2, 3
$$

define an integer

$$
\mu = M^2(m_1 - 1) + M(m_2 - 1) + m_3.
$$

and an array variable

$$
S(u) = Y(m_1, m_2, m_3) \exp\left[j2\pi N_T D\left[-\frac{3}{2} + \frac{m_1 + m_2 + m_3 - 3}{M - 1}\right]\right].
$$

Note that under the program restrictions,

3  $1 \leq \mu \leq M \leq 125$ 

e) For each  $m_{\frac{1}{2}}$ ,

 $1 \le m_i \le M; i = 1,2,3$ an<sup>a</sup> for each n<sub>i</sub>

 $1 \le n_i \le N; i = 1, 2, 3,$ 

define  $\mu$  as before and define

 $v = N^2 (n_1 - 1) + N(n_2 - 1) + n_3$ and a two dimensional array variable

$$
C(\mu_{3} \nu) = \exp \left[ -j 2 \pi D \sum_{i=1}^{3} n_{i} \left( -\frac{1}{2} + \frac{m_{i} - 1}{M - 1} \right) \right]
$$

Note that

- $1 \leq \mu \leq M^3 \leq 125$ ,  $1 \leq v \leq N^3 \leq (M-1)^3 \leq 64$ .
- f) Interpreting  $S(\mu)$  as a column matrix and  $C(\mu,\nu)$ as a rectangular matrix with  $M^3$  rows and  $N^3$ columns, calculate the number

$$
U = \left[ C \left( C^{*T} C \right)^{-1} C^{*T} S - S \right]^{*T} \left[ C \left( C^{*T} C \right)^{-1} C^{*T} S - S \right]
$$
\nif  $U < V_{T'}$ 

\nset 
$$
\begin{pmatrix} V_{T} = U \\ K_{T} = N_{T} \end{pmatrix}
$$

Make available for print out  $N_{\gamma}$ , D, and U.

- h) Replace **N,** by **N,+ i** i) If  $N_1 \le N_M$  go back to step (d)
- j) Set  $K_0 = K_T$

k) If 
$$
V_T < V_R
$$
 set  $\{V_R = V_T, K_R = K_T, D_R = D\}$ .  
\nl) Set  $N_M = 2K_0 + 5$   
\n $N_L = 2K_0 + 1$   
\n $D = D/2$   
\n $V_T = 200$ .

m) If 129  $D \ge 1$  go back to step (d)

n) Set 
$$
D = D_R
$$
,  $N_I = K_R$ ,  $V = V_R$ ,  $K = K_R$ 

o) Calculate the array variables 
$$
S
$$
 and  $C$  as in steps (d) and (e)

p) Calculate the array variables  
\nβ(ν) for 
$$
\nu = 1
$$
 to N<sup>3</sup> by interpreting β as a  
\ncolumn matrix given by

$$
\beta = (c^{\star T}c)^{-1} c^{\star T} s.
$$

q) for 
$$
1 \le n_i \le N
$$
, for  $i = 1$  to 3 set  

$$
B(n_1, n_2, n_3) = \beta \left[ (n_1 - 1)N^2 + (n_2 - 1)N + n_3 \right].
$$

r) Calculate the normalized error

$$
\rho = \frac{V}{s^{*T}s}
$$

s) Make available for print out

 $G_0$ , I' D,  $\rho$  and the array variables  $B(n_1, n_2, n_3)$ 

ŗ

かいますが、そのように、そのように、そのように、そのように、そのように、そのように、そのように、そのように、そのように、そのように、そのように、そのように、そのように、そのように、そのように、そのよう

t) Make av able on cards

 $G_0, K, \delta = D/W, N$ , and the array variables  $B(n_1, n_2, n_3)$ .

#### SECTION 4

#### **SAMPLED DATA** BUTTERWORTH FILTER

## 4.1 Use of Approximate Linear Filter Response

After adding the third order distortion terms to the linearly amplified components, it is necessary to filter the resultant signal so that its bandwidth is equal to the nominal IF bandwidth of the receiver. Simulation of the exact IF response on the computer would, in general, require a convolution involving a very large number of delayed replicas of the input process, and would be very time consuming.

It will be adequate for most purposes to replace the impulse response of the actual linear circuit by any filter having the correct 3 dB bandwidth and adequately fast roll off. It should be emphasized that such a change does not have the drastic effect on nonlinear spectra that would result from changing the actual IF transfer function. The effect of this actual receiver filter will have been incorporated in the equivalent transfer function  $K(f_1, f_2, f_3)$ ; the substitution of an approximate filter for H(f) causes only linear distortion of the output.

The filter that is chosen to approximate H(f) should obviously be selected for ease of simulation on the computer as well as for reasonable match to IF filter characteristics. The second-order Butt.worth filter meets all these requirements satisfactorily: it has maximally flat inband response, it yields 12 dB rejection at one bandwidth separation from its center frequency, and it can be simulated by a two stage recursive filter on the computer.

# 4.2 Use of Butterworth Filter for Spectral Shaping of Noiselike Signals

In order to simulate the effects of random interference it is desirable to include a noiselike waveform as one of the possible inputs. This waveform can be generated conveniently using a sequenc of random complex numbers at the sampling rate of the simulation. However, it is necessary to provide spectral shaping in order to approximate the bandwidth characteristics of the interference. We have again chosen a second-order Butterworth sampled data filter for chis function.

## 4.3 Properties of Second-Order Filter

Let  $\{Z_n: \ \text{--}\infty \leq n \leq \infty\}$  be a sequence of complex numbers derived from sampling an input process using a sampling interval **6,** and let

$$
Y_{n} = (2\rho \cos\varphi) Y_{n-1} - \rho^{2} Y_{n-2} + AZ_{n'}
$$
 (4-1)

where  $\rho$  and  $\phi$  and A are real constants. We assume the nonrecursive definition of  $Y_n$  to be

$$
Y_n = \sum_{m=0}^{\infty} (a_1 b_1^m + a_2 b_2^m) Z_{n-m}.
$$
 (4-2)

Then since  $Eq. (4-1)$  can  $r$  written as

$$
Y_n - (2\rho \cos\varphi) Y_{n-1} + \rho^2 Y_{n-2} = AZ_n \qquad (4-3)
$$

we can determine  $a_1$ , $b_1$ , $a_2$ , $b_2$  by substitution of Eq.(4-2) in Eq. (4-3) to yield

$$
(a_{1} + a_{2})Z_{n} + (a_{1}b_{1} + a_{2}b_{2})Z_{n-1} + \sum_{k=0}^{\infty} (a_{1}b_{1}^{2+k} + a_{2}b_{2}^{2+k})Z_{n-2-k}
$$
  
\n
$$
- (20cos\phi) \left[ (a_{1} + a_{2})Z_{n-1} + \sum_{k=0}^{\infty} (a_{1}b_{1}^{1+k} + a_{2}b_{2}^{1+k})Z_{n-2-k} \right]
$$
  
\n
$$
+ \rho^{2} \left[ \sum_{k=0}^{\infty} (a_{1}b_{1}^{k} + a_{2}b_{2}^{k})Z_{n-2-k} \right]
$$
  
\n
$$
= AZ_{n}.
$$

From this equation we deduce that

$$
b_i^2 - (2\rho \cos\varphi)b_i + \rho^2 = 0, i = 1, 2;
$$
 (4-4)

经第三 罪

$$
a_1 + a_2 = A;
$$
 (4-5)

$$
a_1b_1 + a_2b_2 - (2\rho\cos\varphi)(a_1 + a_2) = 0.
$$
 (4-6)

Equation (4-4) has the solution

$$
b_{i} = \frac{2\rho\cos\varphi \cdot \sqrt{4\rho^{2}\cos^{2}\varphi - 4\rho^{2}}}{2}
$$

or

$$
b_1 = \rho \exp (j\varphi) \tag{4-7a}
$$

$$
b_2 = \rho \exp (-j\varphi). \tag{4-7b}
$$

We observe that  $a_2 = a_1$  since  $b_2 = b_1$  . We can thus write

$$
a_1 = |a| \exp(ja), \qquad (4-8a)
$$

$$
a_2 = |a| \exp (-ja), \qquad (4-8b)
$$

so that Eqs.  $(4-5)$  and  $(4-6)$  become

$$
2|a|\cos\ \alpha = A \tag{4-9}
$$

$$
-2|a|\rho \cos(\rho - \alpha) = 0. \qquad (4-10)
$$

We deduce immediately that

$$
\alpha = \varphi - \pi/2
$$

and

かんかんかん しんかんかん アンストラン しょうじん しんじん しょうしょう しょうかん しんこう しょうかい しょうかい

**CONSTRUCTION** 

$$
|a| = A/(2\sin\varphi).
$$

Hence

$$
a_1 = (A/2) (1-jcot\varphi), \qquad (4-11a)
$$

$$
a_{0} = (a/2) (1 + jcot\varphi).
$$
 (4-11b)

We thus have

$$
Y_n = (A/2) \sum_{m=0}^{\infty} \rho^m Z_{n-m} \begin{bmatrix} (1-jcot\varphi) & exp & (jm\varphi) \\ +(1+jcot\varphi) & exp & (-jm\varphi) \end{bmatrix}.
$$
 (4-12)

4.3.1 Response to Sampled Cissoid

Now let  $\{z_m\}$  be the samples of a complex cissoid with frequency *f:*

$$
Z_m = \exp (j2\pi f \delta m). \qquad (4-13)
$$

We can shorten subsequent expressions by setting

$$
\beta = 2\pi f \delta \tag{4-14}
$$

so that

652, 2943

F)

A CONSTRUCTION CONTROLS OF THE CONTROL OF THE CONTROL OF THE CONTROL OF THE CONTROL OF THE CONTROL OF THE CONTROL OF THE CONTROL OF THE CONTROL OF THE CONTROL OF THE CONTROL OF THE CONTROL OF THE CONTROL OF THE CONTROL OF

$$
Z_{in} = \exp (jm\beta).
$$
 (4-15)

Substitution of this in **Eq.** (4-12) yields

$$
2Y_n \exp(-jn\beta)/A
$$
\n
$$
= (1-j\cot\varphi)\sum_{m=0}^{\infty} [\rho \exp (j\varphi-j\beta)]^m
$$
\n
$$
+ (1-j\cot\varphi)\sum_{m=0}^{\infty} [\rho \exp (-j\varphi-j\beta)]^m
$$
\n
$$
= \frac{1-j\cot\varphi}{1-\rho\exp(j\varphi-j\beta)} + \frac{1+j\cot\varphi}{1-\rho\exp(-j\varphi-j\beta)}
$$

or

$$
2jY_{n}(\sin\varphi) \exp(-jn\beta)/A
$$
  
=  $[\exp(-j\varphi) - \rho \exp(-j\beta)]^{-1}$   

$$
- \left[ \exp(j\varphi) - \rho \exp(-j\beta) \right]^{-1}.
$$
  
=  $2j\sin\varphi \left[ 1 - (2\rho\cos\varphi) \exp(-j\beta) + \rho^2 \exp(-j2\beta) \right]^{-1}$ 

so that

$$
Y_{n} = \text{Aexp}(jn\beta) [1 - (2\rho\cos\varphi) \exp(-j\beta) + \rho^{2} \exp(-j2\beta)]^{-1}. \qquad (4-16)
$$

We then have the magnitude of Y<sub>n</sub> given by the expression

$$
|\mathbf{Y}_n|^2 = \mathbf{A}^2 |\mathbf{1} - (2\rho \cos \varphi) \exp(-j\beta) + \rho^2 \exp(-j2\beta)|^{-2}
$$
  
=  $\mathbf{A}^2 | [\exp(j\varphi) - \rho \exp(-j\beta)] [\exp(-j\varphi) - \rho \exp(-j\beta)]|^{-2}$   
=  $\mathbf{A}^2 [1 - 2\rho \cos(\beta + \varphi) + \rho^2]^{-1} [1 - 2\rho \cos(\beta - \varphi) + \rho^2]^{-1}$   
or

Ì

どんでいいわいいしゃんでんでんでんでんでんどうかんだいかいかいかいかいかいかいかい ないかい ないしょう いっしょう いっけい いっしょう いこうしゃ かんこうじ おんこく

$$
|\gamma_n|^2 / A^2 = \left[ (1 + \rho^2)^2 - 4\rho (1 + \rho^2) \cos \beta \cos \varphi + 2\rho^2 (\cos 2\beta + \cos 2\varphi) \right]^{-1}.
$$
\n(4-17)

If we now write  
\n
$$
\cos \beta = 1-2 \sin^2 \gamma
$$
\n(4-18a)

where

$$
y = \dot{\beta}/2, \qquad (4-18b)
$$

and then use the relation

$$
\cos 2\beta = 2\cos^2 \beta - 1 = 1 - 8 \sin^2 \gamma + 8 \sin^4 \gamma, \qquad (4 - 18c)
$$

Eq. 
$$
(4-17)
$$
 can be rewritten as

$$
A^{2}/|Y_{n}|^{2} = (1+\rho^{2})^{2} - 4\rho (1+\rho^{2})\cos\varphi + 2\rho^{2}(1+\cos 2\varphi)
$$
  
+8\rho (1+\rho^{2})\cos\varphi \sin^{2}\gamma - 16\rho^{2}\sin^{2}\gamma + 16\rho^{2}\sin^{4}\gamma

or as

$$
A^{2}/|Y_{n}|^{2} = (1-2\rho\cos\varphi+\rho^{2})^{2} + 8\rho\int (1+\rho^{2})\cos\varphi-2\rho] \sin^{2}\gamma + 16\rho^{2}\sin^{4}\gamma.
$$
 (4-19)

# 4.3.2 Special Choice of p

We now choose  $\rho$  so that the coefficient of  $\sin^2\gamma$  vanishes in order to have a maximally flat response:

$$
(1+\rho^2)\cos\varphi - 2\rho = 0
$$

or

$$
\cos \varphi = 2\rho/(1+\rho^2). \qquad (4-20)
$$

We then have

$$
\sin\varphi = (1-\rho^2)/(1+\rho^2) \qquad (4-21)
$$

so that

 $\mathbf{F}$ 

$$
\rho^2 = \frac{1 - \sin\phi}{1 + \sin\phi} = \frac{1 - \cos(\phi - \pi/2)}{1 + \cos(\phi - \pi/2)}
$$
 (4-22a)  
= tan<sup>2</sup> (\phi/2 - \pi/4)

or

 $\rho = \tan (\frac{\phi}{2} - \frac{\pi}{4}).$  (4-22b)

With this choice, the leading term of Eq. (4-19) becomes

$$
(1-2\rho \cos\varphi + \rho^2)^2
$$
  
=  $\left[1 - \frac{4\rho^2}{1+\rho^2} + \rho^2\right]^2$   
=  $\left[\frac{(1-\rho^2)^2}{1+\rho^2}\right]^2$   
=  $\left[\frac{2\sin^2\varphi}{1+\sin\varphi}\right]^2$ .

Hence

$$
|a^{2}|/|x_{n}|^{2} = \frac{\left[2\sin^{2}\varphi\right]^{2}}{\left[1+\sin\varphi\right]} + 16\left[\frac{1-\sin\varphi}{1+\sin\varphi}\right] \sin\gamma
$$

or

$$
|\mathbf{y}_n|^2 = A^2 \left[ \frac{1 + \sin \omega}{2 \sin^2 \varphi} \right] \left[ 1 + \frac{4 \cos^2 \varphi \sin^4 \gamma}{\sin^4 \varphi} \right]^{-1}
$$
 (4-23)

In order to have unity gain at zero frequency we take

$$
A = \frac{2\sin^2\varphi}{1+\sin\varphi} \tag{4-24}
$$

Furthermore, the **3** dB attenuation point is achieved when

$$
\frac{4 \cos^2 \varphi \sin^4 \gamma}{\sin^4 \varphi} = 1
$$
 (4-25)

If we wish this 3 dB point to be at  $f = W/2$ , then when  $\beta = \pi W \delta$ (see Eq.(4-14)) or when  $Y = \pi W \delta / 2$  (see Eq. (4-18)), Eq. (4-25) must be satisfied. We thus require

$$
\frac{\sin^4 \varphi}{2} = 4 \sin^4 \gamma \tag{4-26a}
$$

where

**CARL REAL AND ARRAIGHT** 

$$
Y_{\rm o} = \pi W \delta / 2. \tag{4-26b}
$$

We can solve Eq. (4-26a) immediately to arrive at

$$
\varphi = \arcsin S \tag{4-27a}
$$

where  

$$
S = \left[\frac{2\sin^2\gamma}{\left[1+\sin^4\gamma\right]^{1/2} + \sin^2\gamma\right]} \right] \tag{4-27b}
$$

We thus have, upon substitution in Eq.  $(4-24)$ ,

$$
A = 2S^2/(1+S)
$$
 (4-28)

and, upon substitution in Eq. (4-22a),

$$
\rho = [(1-s)/(1+s)]^{1/2}.
$$
 (4-29)

Finally, since

$$
\cos \varphi = (1-s^2)^{1/2} = [(1+s)(1-s)]^{1/2}, \qquad (4-30)
$$

the recursion relation Eq.  $(4-1)$  can be written as

$$
Y_{n} = 2(1-S) Y_{n-1} - (1-S)/(1+S) Y_{n-2} + (2S^{2}/(1+S))Z_{n}.
$$
\n(4-31)

## 4.3.3 Response to Independent Samples

We now investigate the response of this sampled data filter to a sequence of independent complex samples. Repeating Eq. (4-12) here,

$$
Y_n = (A/2) \sum_{m=0}^{\infty} \rho^m Z_{n-m} \begin{bmatrix} (1-jcot\varphi) & exp & (jm\varphi) \\ +(1+jcot\varphi) & exp & (-jm\varphi) \end{bmatrix}.
$$
 (4-32)

Letting

e de la Calendaria<br>Calendaria

**Burning Corporation** 

$$
V_{Z} = E\left\{ |z_{n}|^{2} \right\} \tag{4-33}
$$

be the common variance of the input sequence, we have

$$
V_{Y} = E\left\{ |x_{n}|^{2} \right\} = (A^{2}V_{Z}/4)
$$
\n
$$
\sum_{n=0}^{\infty} \rho^{2m} \left| \frac{(1-\text{jcot}\varphi) \exp (j\pi\varphi)}{+(1+\text{jcot}\varphi) \exp (-j\pi\varphi)} \right|^{2}.
$$
\n(4-34)

We can immediately rewrite this as

$$
4\left(\sin^{2}\varphi\right)V_{Y}/A^{2}V_{Z}
$$
\n
$$
= \sum_{m=0}^{\infty} \rho^{2m} \left|\exp\left(j\varphi+jm\varphi\right) - \exp\left(-j\varphi-jm\varphi\right)\right|^{2}
$$
\n
$$
= - \exp\left(j2\varphi\right) \sum_{m=0}^{\infty} \left[\hat{\beta} \exp\left(j2\varphi\right)\right]^{m}
$$
\n
$$
- \exp\left(-j2\varphi\right) \sum_{m=0}^{\infty} \left[\hat{\beta} \exp\left(-j2\varphi\right)\right]^{m}
$$
\n
$$
+ 2 \sum_{m=0}^{\infty} \sum_{\rho}^{2m}
$$
\n
$$
= - \frac{\exp\left(j2\varphi\right)}{1-\rho^{2}} - \frac{\exp\left(-j2\varphi\right)}{2} + \frac{2}{1-\rho^{2}}
$$
\n
$$
= 2 \frac{\left(1+\rho\right)\left[1-\cos\left(2\varphi\right)\right]}{\left(1-\rho^{2}\right)\left[1+\rho^{2} - 2\rho^{2}\cos\left(2\varphi\right)\right]}.
$$

If we now substitute Eqs. (4-27) through (4-30) in this we obtain

ţ

 $\frac{1}{\epsilon}$ 

$$
V_{Y} = \frac{S}{2-S^{2}} V_{Z}
$$
 (4-35)

In order to provide a unit variance output, we therefore set

$$
V_Z = \frac{2-S^2}{S} \t{(4-36)}
$$

#### **~SECTION 5**

NONLINEAR TIBANSFER **FUNCTION** FOR TESTING COMPUTER ROUTINES

It is helpful to have available a routine for generating the first and third order transfer functions  $H_1(f)$  and  $H_3(f_1,f_2,f_3)$ that does not require the use of SIGNCAP. This section presents an outline of a routine for providing such transfer functions.

Consider the circuit diagram shown in Fig. 5.1, consisting of two sinqie tuned circuits separated by an amplifier that exhibits a cubic distortion term. If  $H_A(f)$  is the transfer function of the first filter then an input of the form

$$
v_{0}(t) = \sum_{n=0}^{\infty} a_{n}e^{j2\pi\nu}n^{t},
$$
 (5-1)

where the  $\{v_{\bf n}\}$  occur in pairs of positive and negative frequencies, yields an input to the nonlinearity of the form

$$
v_1(t) = \sum_{n=1}^{\infty} a_n H_A(v_n) e^{\frac{i2\pi v_n t}{n}}.
$$
 (5-2)

The output of this nonlinearity is

$$
v_{2}(\omega) = \frac{1}{n} a_{n} H_{A}(\omega_{n}) e^{\frac{1}{2}i\pi \omega_{n}t}
$$
  
+  $B \sum_{n=1}^{\infty} \sum_{n=2}^{\infty} \sum_{n=3}^{\infty} a_{n} a_{n} H_{A}(\omega_{n}) H_{A}(\omega_{n}) H_{A}(\omega_{n})$   

$$
= \exp \left[ \frac{1}{2}i\pi t (\omega_{n} + \omega_{n} + \omega_{n}) \right].
$$
 (5-3)

The second linear filter has the same transfer function as the first so that the final output is

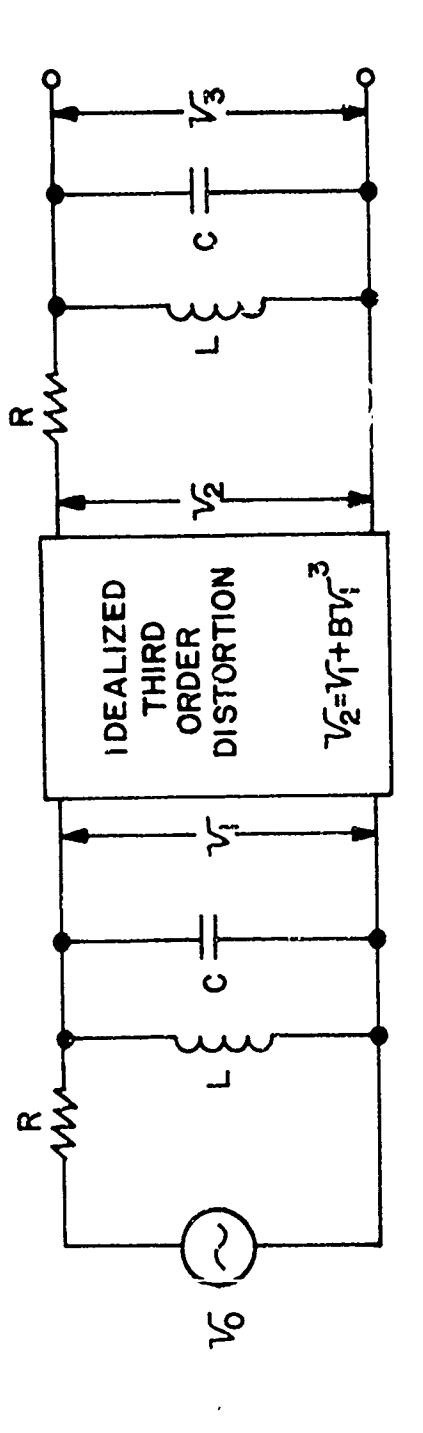

ŗ

225

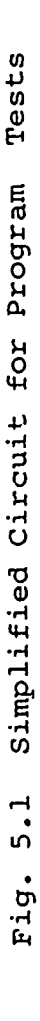

 $\overline{\mathbb{R}}$ 

 $\frac{1}{2}$ 

 $\ddotsc$ 

$$
v_{3}(t) = \sum_{n} a_{n} H_{A}^{2} (v_{n}) e^{\int_{0}^{t} 2\pi v_{n} t}
$$
  
+  $B \sum_{n} \sum_{n} \sum_{n} \sum_{n} a_{n} a_{n} a_{n} H_{A} (v_{n}) H_{A} (v_{n}) H_{A} (v_{n})$   

$$
H_{A} (v_{n} + v_{n} + v_{n})
$$
  

$$
= \exp[\int_{0}^{t} 2\pi t (v_{n} + v_{n} + v_{n})]
$$
 (5-4)

Since we can also write

 $\mathbf{r}$ 

$$
v_{3}(t) = \int df e^{j2\pi f t} H_{1}(f) \sum_{n} a_{n} \delta(f-v_{n})
$$
  
+ 
$$
\int \int df_{1} df_{2} df_{3} e^{j2\pi t (f_{1} + f_{2} + f_{3})}
$$
  

$$
H_{3}(f_{1}, f_{2}, f_{3})
$$
  

$$
\sum_{n} \sum_{n} \sum_{n} \int_{i=1}^{3} a_{n} \delta(f_{i} - v_{i}),
$$
 (5-5)

we have the immediate correspondence

$$
H_1(f) = H_A^2(f)
$$
 (5-6)

$$
H_3(f_1, f_2, f_3) = BH_A(f_1 + f_2 + f_3) \prod_{i=1}^3 H_A(f_i).
$$
 (5-7)

The transfer function of the single-tuned filter is just

$$
H_A(f) = \{1 + jR[2\pi fC - 1/(2\pi fL)]\}^{-1}.
$$
 (5-8)

If we use the usual notation

$$
f_o = 1/2\pi (LC)^{1/2}, \qquad (5-9)
$$

and

このことには、このことに、このことが、このことに、このことが、このことに、このことに、このことに、このことに、このことに、このことに、このことに、このことに、このことに、このことに、このことに、このこ

$$
\tilde{Q} = R/(2\pi t_0 L), \qquad (5-10)
$$

we can write the transfer function as

$$
H_A(f) = [1 + jQ(f/f_0 - f_0/f)]^{-1}.
$$
 (5-11)

منظر المحد بمنظركم

For numerical calculations to test various program routines it is necessary to assign numerical values to Q and  $f_{\alpha}$ , and also to select the bandwidths and center frequencies of the signals to be accommodated by the canonic model. To this end we take

$$
f_o = 50 MHz
$$
  
or  

$$
f_o = 5 x 107
$$
 (5-12a)

and

trom -

$$
Q = 10^2 \tag{5-12b}
$$

to characterize the filter. We will then model a crossmodulation situation where the desired carrier frequency  $v_1$  is at the center frequency of the filter:

$$
v_1 = f_0 = 5 \times 10^7,
$$
 (5-13a)

and where the interfering carrier is 1 MHz removed from the desired carrier:

$$
v_2 = 5.1 \times 10' \tag{5-13b}
$$

$$
v_2 = -5.1 \times 10^7. \tag{5-13c}
$$

We will. take the nominal bandwidth of the signals to be 0.5 MHz:

$$
w = 0.5 \times 10^6. \tag{5-13d}
$$

These choices of reasonably realistic transfer functions and numerical values will permit testing of the parameter-fitting routines without the necessity of time consuming calculations with nonlinear circuit analysis programs.
It is an additional convenience in testing program routines to include the effect of computational or experimental error. This can be accomplished by introducing deliberate round-off error in the  $H_3$  or  $H_1$  outputs.

 $\blacksquare$ 

 $\pmb{\mathfrak{r}}$ 

 $\bar{\mathbf{y}}$ 

#### SECTION **6**

#### COMPUTER **GENERATED** WAVEFORMS

After having computed the model coefficients **by** the procedure outlined in Section 3, the necessary parameters are available for calculating the complex envelope of a third order interaction term. The general form of this complex envelope can be found by substitution of the tapp, i delay line model into Eq.  $(2-7)$  to yield

$$
a_{\underline{p}}(t) \underline{\Sigma} \beta(\underline{n}) \prod_{i=1}^{3} z_{p_i}(t - n_i \delta - K\delta)
$$
 (6-1)

where K is the optimum value of  $N_{\tau}$  found by the procedures outlined in Section 3. For purposes of computation we will actually evaluate  $a_n(t)$  only at integer multiples of  $\delta$ , however. Let us therefore introduce the notation

$$
Y_3(J) = a_0 (J\delta + K\delta)
$$
 (5-2)

and

$$
Z_{i}(J) = Z_{p_{i}}(J\delta). \qquad (6-3)
$$

(It will be noted that these represent a duplication of earlier use of upper case letters for spectra; no confusion should result in the balance of this material where only sampled data sequences are to be considered.) We then have

$$
Y_{3}(J) = \sum_{N} \beta(\underline{N}) \prod_{i=1}^{3} Z_{i}(J - N_{i}).
$$
 (6-4)

This sampled output  $Y_{3}(J)$  is advanced by K samples with respect to the linear output term and this discrepancy of alignment must be compensated in the program by delaying  $Y_3$  by K samples before combining *if* K is positive, or delaying the samples of the 1i.near output by  $|K|$  samples if K is negative.

$$
6-1
$$

It will also be recalled that in Interference Cases **#1** and #4 of Section 2.6, (Eqs.(2-34) and (2-37)), the interference envelope is actually modulating the adjacent carrier frequency separated by W Hz from the linear output. Hence a transformation of the samples  $\{Y_{3} (J)\}$  equivalent to this frequency translation must must be affected.

Finally, as discussed in Section 2.7, the amplitude of the third order product must be scaled relative to the linear component to take into account both the relative amplitudes of interferers and desired signal, and to incorporate the normalizing constant G<sub>0</sub> of Section 3.

Let  ${Y(3)}$  be the samples  ${Y_3(J)}$  corrected for the frequency offset:

$$
Y(J) = e^{2\pi A W \delta J} \sum_{\underline{M}} B(\underline{M}) \prod_{i} Z_{i} (J - N_{i}).
$$
 (6-5a)

where

**(0** if interference product is at nominal carrier *l*<br>{ 1 if interference product is at adjacent carrier }  $(6-5b)$ 

and let

$$
Y_{r}(J) = Z_0(J+K)
$$
 (6-6)

with  $\{Z_{\alpha}(\mathcal{J})\}$  the samples from the desired signal. We can then write the samples of the total output from the unit gain amplifier and idealized third order transfer function as

$$
Y_{m}(J) = C_{L} Y_{L}(J) + C_{m} Y (J)
$$
 (6-7)

where  $C_{\overline{L}}$  and  $C_{\overline{T}}$  are normalizing constants that include the constant  $G_{\alpha}$  and the relative powers of the signal and interferers as well as the overall gain of the receiver. For most computations

where only relative distortion is important, only the ratio of  $C_{\text{T}}$  to  $C_{\text{T}}$  need be specified, and the absolute scaling can be accomplished for computational convenience.

# 6.1 The Four Signal/Interference Combinations

In Section 2 we discussed the four cases appropriate for analysis. We now list these cases in the notation of this section, using the additional notation

$$
S(t) = signal waveform
$$
  
\n
$$
U_1(t) = interfering waveform
$$
  
\n
$$
U_2(t) = different interfering waveform
$$
 (6-8)

Table 6.1 Signal/Interference Combinations

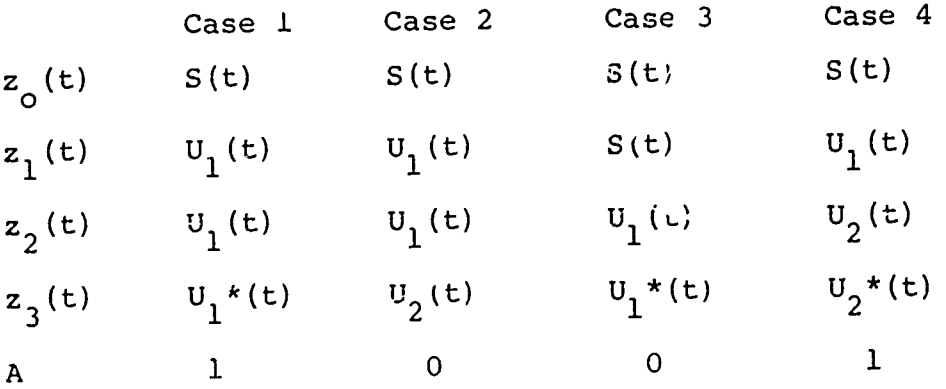

#### 6.2 Equivalent IF Filter

It is necessary to include the effect of the linear filter H(f) of the equivalent receiver to determine the overall impact of the interference on inband interference. As we discussed earlier, it is adequate to approximate this filter by any filter which restricts the bandwidth to W Hz; and a sampled data secondorder Butterworth filter is adequate for this purpose.

Using the results of Section 4, we define

$$
\gamma = \pi W \delta / 2 \tag{6-9}
$$

$$
s = \left(\frac{2 \sin^2 \gamma}{(1 + \sin^4 \gamma)^{1/2} + \sin^2 \gamma}\right)^{1/2}.
$$
 (6-10)

The filtered output sequence is then given by

$$
Y_{\text{TF}}(J) = 2(1-S)Y_{\text{TF}}(J-1) - \frac{1-S}{1+S}Y_{\text{TF}}(J-2) + \frac{2S^2}{1+S}Y_{\text{T}}(J). \tag{6-11}
$$

We can also examine the filtered version of the third order produc without the linear term by defining

$$
Y_F(J) = Y_{TF}(J) \text{ when } C_L = 0. \qquad (6-12a)
$$

Correspondingly, we can define a linearly filtered signal by

$$
Y_{LF}(J) = Y_{TF}(J) \text{ when } C_T = 0. \qquad (6-12b)
$$

#### 6.3 Signal and Interference Waveforms

The model, as it stands, will accept any choice of waveforms for the signal and interferers of Table 6.1. It is a program requirement that it be possible to generate typical waveforms internally during the computations. We believe that suitable waveforms can be provided by the following repertoire:

- a) Signal waveform:
	- i) CW

- ii) Sinusoidal amplitude modulation
- iii) Sinusoidal frequency modulation
- iv) Combined FM/AM with different modulating frequencies
- b) First Inteferer:

Same possible characteristics as for signal

c) Second Interferer:

Noiselike waveform with second-order Butterworth frequency characteristics.

We therefore define the following sampled data sequences

$$
S_{IG}(J) = [1 + \mu_S \cos(2\pi f_S J\delta + \theta_S)]
$$
  
\n
$$
\cdot \exp[jD_S \cos(2\pi f_S J\delta)];
$$
  
\n
$$
U(J) = [1 + \mu_I \cos(2\pi f_L J\delta + \theta_I)]
$$
  
\n
$$
\cdot \exp[jD_T \cos(2\pi f_L J\delta)]
$$
  
\n(6-14)

$$
\eta(J) = 2(1-S)\eta(J-1) - \frac{1-S}{1+S}\eta(J-2) + \frac{2C_S^2}{1+S} G(J),
$$
 (6-15a)

$$
C_5 = \left[\frac{[1 - (1 - 2S^2) (1 - S^2)^{1/2}]}{2S^3 (1 + S) [1 + (1 - S^2)^{1/2}]}\right]^{1/2},
$$
\n(6-15b)

 $\mathbf{\hat{z}}$ 

 $\{G(J)\}\$  are independent, zero mean complex Gaussian random variables, with unit variance (6-15c)

and the initial conditions are

$$
\eta(1) = \eta(2) = 0. \tag{6-15d}
$$

(The normalizing constant  $C_{5}$  was derived in Section 3.)

In choosing the modulating frequencies and deviation ratios

$$
^{\mathtt{f}}\mathtt{s}_{_{\mathtt{AM}}}\cdot \,^{\mathtt{f}}\mathtt{s}_{_{\mathtt{FM}}}\cdot \,^{\mathtt{f}}\mathtt{I}_{_{\mathtt{AM}}}\cdot \,^{\mathtt{f}}\mathtt{I}_{_{\mathtt{FM}}}\cdot \,^{\mathtt{D}}\mathtt{s}\cdot \,^{\mathtt{D}}\mathtt{I}\cdot
$$

it is necessary to insure that the resultant bandwidth of the complex envelopes does not exceed W. We note that a deviation ratio of approximately 2.405 permits generating an FM waveform having complete

carrier suppression; we therefore have chosen to restrict the maximum deviation ratio to **2.5:**

$$
\begin{cases} 0 \leq D_S \leq 2.5 \\ 0 \leq D_T \leq 2.5 \end{cases}
$$
 (6-16)

At this peak deviation ratio, the sideband power distribution is as given in Table 6.2.

#### Table 6.2

Sideband Power for Deviation Ratio of 2.5

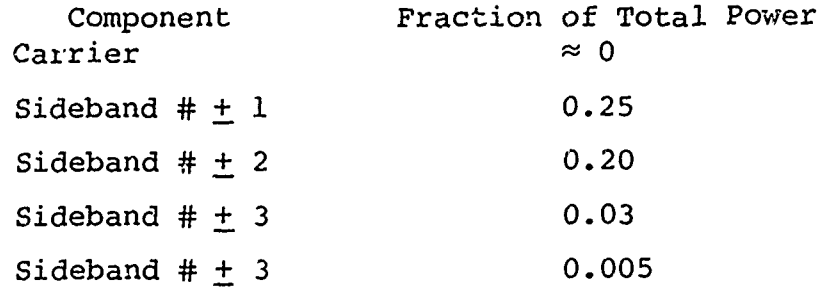

Restriction of the FM modulating frequency so that the fourth sidebands are included in  $(-W/2, W/2)$  is adequate to meet the bandwidth restriction. In the AM and combined AM/FM cases, the amplitude modulation introduces an additional spreading of every compcnent equal to the amplitude modulating frequency. We therefore need to restrict the pairs of modulating frequencies by some relation of the form

$$
f_{S_{AM}} + 4f_{S_{FM}} \leq W/2
$$
 (6-16a)  

$$
f_{I_{AM}} + 4f_{I_{FM}} \leq W/2
$$
 (6-16b)

#### 6.3.1 Drift Frequency

RECOMPTS AND RECORD TO THE TIME OF THE CITY TWO IS A SERVED ON THE STATE OF THE STATE OF THE STATE OF THE STATE OF THE STATE OF THE STATE OF THE STATE OF THE STATE OF THE STATE OF THE STATE OF THE STATE OF THE STATE OF THE

Because of the choice of sample *a* acing to be an integer submultiple of the reciprocal bandwidth, and because of the placement of an interfering carrier exactly one bandwidth away from the desired signal in Cases 1 and 4 of Table 6.1, it is possible for a CW or AM interferer to yield an interference product in a fixed phase relation relative to the desired signal. To avoid this program artifact it is useful to introduce a "drift" frequency in Eq.(6-14). This dr'.ft frequency should be chosen to be less than a few percent of the bandwidth,and irrationally related to it. These requirements can be met by taking the drift frequency to be  $W/20\pi$  so that Eq.  $(6-14)$  can be replaced by

$$
U(J) = [1 + \mu_I \cos(2\pi f_{I_{AM}} J\delta + \theta_I)]
$$
  
exp {j[0.1J\delta W + D\_I \cos(2\pi f\_{I\_{FM}} J\delta)]}. (6-17)

#### 6.3.2 Interference Cases with Internal Routines

In Table 6.1 we listed the possible signal/interference  $com$ binations. With the internal routines available for generation of "modulated" interference (the sequence  $U(J)$ ) and noiselike interference (the sequence  $\eta(J)$ ), it is possible to create two distinct interference products for each case, depending on how we associate U<sub>1</sub> and U<sub>2</sub> with U and n. We can therefore expand the table to yield the eight cases shown in Table 6.3.

#### 6.4 Demodulated Outputs

**という状況であると思ったので、そのことにあるということができます。その方がそうではなかがっているか、その他には、この時にもあることですが、そのためということがありていないということになるので、その他に** 

It is of some help in evaluating the impact of nonlinear distortion to determine the distortion voltage after detection. It is possible to provide this option in the computer routines for both envelope detection and phase detection. It should be observed that for both of these types of detection the "filtered" output version  $\{Y_{\eta_{\text{TE}}}(\text{J})\}$  or  $\{Y_{\eta_{\text{TE}}}(\text{J})\}$  in Eqs. (6-11a) and (6-12b) should be used, since the unfiltered distortion products have a bandwidth of 3W.

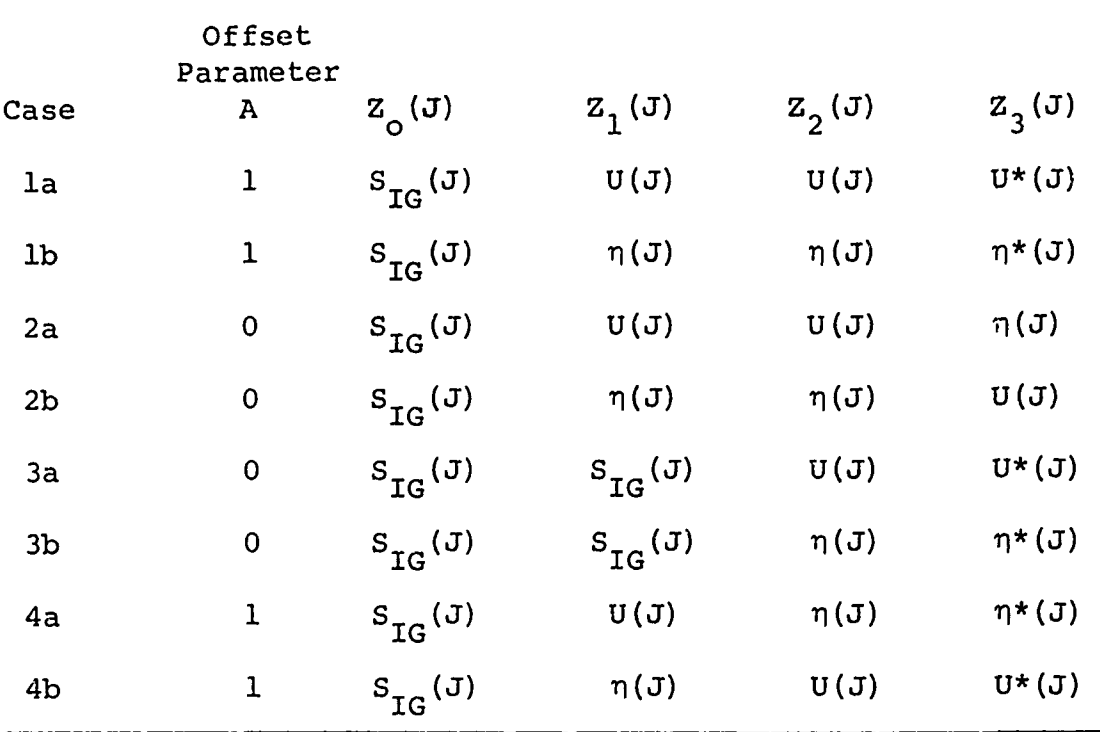

Table 6.3

Internally Generated Signal/Interference Combinations

A simplified presentation of the distortion in the detector outputs is possible if only the distortion is made available at the output. In the case of the phase detector, this also simplifie the computation in that it eliminates computational errors of  $2\pi$ in computing the arc tangent. We therefore define an envelope distortion

env (J) = 
$$
|Y_{\text{TF}}(J)| - |Y_{\text{LF}}(J)|
$$
 (6-18)

and a phase distortion

ĥ

$$
\mathrm{ph}(\mathrm{J}) = \mathrm{arg}[\mathrm{Y}_{\mathrm{TF}}(\mathrm{J})] - \mathrm{arg}|\mathrm{Y}_{\mathrm{LF}}(\mathrm{J})|.
$$

It will be noted that this latter expression can be written as

$$
\mathrm{ph} = \mathrm{Im} \{ \log(Y_{\mathrm{TF}}/Y_{\mathrm{LF}}) \}
$$

$$
= Im \left\{ log \left[ 1 + \frac{Y_{\text{TF}} - Y_{\text{LF}}}{Y_{\text{LF}}} \right] \right\}
$$

which, if the distortion is small enough to be tolerated at all, can be approximated by

ph 
$$
\approx
$$
 Im  $\left\{ \frac{Y_{TF} - Y_{LF}}{Y_{LF}} \right\}$   
 $=$  Im  $\left\{ Y_{TF} / Y_{LF} \right\}$ .

We will use this approximate formula as sufficiently precise for the purpose of estimating phase distortion. (The phase distortion can be equated to  $\tau$  radians when Y<sub>LF</sub> is small.)

6.5 Necessary Computer Routines

### 6.5.1 Generation of Signal, Interference and Noise

(a) The necessary input parameters are given in Table 6.4.

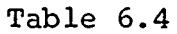

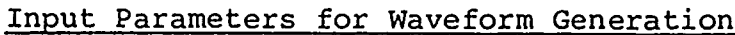

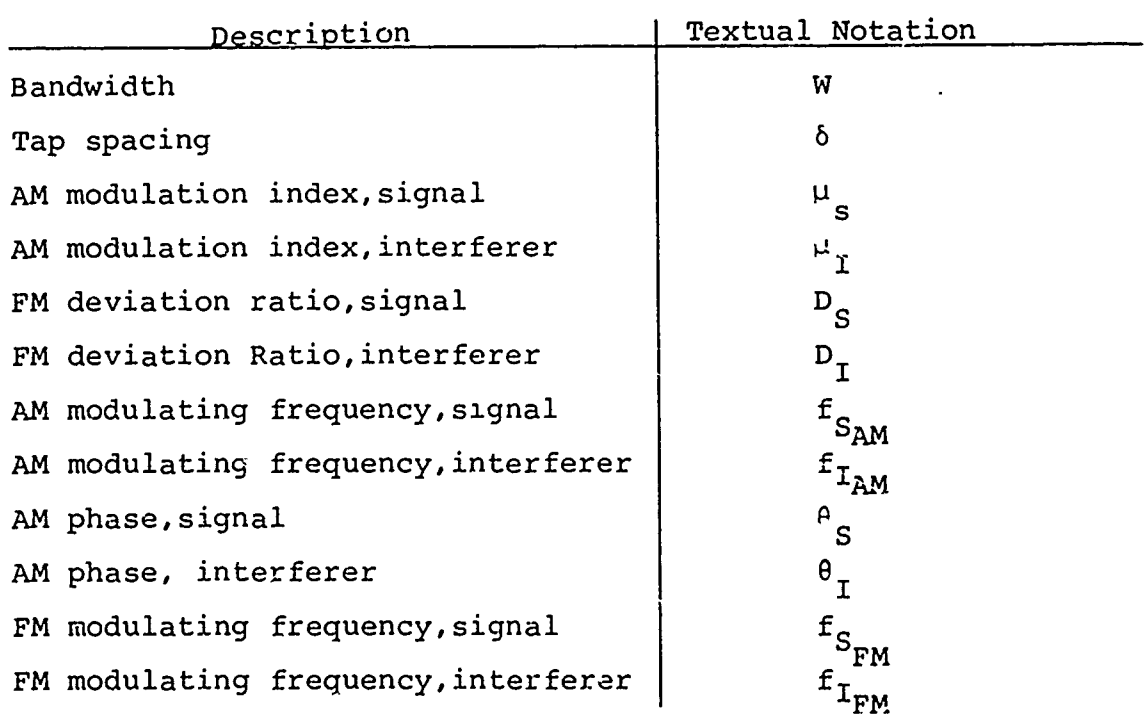

 $W\delta \leq 1/4$ ;  $\begin{aligned} 0 \hspace{0.1cm} &\le \hspace{0.1cm} \mu_S \hspace{0.1cm} &\le \hspace{0.1cm} 1\hspace{0.1cm}, \\ 0 \hspace{0.1cm} &\le \hspace{0.1cm} \mu_T \hspace{0.1cm} &\le \hspace{0.1cm} 1\hspace{0.1cm}; \end{aligned}$  $0 \leq D_{\rm g} \leq 2.5$ ,

$$
0 \leq D_{\tilde{I}} \leq 2.5
$$

If 
$$
\begin{cases} \mu_{S} = 0 \\ D_{S} > 0 \end{cases}
$$
 then  $\begin{cases} f_{S_{AM}} = 0 \\ 0 \le f_{S_{PM}} \le W/8 \\ 0 \le f_{SM} \end{cases}$ .

$$
\text{If} \quad \begin{cases} D_{S} = 0 \\ \mu_{S} > 0 \end{cases} \text{ then } \begin{cases} f_{S_{\text{FM}}} = 0 \\ 0 \le f_{S_{\text{AM}}} \le W/2 \\ \mu_{S} = 0 \end{cases}.
$$

If 
$$
\begin{pmatrix} D_S > 0 \\ u_S > 0 \end{pmatrix}
$$
 then 
$$
\begin{pmatrix} 0 & \text{s} & f_S & \text{s} & W/10 \\ 0 & \text{s} & f_S & \text{s} & W/10 \\ 0 & \text{s} & f_S & \text{s} & 2\pi \end{pmatrix}
$$

If 
$$
\left\{\n \begin{array}{l}\n \mu_{I} = 0 \\
 \sum_{I} > 0\n \end{array}\n \right\}
$$
 then\n $\left\{\n \begin{array}{l}\n f_{I_{AM}} = 0 \\
 0 < f_{I_{FM}} \leq W/8 \\
 f_{FM} = 0\n \end{array}\n \right\}$ 

If 
$$
\begin{pmatrix} D_I = 0 \\ \mu_I > 0 \end{pmatrix}
$$
 then  $\begin{pmatrix} f_{T_{FM}} = 0 \\ 0 \le f_{T_{AM}} \le W/2 \\ \epsilon_I = 0 \end{pmatrix}$ .  
If  $\begin{pmatrix} D_I > 0 \\ I \end{pmatrix}$  then  $\begin{pmatrix} 0 \le f_{T_{AM}} \le W/10 \\ 0 \le f_{T_{AM}} \le W/10 \\ 0 \le f_{S_{IM}} \le W/10 \\ 0 \le \theta_I \le 2^{\pi} \end{pmatrix}$ .

(c) Recommended Values of Parameters for Tests

(c-l) AM Signal and AM Interferer:

$$
\mu_S = 0.3
$$
\n
$$
\mu_T = 1
$$
\n
$$
f_S = 0.45 \text{ W.}
$$
\n
$$
f_T = 0.5 \text{ W.}
$$
\n
$$
\mu_S = \rho_T = \rho_S = \rho_T = f_S = f_T = 0.
$$
\n(c-2) FM Signal and FM Interferer\n
$$
\mu_S = \mu_T = \rho_S = \rho_T = f_S = f_T = 0
$$
\n
$$
\mu_S = \rho_T = 2.405
$$
\n
$$
f_S = 0.11
$$
\n
$$
f_T = 0.12
$$

FM

(d) Signal generation: for some large number of positive values of J, set

$$
S_{IG}(J) = \left[1 + \mu_S \cos(2\pi f_{S_{AM}} J \delta + \beta_S)\right]
$$

$$
\cdot \exp\left[j D_S \cos(2\pi f_{S_{FM}} J \delta)\right]
$$

(e) Interferer generation: for some large number of positive values of J, **iet**

$$
U(J) = \left[1 + \mu_{\text{S}} \cos(2\pi f_{\text{TM}} J \delta + \mu_{\text{T}})\right]
$$
  
. 
$$
\exp\{j \left[0.1 J \delta W + D_{\text{T}} \cos(2\pi f_{\text{T}} J \delta)\right]\}.
$$

(f) Noise generation

Calculate

$$
Y = \pi W \delta / 2
$$

$$
S = \left[ \frac{2 \sin^2 \gamma}{(1 + \sin^4 \gamma)^{1/2} + \sin^2 \gamma} \right]^{1/2}
$$

$$
c_5 = \left[ \frac{\left[ 1 - \left( 1 - 2s^2 \right) \left( 1 - s^2 \right) \right]^{1/2}}{2s^3 \left( 1 + s \right) \left[ 1 + \left( 1 - s^2 \right) \right]^{1/2}} \right].
$$

Generate a sequence of independent, identically distributed, zeromean, unit variance, complex Gaussian variables  ${G(J)}$ .

Set

p<br>P

**NATURAL CONFERENCE CONTRACTOR CONFERENCE DE L'ESPERANT ANNE DE L'ESPERANT ANNE DE L'ARGENT ANNE DE L'ARGENT AN** 

LES OF DILLER ADDITIONALLY STATES AND LOST

É

$$
n(1) = n(2) = 0.
$$

For a large number of positive integers J, set

$$
r(J) = 2(1-S)r(J-1) - \frac{1-S}{1+S} n(J-2) + \frac{2C_S S^2}{1+S} G(J).
$$

#### 6.5.2 Generation of Linear and Nonlinear Interference Outputs

a) Case selection

The input data aequences must be matched to the appropriate sequences for computation. There are four main cases which can be described by the titles:

- Case a) Splatter of adjacent channel
- Case b) Two-frequency intermodulation
- Case c) Cross-modulation
- Case d) Cross-modulation splatter of adjacent channel.

In addition, each case is subdivided into two cases according to the assignment of interferer and noise waveforms to the internal data sequences. The internal data sequences are labelled  $z_0, z_1, z_2$ and  $\mathbf{z}_3^{\phantom{\dag}}$  and there is an additional label.ling variable A which describes whether the interference spectrum is centered on the desired channel or the adjacent channel. Table 6.3 lists the possible cases.

b) Calculate the third-order interference product,

$$
Y(J) = \exp\left(\frac{1}{2} 2 \pi A W \delta J\right) \cdot \frac{N}{N} \cdot \frac{N}{2} \cdot 1 \cdot \frac{N}{N} \cdot \frac{N}{2} \cdot 1 \cdot \frac{N}{N} \cdot \frac{N}{3} \cdot 1 \cdot B(N_1, N_2, N_3) \cdot \frac{N}{N} \cdot \frac{N}{N} \cdot \
$$

and the linear term

$$
Y_{r}(J) = Z_{\alpha}(J+K).
$$

The required Input information consists of

- (1) the four data sequences  $2, \ldots, 2,$  *irom* (a) preceding,
- (2) the number of taps/coordinate N from the routine described in section **:3**
- i3) the coefficients  $B(N_1,N_2,N_3)$  from Section 3
- (4) the group delay K of the nonlinear product, from Secticn **3.**

**6-1.3**

Note that the extreme range of K values that can occur is

$$
-129 \leq K \leq 251
$$

and consequently the allowable range of arguments of Y and Y<sub>L</sub> must be adjusted accordingly.

- c) Calculate Y and S as in Step (f) of 6.5.1
- d) Calculate, as needed for output requirements,

(d-l) The total output

$$
Y_{m}(J) = Y_{r}(J) + C_{m}Y(J).
$$

Required input parameter is  $C_{\eta}$ .

(d-2) The filtered linear output

 $\sim$  $Y_{\tau,n}(J) = 2(1-S)Y_{\tau,n}(J-1) - \frac{1-S}{1+S}Y_{\tau,n}(J-2) + \frac{2S}{1+S}Y_{\tau}(J)$  for  $J \geq 0$  $L_{LF}^{(0)} = 2(1-3)L_{LF}^{(0-1)} = 1+S_{L}^{(0-2)} + 1+S_{L}^{(1)}$ 

 $Y_{LF}(J_0 - 2) = Y_{LF}(J_0 - 1) = 0,$ 

with J<sub>c</sub> chosen sufficiently large so that  $Y_L(J_o)$  is defined.

(d-3) The filtered total output

$$
Y_{TF}(J) = 2(1-S)Y_{TF}(J-1) - \frac{1-S}{1+S}Y_{TF}(J-2) + \frac{2S^2}{1+S}Y_T(J)
$$
 for  
 $J \ge J_0$ 

with initial values

 $Y_T(\mathbf{J}_0 - 2) = Y_T(\mathbf{J}_0 - 1) = 0,$ 

 $w_2$ th J<sub>o</sub> chosen sufficiently large so that  $Y_T(\mathcal{J}_0)$  is delined.

(e) Calculate, as needed for output requirements the distortion terms:

激动

$$
ENV(J) = |Y_{TF}(J)| - |Y_{LF}(J)|
$$
  
\n
$$
PH(J) = \begin{cases} Im{Y_{TF}}/Y_{LF} & \text{if } |Y_{TF}| \le 2|Y_{LF}| \\ \pi & \text{if } |Y_{TF}| > 2|Y_{LF}| \end{cases}
$$

त्रमञ्जूत

" 2000年10月20日には、2000年10月20日により、2000年10月20日には、2000年10月20日には、2000年10月20日には、2000年10月20日には、2000年10月20日には、2000年10月20日には、2000年10月20日には、2000年10月20日には、2000年10月20日には、2000年10月20日には、2000年10月20日には、<br>1900年10月20日には、2000年10月20日には、2000年1

#### **SECTION 7**

*<u>AND SHARROOM AND AND AND ARRIVERS OF THE STATE OF THE STATE OF THE STATE OF THE STATE OF THE STATE OF THE STATE OF THE STATE OF THE STATE OF THE STATE OF THE ST*</u>

#### TYPICAL OUTPUTS

We have written computer programs that incorporate all the features described in Sections 3, 5 and 6. Figures 7.1 to 7. 11 show the results of computer runs using these programs.

The particular nonlinear *calculation* involved crossmodulation of a desired signal by a nearby modulated carrier. We used the model circuit of Section 5 to create transfer functions  $H_1$  and  $H_2$ . Figures 7.1-a and 7.1-b show the form of the computer output for these functions. The normalized nonlinear transfer function is then computed from those values and is shown in Figures **7.2-a** and 7.2-b. .The normalizer **G** is also included in the output data for later use.

From the values of the normalized transfer function the optimum model coefficients are determined. We show in Figs. 7.3-a to  $7.4$ -c part of the print out associated with the intermediate steps in thia, where the distortion vs group delay and normalized tap spacing are made available after each computation of delay line coefficients. The optimum normalized tap spacing for this case proves to be the initial value of **D =** 1/4, and the associated group delay  $N_T$  or  $K$  *is*  $-1$ . The computer automatically selects this case for data transfer to the next program segment, along with the correct tap coefficients. This output in printed form is shown in **Fig.** 7.4.

The generation'of sampled data sequences corresponding to two amplitude modulated signals and one noise waveform is shown in Fig. **7.5.**

The model parameters, case selection and Jibrary of three input waveforms are then made available to the program segment that calculates nonlinear outputs. Figure 7.6 shows the verifica tion of the input selection and model coefficients, while Fig. 7.7 shows the selection of the model inputs according to

$$
z_0(J) = s_{IG}(J)
$$
  
\n
$$
z_1(J) = s_{IG}(J)
$$
  
\n
$$
z_2(J) = U^*(J)
$$
  
\n
$$
z_3(J) = U^*(J).
$$

The next program segment calculates the third order interference terms, and replicates  $z_{0}(z)$  as the linear output; these are shown in Fig. 7.8. The combined output, with the weighting of the incerference set at  $G_{0}$ , is shown in Fig. 7.9. This includes the proper group dela,  $N_T$ .

The linear and combired outputs are then filtered in a sampled data second order Butterworth filter. These filtered outputs are shown in Fig. 7.10. As a note of caution, the first few outputs include the transient response of the filter, which has a resporse time roughly equal to 1/D samples. These first few samples should not be used in subsequent data reduction.

The envelope and phase distortion are then calculated as indications of the distortion to be expected in amplitude or phase demodulators. These are shown in Fig. 7.11.

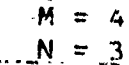

**C.** Section Term  $W =$ 

 $H3$ 

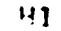

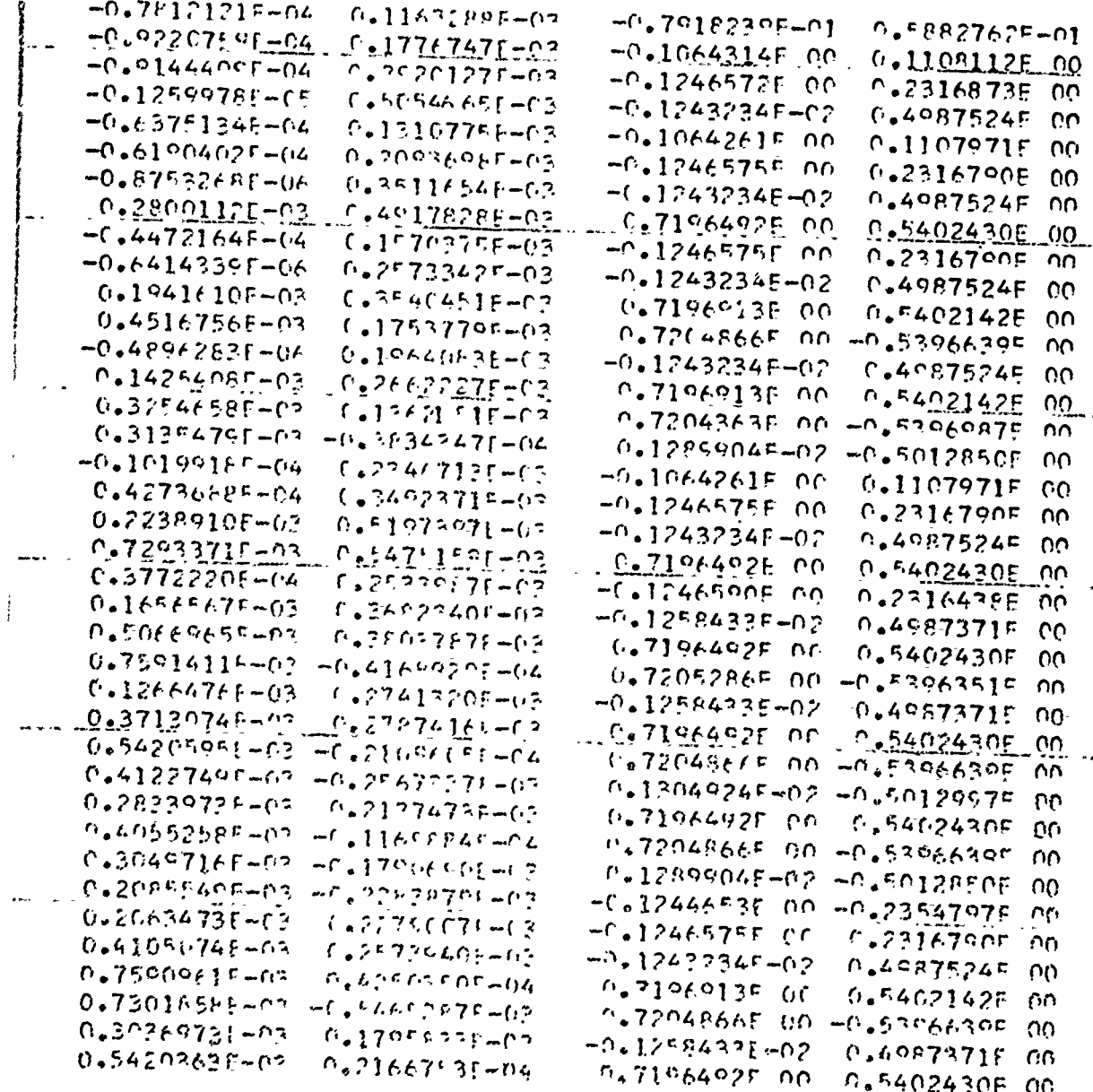

Fig. 7.1a Computer-Generated  $H_3$  and  $H_1$  Values; Part a of Data Output

Reproduced from

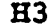

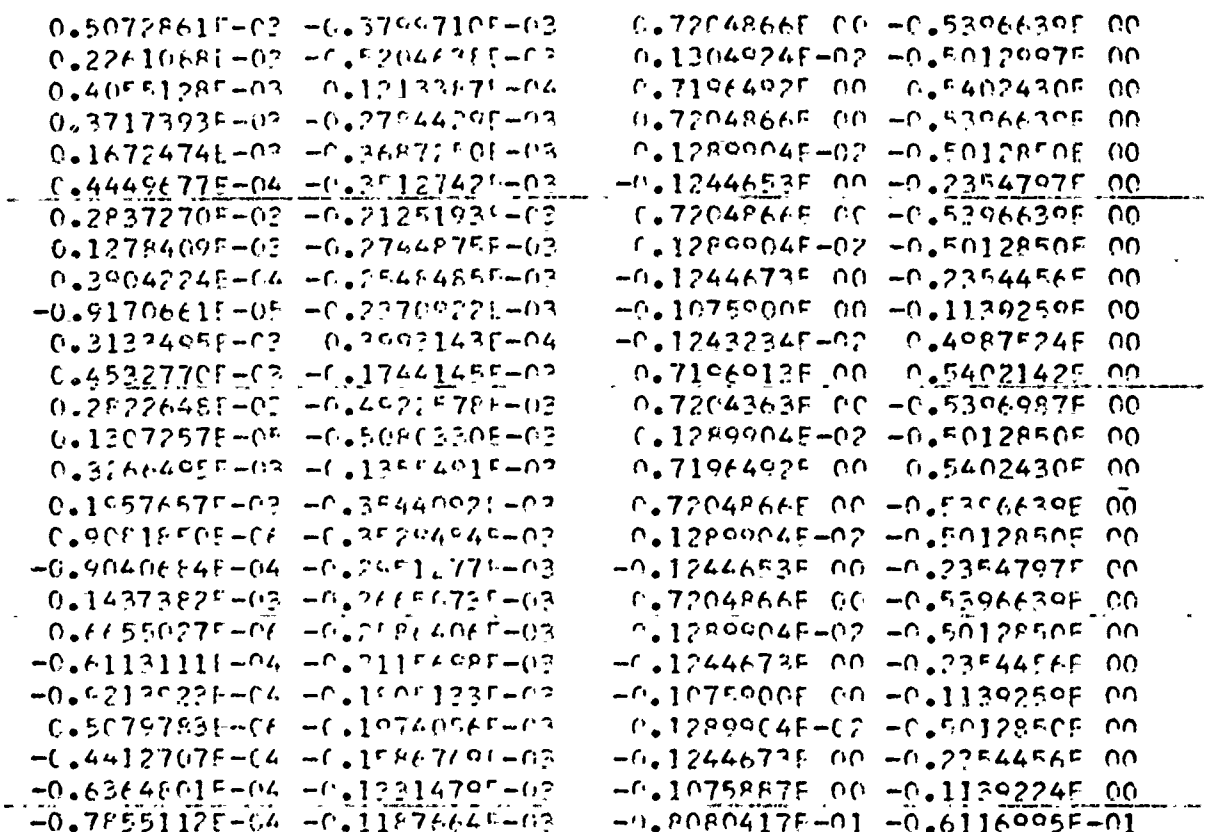

Fig. 7.1b Computer-Generated  $H_3$  and  $H_1$  Values; Part b of Data Output.

 $M = 4$ 

 $\prod_{i=1}^n$ 

 $N = 2$ 

 $W = 0.5000(00) = W$ 

 $60 = 6.11476 \text{L} - 2 - 0.101029 \text{L} - 0.2$ 

## CANNA (M1.M2, M3)

 $\mathbf{r}$  and  $\mathbf{r}$ 

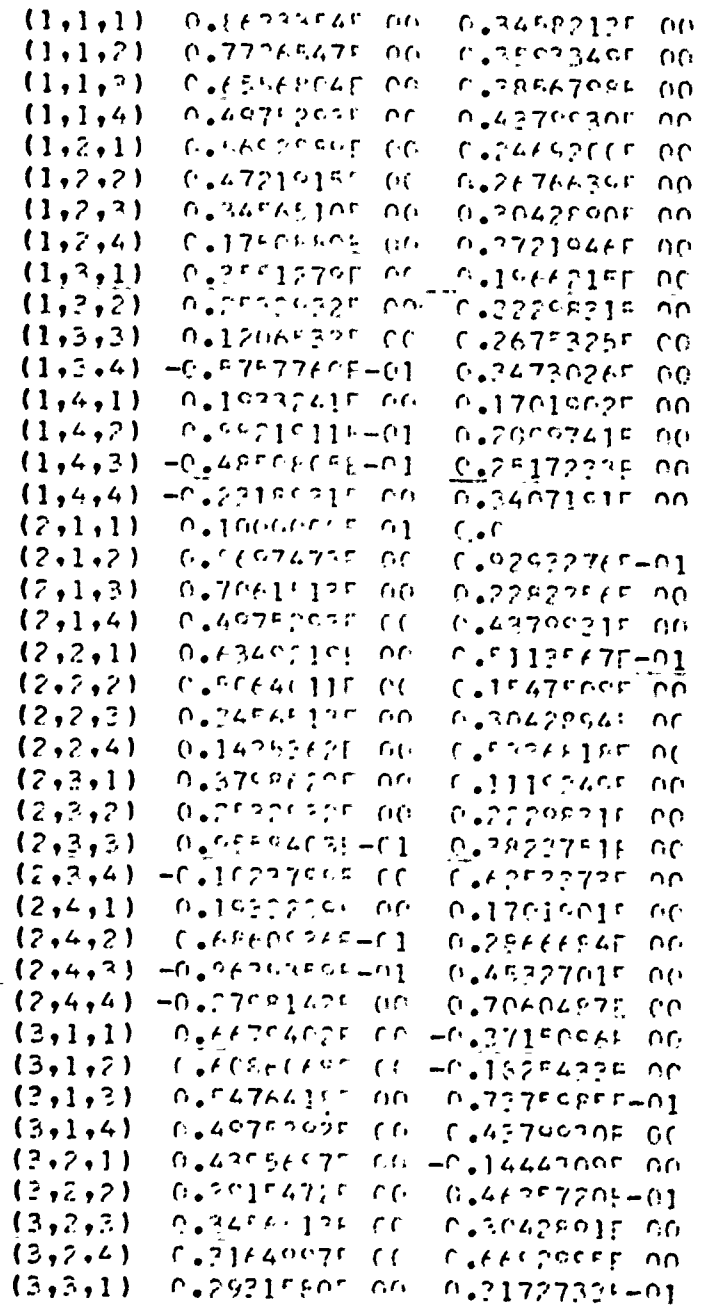

## Fig. 7.2a Generation of Normalized Third-Order Transfer Function; Part (a) of data

. . . . .

## GAMMA (M1, M2, M3)

Ñ

医腹膜部 医阿尔氏试验检尿道检查

それぞこのことに、そのようで、このようには、そのこのことができていたので、そのことにより、そのことに、そのことに、このことに、このことは、このことは、このことは、このことは、このことは、このことは、こ

كالمنتقضة فالمنافذ فشرانا فسرنن فالمنافذ والمناسة

**COMPETELING** 

医骨髓病

 $25.2\,Mpc$ 

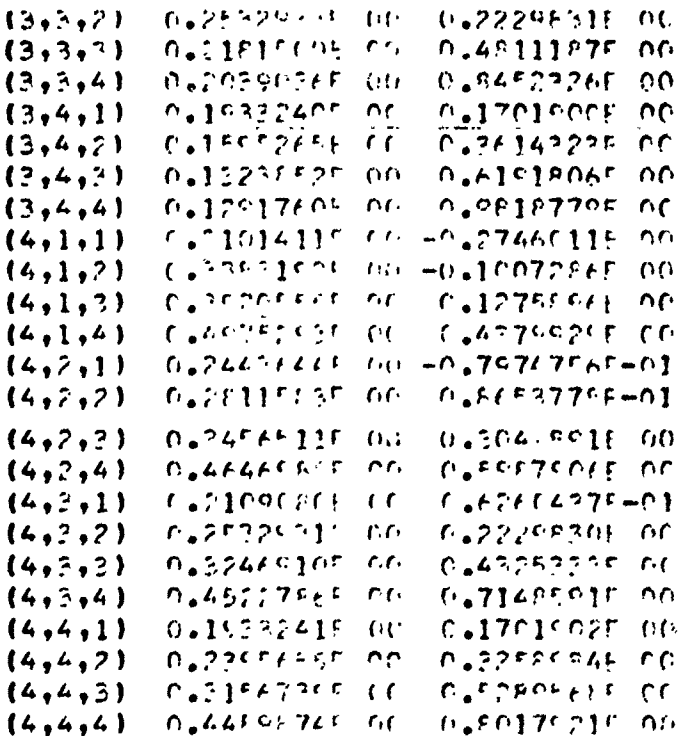

### Fig. 7.2b Generation of Normalized Third-Order Transfer Function; Part (b) of data

B-ARRAY GENEPATION M = 4 M = 2  $U = 0.6$  $\mathsf{D}^{\mathsf{D}} = \mathsf{D}_{\bullet} \mathsf{G}$  $\Gamma = 0.25000000000000$ VR = 0.20CCOCOR 03 . . . . .  $\sim$   $\sim$  $VT = 0.7$  morecast  $rx$  $KP =$  $\Omega$  $Y^{\dagger}$  =  $\mathsf{C}$  $kC =$  $\overline{a}$ 杯手 金  $MM \equiv$  $\mathfrak{c}$  $-l<sub>i</sub>$  $NT = \overline{11}$ D = 0.25000000 OC  $U = 0.1993412F$  C1  $\cdot$  $MI = -2$  $\begin{array}{c} 0 = C_{0}250000000000\\ 0 = 0.43584414F.00 \end{array}$  $NI = -?$  $D = 6.2500000400$  $0 = 0.57604321 - 0.3$  $NT = 1$  $D = C_0 2F$  decoration  $U = 0.66267/75401$  $MI = U$ 

 $D = 6.250000000$ 

 $U = 0.129429999$  (1)

Å

**RANGER** 

Fig. 7.3a Generation of Model Coefficients; Part (a) of Data;  $\bar{D} = 2^{-2}$ 

 $\frac{1}{2}$ 

 $\mathbb{C}R = 0.2500000E$  of  $E = 0.1250000E$  on  $VR = 0.40267735...01$ WT = 0.2000conf pa  $\omega$  and **KR =**  $-1$  **v**T =  $-1$  **K( r**  $-1$ **NM** : 5 **MI** = -1  $N_1 = -1$ <br> $D = C_1 12500$  (of or  $U = 0.1206701172$ **NI <sup>A</sup> :** r, *rr,(.r,* r *, ,r,*  $U = 5.17575005$  t.f. **NI =** I **rN** *r, 0* **. <sup>r</sup>!r.,r** *r,r*  $NI = 7$  $D = 0.125$  entire or  $D = 0.46176$ <sup>o</sup> entirely **N!**  $\approx$  2

للعبار المراجح والمحافظة والجلس

des alternations de la seconda de la propie

 $D = 0.12$  and the pro- $U = 0.1071460567$ 

**TALEN YANG SERIE ANG KANYANG PASAS** DI PROPINSI DI SERIE ANG KANYANG PASAS ANG KANYANG PANGKALANG PASAS.<br>Pangkalang pangkalang pangkalang pangkalang pangkalang pangkalang pangkalang pangkalang pangkalang pangkalang p<br>Pang

A PARTICULAR DE LA PARTICIPA DE LA PARTICIPA DE LA PARTICIPA DE LA PARTICIPA DE LA PARTICIPA DE LA PARTICIPA DE<br>LA PARTICIPA DE LA PARTICIPA DE LA PARTICIPA DE LA PARTICIPA DE LA PARTICIPA DE LA PARTICIPA DE LA PARTICIPA D

∞er ma semina na ci

Fig. **7.3b** Generation of Model Coefficients; Part **(b)** of  $Data; D = 2^{-3}$ 

```
The \approx 0.25600005 of the 0.55560005-01VR = C_0 4026772F - C1VT = 0.2000000F 02
  \frac{1}{2} (ke = -1 -1 x1 = - - c - ke = - - c
  MN = 5 M = 1NI = ID = D_5625(inone=01
U = 0.7796117501MT = 2\mathbf{p} = \mathbf{p} \cdot \mathbf{p} \cdot \mathbf{p}U = 0.1070052502\mathbf{M} =
            \mathcal{N}E = 0.0250600r - 0.10 = 0.5257151^{c}N_1 = 4\Phi = f e B0000U = C_0 947476777772-NI = 5E = 0.655000000 - 1
```
 $\mathbf{r}$ 

 $-0 = 0.12622755 - 04$ 

A.

<u>المحادة مالتفاره مناسبة المراسية الموادية والموادية والموادية والموادية والموادية والمرادية والموادية والموادية والموادية والموادية والموادية والموادية والموادية والموادية والموادية والموادية والموادية والموادية والموادي</u>

Fig. 7.3c Generation of Model Coefficients; Part (c) of Data;  $D = 2-4$ 

 $\mathbf{P} = \mathbf{A} P V I V$ 

医囊

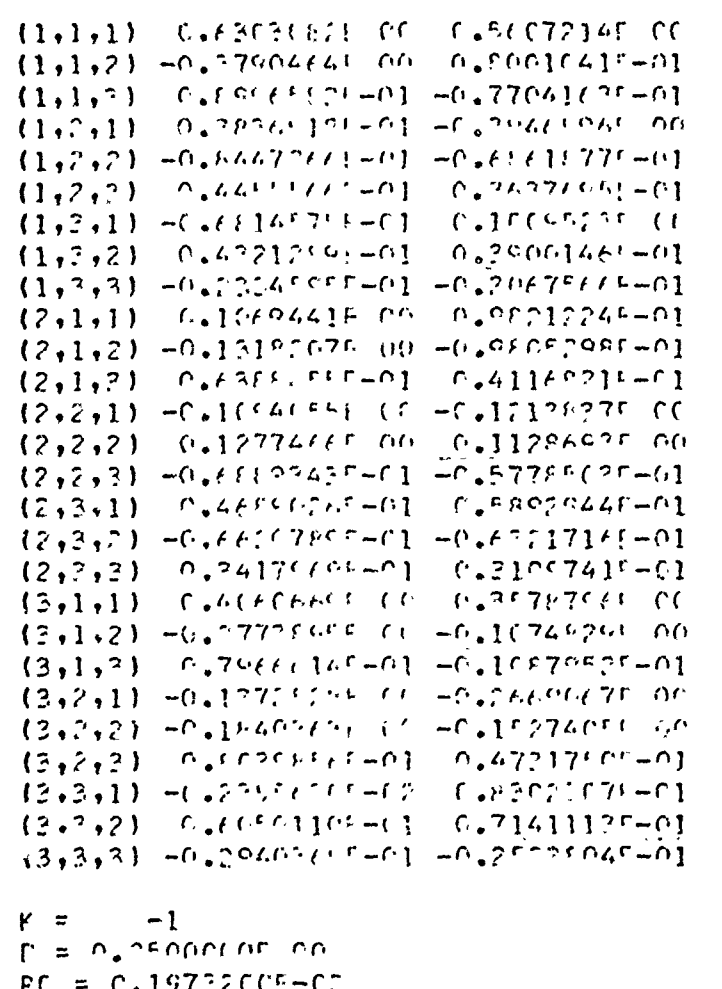

 $Rf = C_*197227C C F + C.$ <br>
DELTA =  $O_*$ EOMOOGGT-66<br>
DELTA =  $O_*$ EOMOOGGT-66

Fig. 7.4 Optimum Model Coefficients

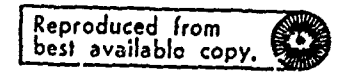

 $7 - 10$ 

 $\mathbf{r}$ 

 $\ddot{\phantom{1}}$ 

SWING TAPE GEMERATICM

ZO DATA SECUINCES TO BE GENERATED

(東京)

والأقرار والمتواطئ والمتكافين والمتوافق والمحاوي والمتعاون والمتحاصر والمراولين والمحاسب والمتحادث والمحادث والمحادث والمحادث

**Q.9816405E.QQ** 0.8647919E-01 0.5171514E 0.1119P57F 0.42442045 0.856.7005E 0.2972202E 00. - 0.1020768E  $00 - 0.1260220E$  $\sum_{i=1}^{n}$ 0.1494375E 00 0.4267319E-01 0.497918F-01 0.2194647E-01 0.3651567E=01 0.3973383F c<br>c  $\overline{C}$ ပ<br>၁  $\tilde{\varepsilon}$ 0.0987512F 00 0.2906051E 00  $50<sub>1</sub>$  $\tilde{c}$ Q.1706573E 0.2920712E **Jedvidder** C.168102°E 0.1960133F n.10000F01  $= .0250000E...06$ C-100000 - 0 = 211 = Cc<br>c 计主任务 ت<br>ج  $\frac{1}{3}$ o<br>⇒<br>B  $\ddot{\mathbf{u}}$  $\mathbf{u}$  $\mathbf{u}$ EIAM :<br>EIEI **Fillis THI** Ľ  $\frac{c}{c}$  $\frac{42}{5}$  $\ddot{\circ}$  $\frac{c}{c}$ لە<br>م ွ့  $0.5500000$  $\overline{a}$ یے<br>جا ں<br>بار g g  $\epsilon$ ن<br>ح  $\ddot{\circ}$ D.222ECCE  $M = 0.500000000$  $= 0.33670055$  $= 0.9937713E$ -- 0.23057095  $= 0.12633635$  $= 0.50311435$ لئ<br>ا 0.1046920E 01  $\tilde{c}$ ဠ  $0.1228122.5 - 01$  $\overline{a}$ d  $\overline{5}$ 0.7146632E 0.8635024E 0.1242704F 0.8432508E 0.722835FE 0.1070032E こい  $0.0$ C<sub>3</sub>C<sub>3</sub> = C<sub>3</sub>C<sub>3</sub>  $SLC$  $\mathbf{u}$  $\mathbf{u}$  $\ddot{\mathbf{u}}$ FSAM **SCN THS** ζ, ິ<br>ບ 5 U.  $\begin{array}{c} \end{array}$ 

0.6234251E 00.

ဝ<br>ဝ

 $\ddot{\circ}$ 

0.2012417F

 $\frac{8}{3}$ 

0.6551624E

o  $\mathbf{c}$ 

-0.1788676E

oo င်

 $\frac{1}{2}$ 

 $-0.1049306E.00$ 

0.9799641E-01

 $-0.2807005E$  -OC

 $\mathbf{c}$ 

 $\overline{c}$ 

 $-0.7134588E00$ 0.6826949E-01

ă

=0.4310686E

g

0.3209669E

0.2474046F 00 -0.3151357F

 $\tilde{\epsilon}$ 

 $0.96891625$ 

g

C.2218900E

ွ့

 $20 -$ 

Q.1664081E

ل<br>أه<br>ل

ದ

0.1299075E

 $\frac{0}{0}$  $\ddot{o}$ 

 $\vec{c}$ 

0.1212137E

ں<br>مح

E

0.1023538E

d<br>d  $\ddot{c}$ .

g g

**Q.1082896E** 0.7326974E

 $\epsilon$ 

0.8236655E

 $\epsilon$ 

0.9337074E 00

0.6812524E=01

oò

-0.244329225

 $0.72524835 - 01$ 

8

-0.946856E

 $-0.1387761500$ 

0.7132500E-01

SO

å

-0.7382005F

 $-0.5711730500$ 

 $-0.54500405.00$ 

0.4340682E 00 -0.4920520E

0.7038763E 00

0.3357246E-01 -0.92888355

င့်

0.6252644E

 $\epsilon$ 

0.7788301F

 $\vec{c}$  $\frac{d}{dt}$ 

0.18421225 0.1555243E

ပ္ပံ

0.10927035

 $\frac{d}{dt}$ 

ã

 $0.1255791E$ 

 $\mathbf{a}$ 

**QO**  $\vec{c}$ 

**Q.8851938E** 

 $\frac{c}{c}$ 

0.1296307E 01

 $0.1194835501$ 

 $\frac{0}{c}$ 

 $\ddot{\circ}$ 

0.1000001E

ں<br>ح

0.45325 00 0.26047125.00

0°375686476°00

 $\tilde{c}$ 

0.9393672F

0.15.69471E.01

0.2775556E\_00

0.02522655-01

 $\ddot{\circ}$ 

 $\overline{\mathbf{5}}$ 

 $-0.1288701E$ 

C.4284915E 00

ä

 $-0.1073957E$ 

 $-0.2263064E - 00.$ 00 -0.36879075 00

 $-0.608473.4E = 01$ 0.24467435 00

oo  $\tilde{c}$ 

 $.0.3581973E$ 

Q.1339530E.00

င<br>ငံ

0.1052943E

Fig. 7.5 'Signal, Interference and Noise

a shekarar aka mare akan mare

计文件

 $\begin{array}{c} 3 \\ 3 \\ 4 \end{array}$ 

遠く すいこう

化苯基苯甲基苯甲基 医阿里德氏征 化乙基苯基苯基苯基

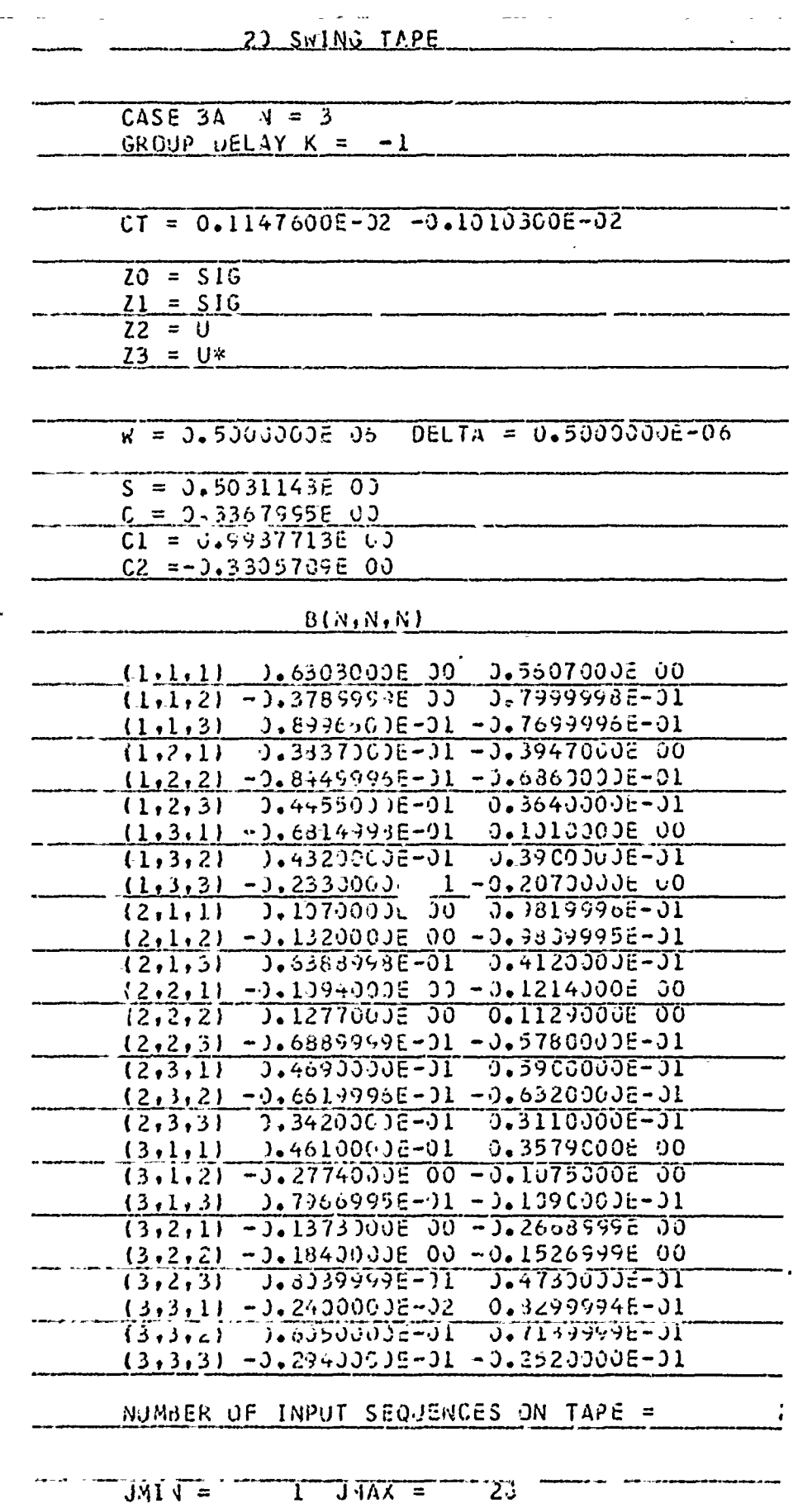

 $\mathcal{R}^2$ 

مكشخ فيدروها وأبائي وأماد فلعن بالمراتق مفادحه وهاما

*Allen Commercial Commercial* 

Fig. 7.6 Input Data for Nonlinear Response Calculation  $7 - 12$ 

**おおおぼ いばっ おきなげを 子 30mm いき コムジュウときゅう しょくじょく ディー・ディー** 化三苯基 计平

г,

المكاف سحاله والعطوب لأقد وأنقده وكالمطابع والشارون والأنائية لمراراتها والأرد تتقدد تحميس فيتعطف والمتحقف وتمتح والمتحاشر

 $\ddot{\phantom{0}}$ 

 $\bar{t}$ 

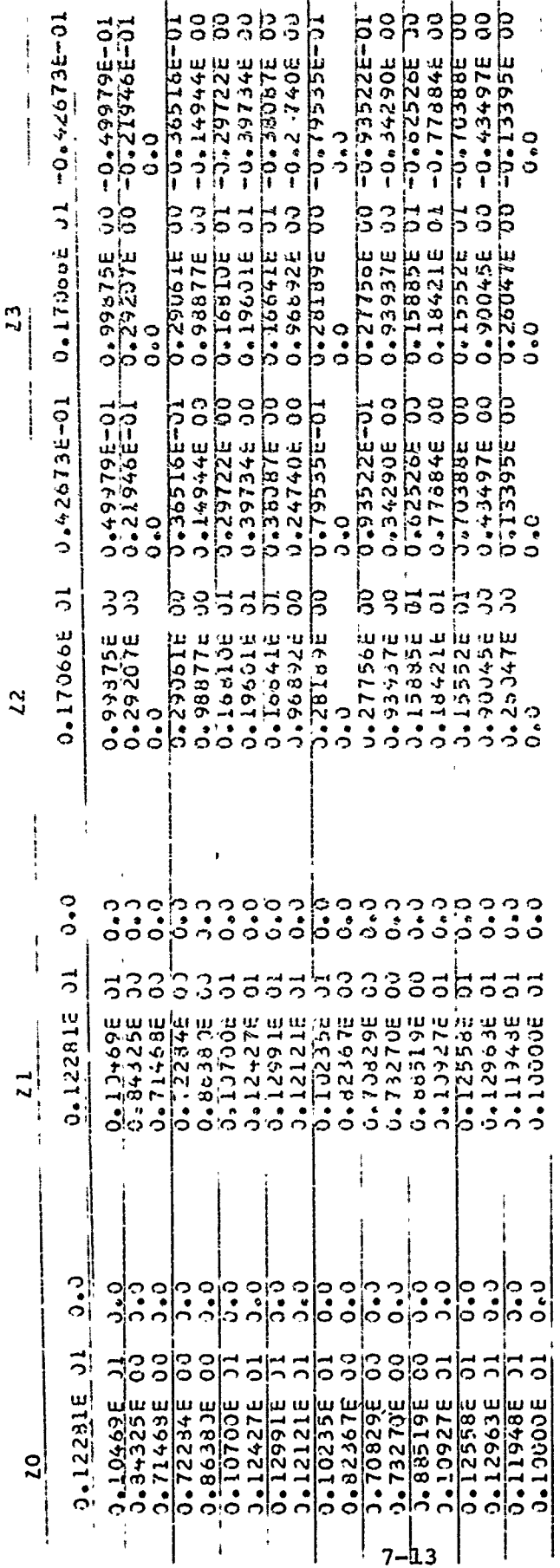

Fig. 7.7 Model Inputs Selected from Tape

 $\frac{1}{\epsilon}$ 

医腹膜炎

 $\frac{1}{2}$ 

The Art Art Party

**GRAMA SHING** 

بد وزيد

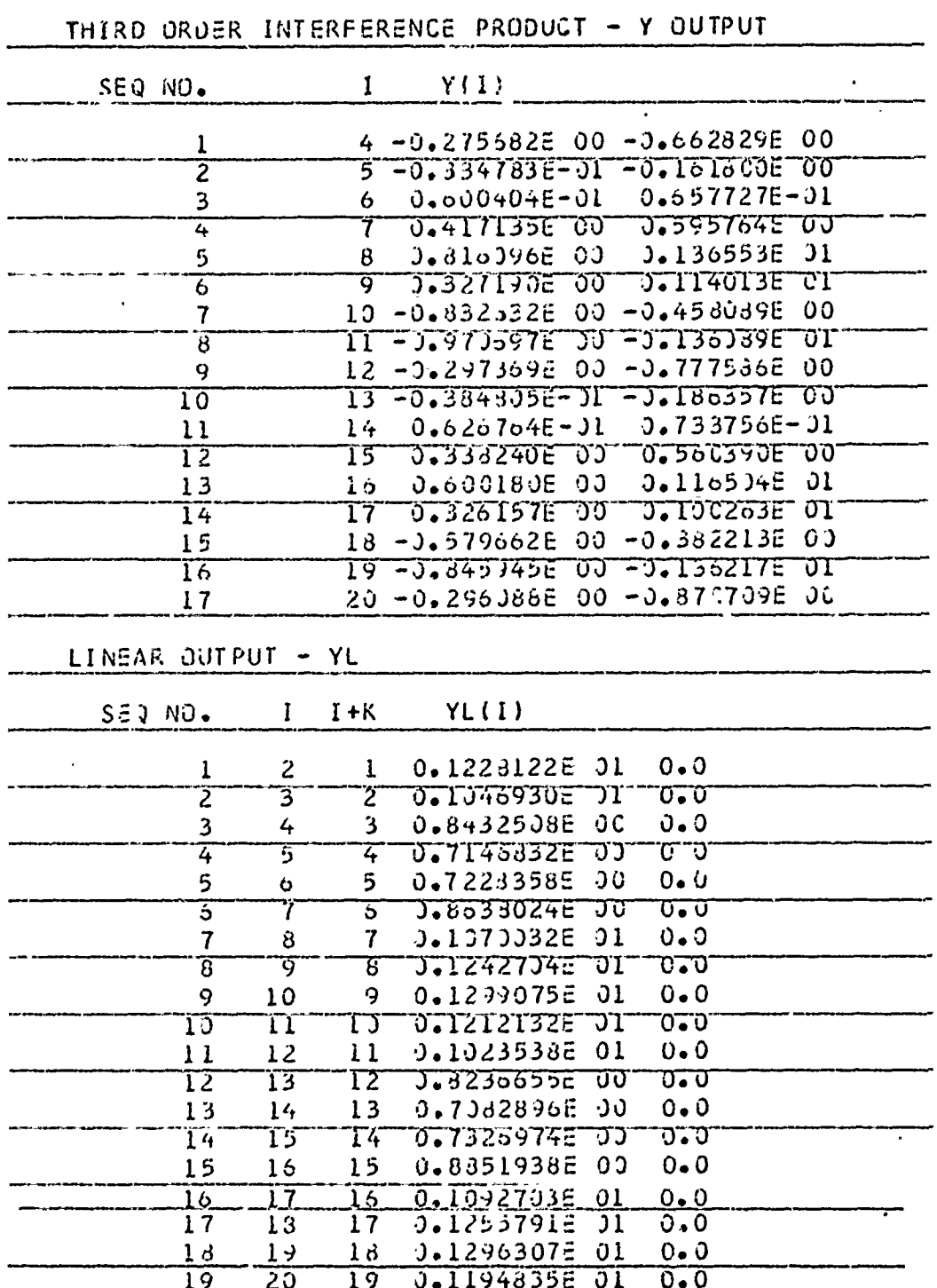

**DEL CONTRACTOR CONTRACTOR CONTRACTOR** 

*COLLECTION* 

Fig. 7.8 Interference and Linear Outputs

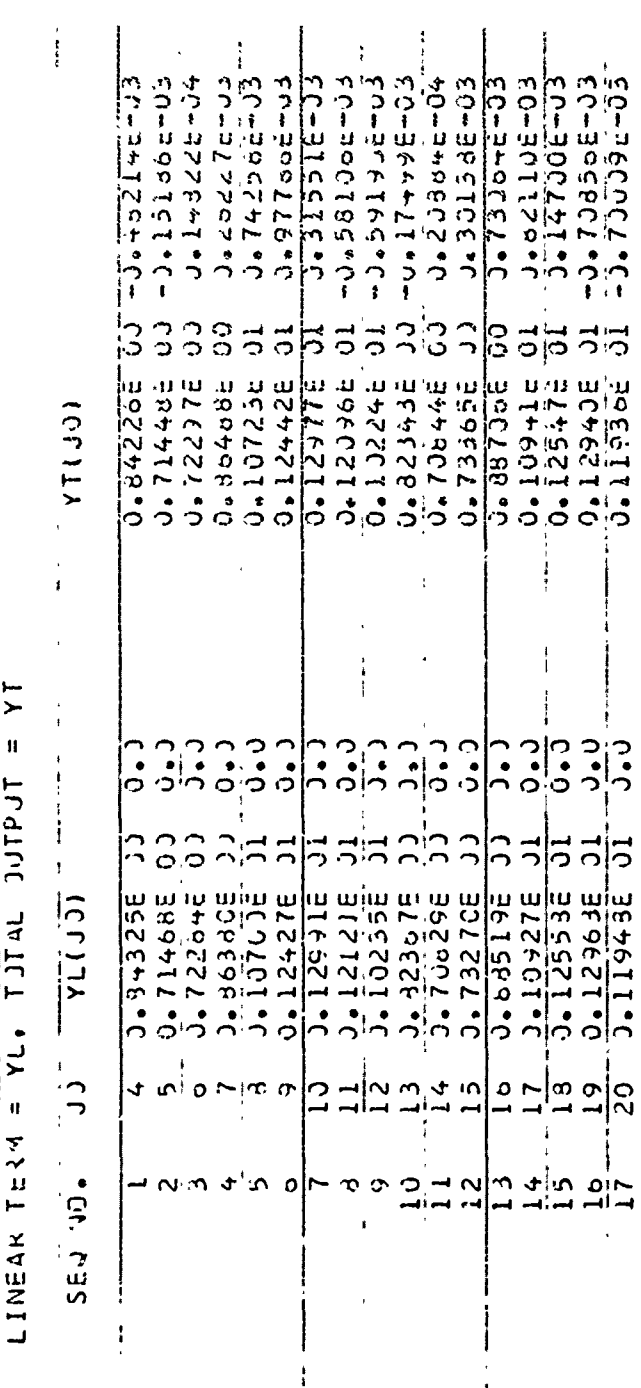

Fig. 7.9 Combined Output

## TFILTERED LINEAR OUTPUT FIRE"

**Barbara Complete Barbara** 

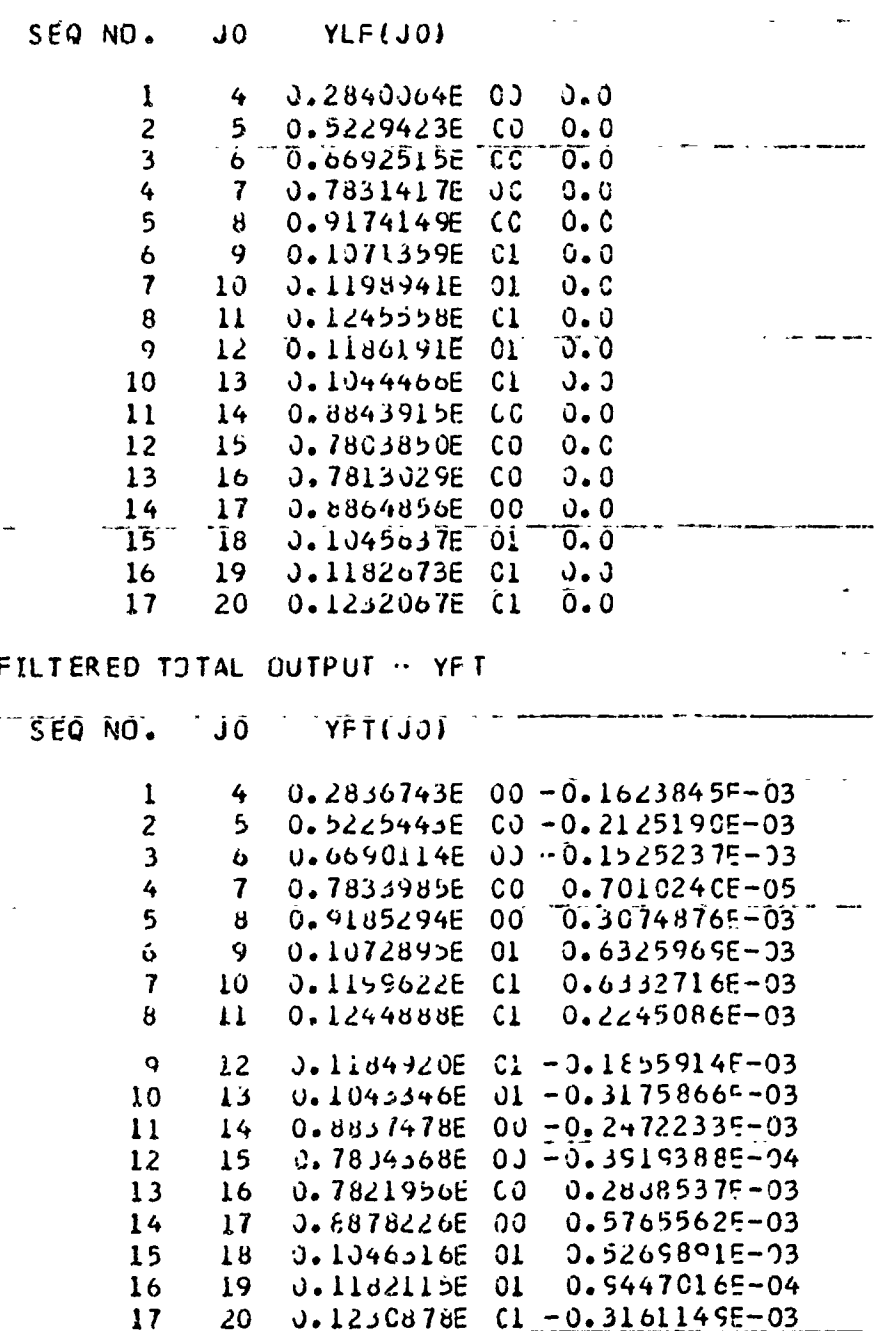

Fig. 7.10 Filtered Outputs

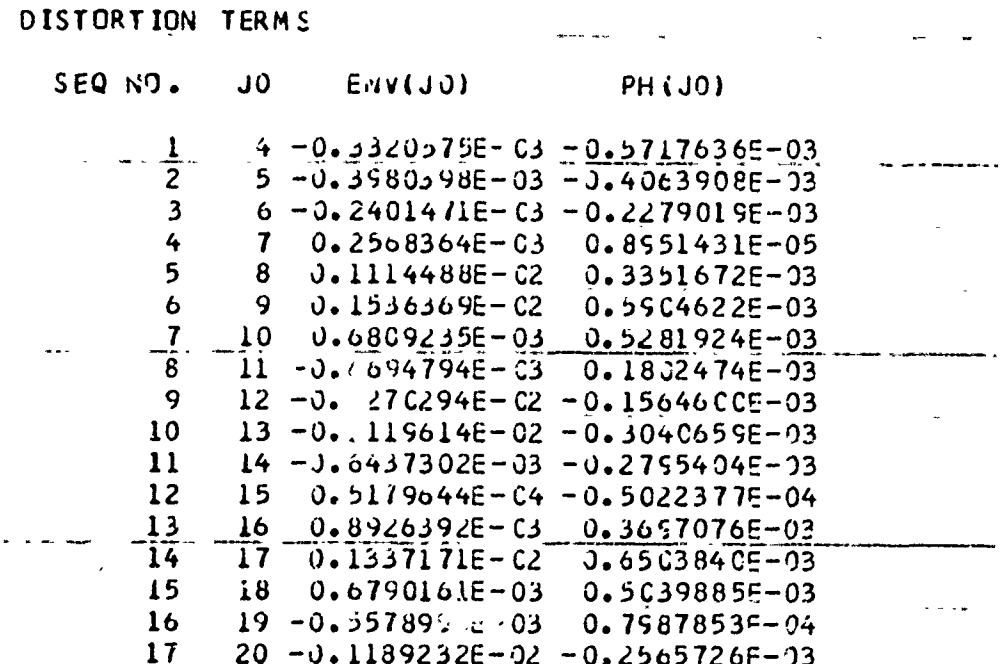

Fig. 7.11 Distortion Terms

,这个人的人的人的人的人的人的人,我们的人们,我们的人们,我们的人们,我们的人们的人们,我们的人们的人们,我们的人们,我们的人们,我们的人们,我们的人们,我们的人们,我们们,我们们,我们们,我们,我们们,我们们,我们也不能不能,我们<br>第25章 第25章 第25章 第25章 第25章 第25章 第25章 第259章 第259章 第259章 第259章 第259章 第259章 第259章 第259章 第259章 第259章 第259章 第

$$
7-17
$$

# **MISSION**

# Rome Air Development Center

 $of$ 

RADC is the principal AFSC organization charged with planning and executing the USAF exploratory and advanced development programs for electromagnetic intelligence techniques, reliability and compatibility techniques for electronic systems, electromagnetic transmission and reception, ground based surveillance, ground communications, information displays and information r.ocessing. This Center provides technical or management assistance in support of studies, analyses, development planning Activities, acquisition, test, evaluation, modification, and operation of aerospace systems and related equipment.

RRRRRRRRRRRRRRRRRRRRRR Source AFSCR 23-50, 11 May 70 RRGARAHARAKARA